# illumına

PARA USO DIAGNÓSTICO IN VITRO. SOLO PARA EXPORTACIÓN.

## Uso previsto

Illumina® DNA Prep with Enrichment Dx Kit es un conjunto de reactivos y consumibles usados para preparar bibliotecas de muestras a partir de ADN genómico derivado de células y tejidos humanos para desarrollar ensayos de diagnóstico in vitro. Para la preparación de bibliotecas que se dirigen a regiones de interés genómicas específicas se necesitan paneles de sonda proporcionados por el usuario. Las bibliotecas de muestras generadas están concebidas para usarse en sistemas de secuenciación de Illumina. Illumina® DNA Prep with Enrichment Dx incluye software para la configuración, monitorización y análisis de ciclos de secuenciación.

## Principios del procedimiento

Illumina DNA Prep with Enrichment Dx Kit está concebido para la preparación de librerías de secuenciación de ADN enriquecidas para regiones objetivo de ADN genómico derivado de tejido y células humanas.

Se requieren paneles de oligonucleótidos biotinilados suministrados por el usuario para el enriquecimiento de la diana. Illumina DNA Prep with Enrichment Dx Kit es compatible con una gama de tamaños de paneles, incluidos paneles pequeños (<20 000 sondas) y paneles grandes (>200 000 sondas). Las bibliotecas enriquecidas generadas están concebidas para la secuenciación en los sistemas de secuenciación de Illumina.

El procedimiento de Illumina DNA Prep with Enrichment Dx Kit consta de los siguientes pasos:

- **ADN genómico tagmentado**: usa BLT de enriquecimiento pequeño (Enrichment BLT Small) (eBLTS) para tagmentar la entrada de ADN. Durante la tagmentación, el ADNg se tagmenta y etiqueta con adaptadores en un paso individual. Se necesita una entrada de ADN mínima de 50 ng para saturar el eBLTS en la reacción de tagmentación. Cuando se satura, el eBLTS fragmenta un número establecido de moléculas de ADN para generar bibliotecas normalizadas con una distribución de tamaño de fragmento consistente.
- **Limpieza tras la tagmentación**: limpia el ADN etiquetado con adaptadores en el eBLTS para usarlo en la amplificación.
- **Amplificación de ADN tagmentado**: amplifica el ADN tagmentado mediante un programa de PCR de ciclos limitados. Se añaden índices dobles únicos (UD, Unique Dual) en los extremos de los fragmentos de ADN, lo que permite un código de barras único doble de las bibliotecas de ADN y la generación de grupos durante la secuenciación.
- **Limpieza de bibliotecas**: usa un procedimiento de purificación de bolas para purificar y seleccionar el tamaño de las bibliotecas de ADN amplificadas.
- **Agrupación de bibliotecas**: combina bibliotecas de ADN con índices únicos en una agrupación de hasta 12 bibliotecas. Puede agrupar las bibliotecas en volumen o en masa.

## illumına

- **Hibridación de sondas**: consiste en una reacción de hibridación durante la que se desnaturalizan las bibliotecas de ADN de cadena doble y se hibrida un panel de sondas de ADN con biotina en las regiones genómicas objetivo.
	- Illumina DNA Prep with Enrichment Dx Kit es compatible con varios paneles Illumina DNA Prep with Enrichment Dx Kit no incluye un panel de enriquecimiento. El usuario suministra los paneles de la sonda y deben cumplir las especificaciones requeridas. Los reactivos de Illumina DNA Prep with Enrichment Dx Kit son compatibles con los paneles de oligonucleótidos de ADN de enriquecimiento de Illumina y de terceros que cumplen las especificaciones requeridas. Para obtener información sobre las especificaciones necesarias para los paneles de terceros, consulte los [Requisitos](#page-10-0) de panel de sonda de [enriquecimiento](#page-10-0), en la página 11
- **Captura de sondas hibridadas**: usa las Bolas magnéticas de estreptavidina (SMB3) para capturar las sondas con biotina hibridadas en las regiones objetivo de interés.
- **Amplificación de bibliotecas enriquecidas**: usa la PCR para amplificar las bibliotecas enriquecidas.
- **Limpieza de bibliotecas enriquecidas amplificadas**: utiliza un procedimiento de purificación de bolas para purificar la lectura de bibliotecas enriquecidas para la secuenciación.
- **Secuenciación**: se realiza la secuenciación de las bibliotecas enriquecidas en los sistemas de secuenciación MiSeqDx, NextSeq 550Dx o NovaSeq 6000Dx. Para MiSeqDx y NextSeq 550Dx, el módulo integrado Local Run Manager de DNA GenerateFASTQ Dx se utiliza para la configuración de ciclos de secuenciación, la monitorización de ciclos y la generación FASTQ a partir de llamadas base. Para NextSeq 550Dx con servidor DRAGEN y NovaSeq 6000Dx, la aplicación DRAGEN for Illumina DNA Prep with Enrichment Dx se utiliza para la configuración de la ejecución y el análisis secundario con varios flujos de trabajo disponibles.

## Limitaciones del procedimiento

- Para uso diagnóstico in vitro.
- Illumina DNA Prep with Enrichment Dx Kit es compatible con ADN genómico derivado de tejido y células humanas.
- Illumina DNA Prep with Enrichment Dx Kit es compatible con entradas de ADNg bicatenario de 50–1000 ng. No se garantiza el rendimiento con entradas fuera de estos umbrales.
- Illumina DNA Prep with Enrichment Dx Kit no incluye reactivos para la extracción de ADN. Los resultados de las pruebas analíticas, incluidas las pruebas de interferencia, que figuran en las [Características](#page-62-0) de rendimiento, en la [página 63](#page-62-0) se han obtenido con sangre completa y FFPE como tipos de muestra representativos con kits de extracción de ADN representativos. Todas las pruebas de diagnóstico desarrolladas para su uso con los reactivos de Illumina DNA Prep with Enrichment Dx Kit requieren una validación completa de todos los aspectos del rendimiento con el kit de extracción de ADN elegido.

## illumına

- Illumina DNA Prep with Enrichment Dx Kit no se recomienda para muestras FFPE de mala calidad con ΔCq >5. El uso de muestras con ΔCq >5 podría aumentar las posibilidades de fallo en la preparación de la genoteca y disminuir el rendimiento del ensayo.
- Los reactivos de Illumina DNA Prep with Enrichment Dx Kit se han configurado y analizado para determinar la entrada de muestra, las reacciones de enriquecimiento y la plexicidad indicada en la siguiente tabla.

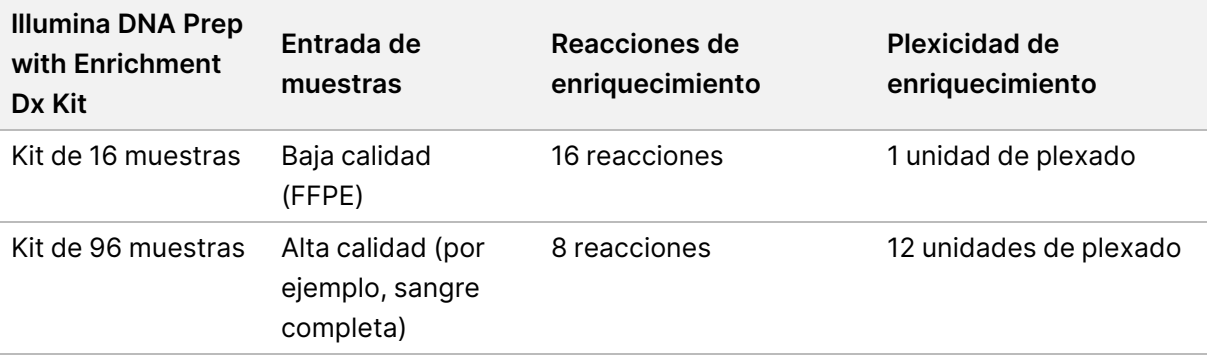

- El procesamiento de entrada de FFPE se ha analizado y se recomienda exclusivamente para las reacciones de enriquecimiento de 1 unidad de plexado con el uso del kit de 16 muestras.
- En el kit de 96 muestras, resultan posibles las plexicidades no estándar (de 2 a 11 unidades de plexado), pero tienen las siguientes limitaciones:
	- El procesamiento de muestras en reacciones de enriquecimiento de 2 unidades de plexado a 11 unidades de plexado reduce la productividad del kit.
	- No se garantizan resultados óptimos. La obtención de un rendimiento de enriquecimiento adecuado para plexicidades no estándar podría requerir una optimización adicional.
	- En las estrategias de agrupación de baja plexicidad (de 2 unidades de plexado a 8 unidades de plexado), se necesita la selección de adaptadores de índices con diversas secuencias para optimizar el equilibrio de color para la correcta secuenciación y análisis de datos. El módulo de DNA GenerateFASTQ Dx en MiSeqDx y NextSeq 550Dx proporciona opciones para las combinaciones de índices con equilibrio de color durante la configuración del experimento. Para obtener más información sobre las estrategias de [agrupación](#page-36-0), consulte los Métodos de agrupación, en la página 37.
- Illumina DNA Prep with Enrichment Dx Kit se limita al suministro de genotecas enriquecidas que se secuencian en MiSeqDx, NextSeq 550Dx y NovaSeq 6000Dx únicamente. El uso de otros sistemas de secuenciación requiere una validación completa de todos los aspectos del rendimiento.
- Los paneles de enriquecimiento no se incluyen como parte de este producto. Los resultados de las pruebas analíticas que se proporcionan en las [Características](#page-62-0) de rendimiento, en la página 63 se han obtenido con paneles de enriquecimiento representativos y se proporcionan con fines informativos únicamente. Las características de rendimiento analítico sirven para ilustrar las capacidades generales del ensayo y no establecen las capacidades o la idoneidad en relación con cualquier notificación específica del ensayo. Todas las pruebas diagnósticas desarrolladas para su uso con estos reactivos requieren una validación completa de todos los aspectos del rendimiento.

# illumına

- Illumina DNA Prep with Enrichment Dx Kit es compatible con Illumina y paneles de enriquecimiento de terceros. Sin embargo, no se garantiza el rendimiento con paneles de enriquecimiento de terceros que no cumplan los requisitos del panel. Para obtener información sobre los requisitos del panel, consulte Requisitos de panel de sonda de [enriquecimiento](#page-10-0), en la página 11.
- Illumina DNA Prep with Enrichment Dx Kit utiliza un tiempo de hibridación de 2 horas. El uso de un mayor tiempo de hibridación puede afectar a los criterios de medición del rendimiento.
- Los módulos DNA GenerateFASTQ Dx Local Run Manager para MiSeqDx y NextSeq 550Dx solo entregan archivos FASTQ. Si está utilizando estos módulos, debe realizar la validación del análisis secundario.
- La aplicación DRAGEN for Illumina DNA Prep with Enrichment Dx está disponible en NextSeq 550Dx con DRAGEN Server y NovaSeq 6000Dx. La aplicación admite múltiples flujos de trabajo de análisis secundarios, incluida la generación FASTQ, la generación FASTQ y VCF para la detección de variantes de línea germinal, y la generación FASTQ y VCF para la detección de variantes somáticas. Si está utilizando la aplicación para la generación VCF, no es necesario realizar la validación del análisis secundario. Las limitaciones de la aplicación incluyen lo siguiente:
	- Las inserciones de una longitud >18 pb y las deleciones de una longitud >21 pb no se han validado.
	- Es posible que las variantes de mayor tamaño, incluidas las variantes de nucleótidos múltiples (MNV) y las indels de gran tamaño, aparezcan en el archivo VCF de resultados por separado como variantes de menor tamaño.
	- Las MNV pequeñas se notifican como variantes independientes en el archivo VCF de salida.
	- Las deleciones se identifican en el archivo VCF en la coordenada de la base precedente de cada formato VCF. Por lo tanto, se deben tener en cuenta las variantes adyacentes antes de identificar una llamada de bases individual como una referencia homocigótica.
	- Limitaciones específicas de la variante germinal:
		- El flujo de trabajo de análisis de la generación de archivos FASTQ y VCF Germline de la aplicación DRAGEN for Illumina DNA Prep with Enrichment Dx se ha diseñado para ofrecer resultados cualitativos para la llamada de variantes germinales (p. ej., homocigótica, heterocigótica, estado natural).
		- La variación en el número de copias puede influir en la identificación de una variante como homocigótica o heterocigótica.
		- El sistema no notificará más de dos variantes en un solo locus, incluso en presencia de variación en el número de copias.
	- Limitaciones específicas de la variante somática:
		- El flujo de trabajo de análisis de la generación de archivos FASTQ y VCF Somatic de la aplicación DRAGEN for Illumina DNA Prep with Enrichment Dx se ha diseñado para ofrecer resultados cualitativos para la llamada de variantes somáticas (esto es, la presencia de una variante somática).

# illumına

- El flujo de trabajo de análisis de la generación de archivos FASTQ y VCF Somatic no puede diferenciar las variantes germinales y somáticas. El flujo de trabajo se ha diseñado para detectar las variantes dentro de un espectro de frecuencias de variantes, pero no es posible utilizar las frecuencias para diferenciar las variantes germinales de las somáticas.
- El tejido común que se encuentre en la muestra influye en la detección de las variantes. El límite de detección se basa en una frecuencia de variante relativa al total de ADN que se ha extraído del tumor y del tejido común.
- Si más de un alelo de la variante es llamado al mismo locus, no se notificará ninguno de los alelos como variantes que superan el filtro. En su lugar, se notificará todo el conjunto de alelos, pero se filtrará mediante el marcador multialélico.

## Componentes del producto

La Illumina DNA Prep with Enrichment Dx Kit consta de los componentes siguientes:

- Illumina DNA Prep with Enrichment Dx with UD Indexes Set A, n.º de catálogo 20051354 (16 muestras) o n.º 20051352 (96 muestras)
- Illumina DNA Prep with Enrichment Dx with UD Indexes Set B, n.º de catálogo 20051355 (16 muestras) o n.º 20051353 (96 muestras)
- Módulo DNA GenerateFASTQ Dx de Local Run Manager para NextSeq 550Dx, n.º de catálogo 20063024
- Módulo DNA GenerateFASTQ Dx de Local Run Manager para MiSeqDx, n.º de catálogo 20063022
- Aplicación DRAGEN for Illumina DNA Prep with Enrichment Dx para NovaSeq 6000Dx, n.º de catálogo 20074609
- <span id="page-4-0"></span>• Aplicación DRAGEN for Illumina DNA Prep with Enrichment Dx para NextSeq 550Dx, n.º de catálogo 20074730

## Reactivos suministrados

La realización de Illumina DNA Prep with Enrichment Dx requiere Illumina DNA Prep with Enrichment Dx with UD Indexes Set A o Illumina DNA Prep with Enrichment Dx with UD Indexes Set B. Puede realizar el siguiente número de reacciones de enriquecimiento y preparación de genotecas usando un kit de 16 muestras o 96 muestras.

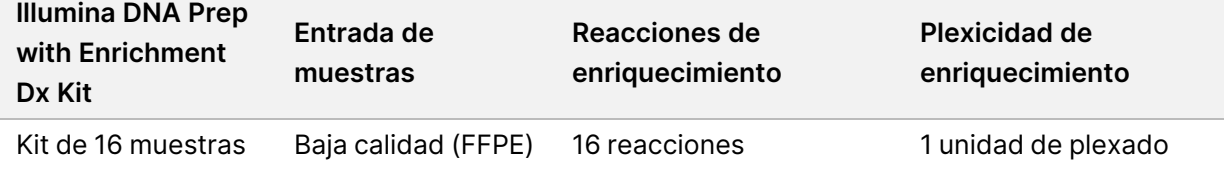

## illumına

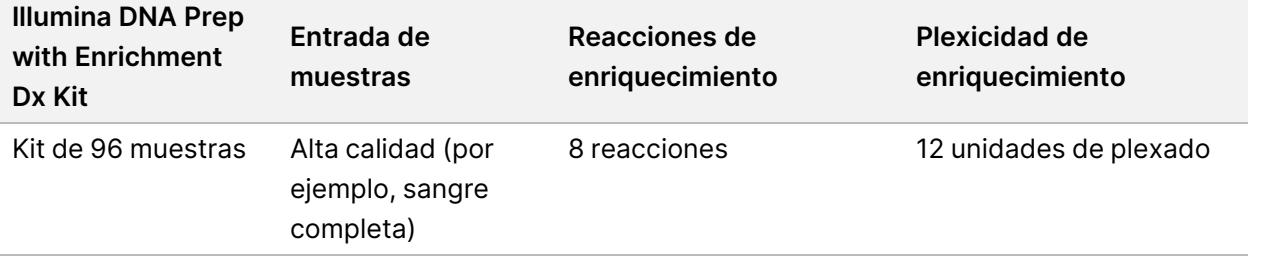

## **Illumina DNA Prep with Enrichment Dx with UD Indexes Set A/B**

#### **Illumina Prep Dx Tagmentation Reagents 1, conservación a una temperatura entre 15 °C y 30 °C**

Los siguientes reactivos se envían a temperatura ambiente. Conserve rápidamente los reactivos a la temperatura de conservación indicada para garantizar un rendimiento adecuado.

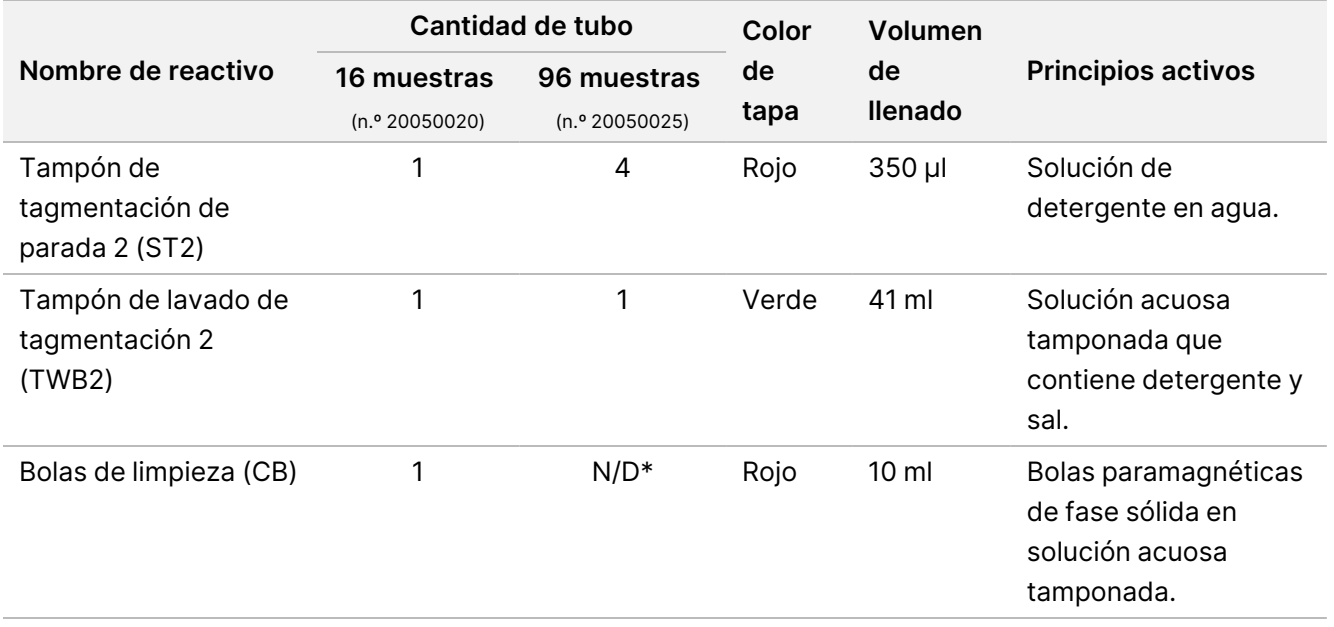

\* Bolas de limpieza para 96 muestras se incluyen en Illumina Prep Dx Cleanup Beads 96 Samples (n.º 20050030).

#### **Illumina Prep Dx Cleanup Beads (96 muestras), conservación a una temperatura entre 15 °C y 30 °C**

En los kits de 96 muestras, las Bolas de limpieza se incluyen en Illumina Prep Dx Cleanup Beads (n.º de catálogo 20050030). El siguiente reactivo se envía a temperatura ambiente. Conserve rápidamente los reactivos a la temperatura de conservación indicada para garantizar un rendimiento adecuado. En los kits de 16 muestras, las Bolas de limpieza se incluyen en Illumina Prep Dx Tagmentation Reagents 1 (n.º de catálogo 20050020).

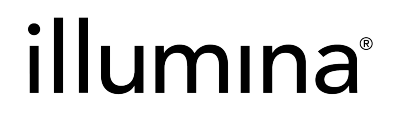

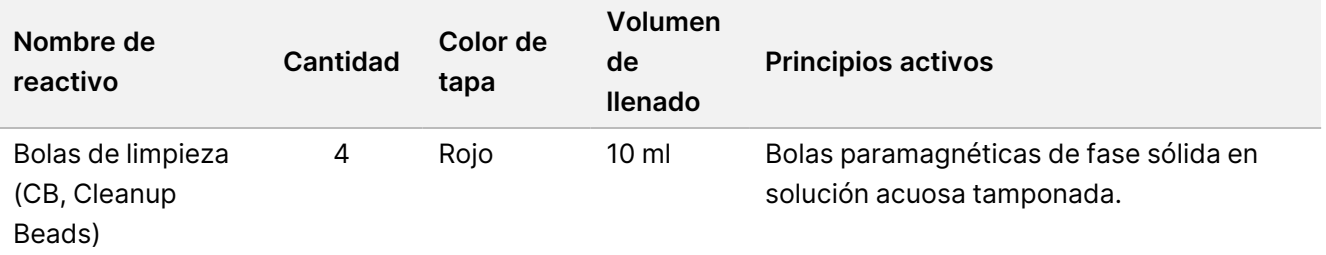

#### **Illumina DNA Prep Dx Tagmentation Reagents 2, conservación a una temperatura entre 2 °C y 8 °C**

Los siguientes reactivos se envían refrigerados. Conserve rápidamente los reactivos a la temperatura de conservación indicada para garantizar un rendimiento adecuado. Conserve el tubo de reserva de eBLTS en posición vertical para que las bolas estén siempre sumergidas en el tampón.

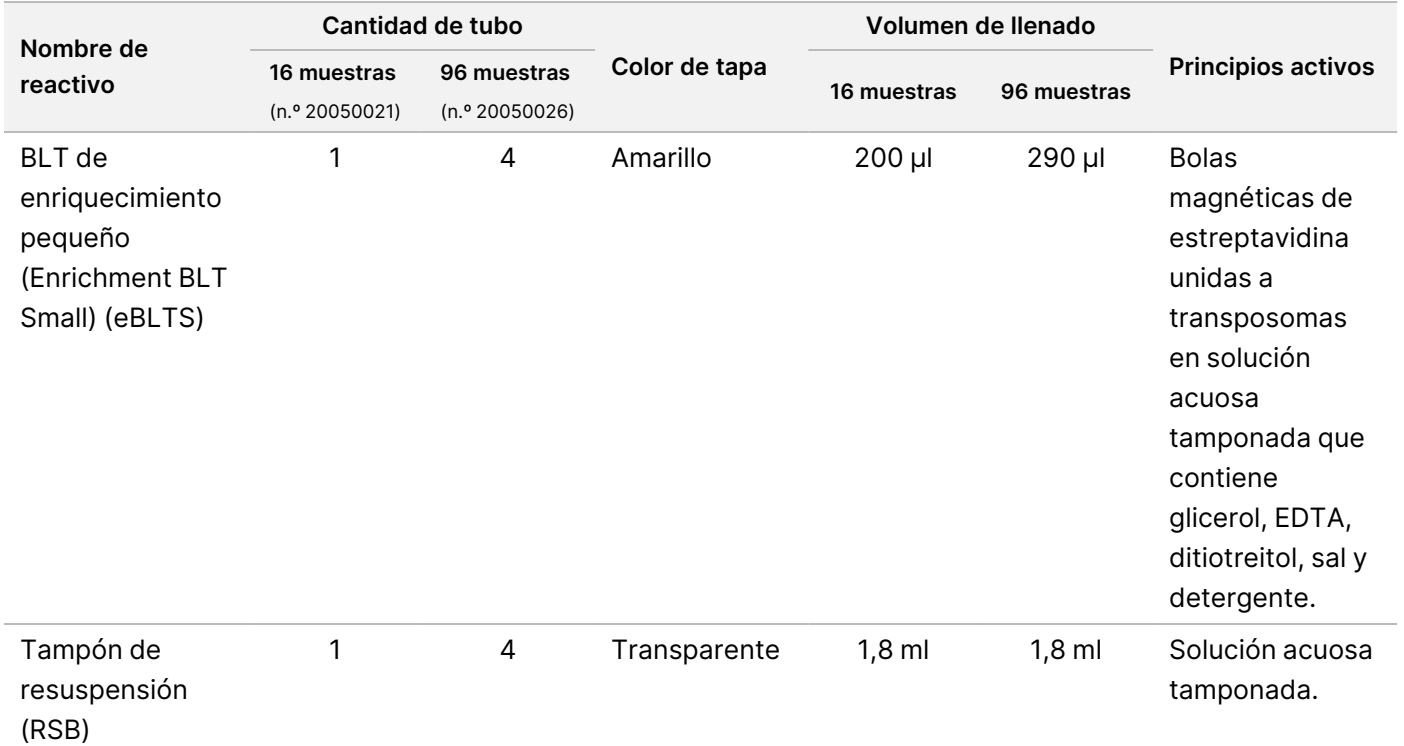

#### **Illumina Prep Dx Tagmentation Reagents 3, conservación a una temperatura entre -25 °C y -15 °C**

Los siguientes reactivos se envían congelados. Conserve rápidamente los reactivos a la temperatura de conservación indicada para garantizar un rendimiento adecuado.

# illumına

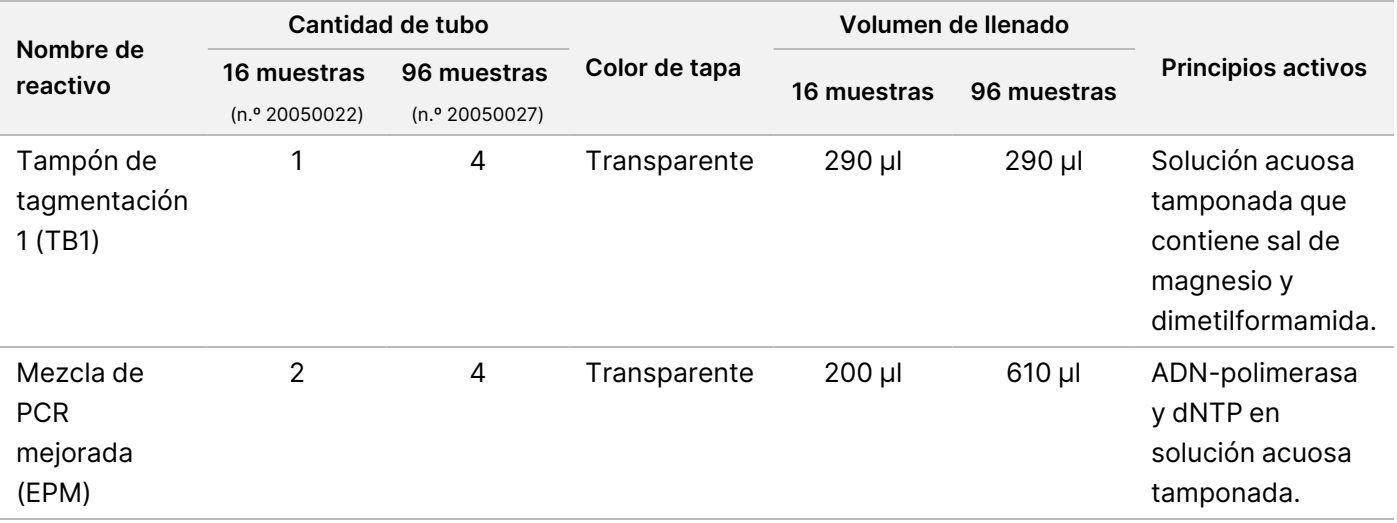

#### **Illumina DNA Prep Dx Enrichment Reagents 1 (16 muestras), conservación a una temperatura entre 2 °C y 8 °C**

En los kits de 16 muestras, los siguientes reactivos se incluyen en Illumina DNA Prep Dx Enrichment Reagents 1 (n.º de catálogo 20050023). En los kits de 96 muestras, los reactivos se incluyen en Illumina Prep Dx Enrichment Reagents 1 (n.º de catálogo 20050028).

Los siguientes reactivos se envían refrigerados. Conserve rápidamente los reactivos a la temperatura de conservación indicada para garantizar un rendimiento adecuado.

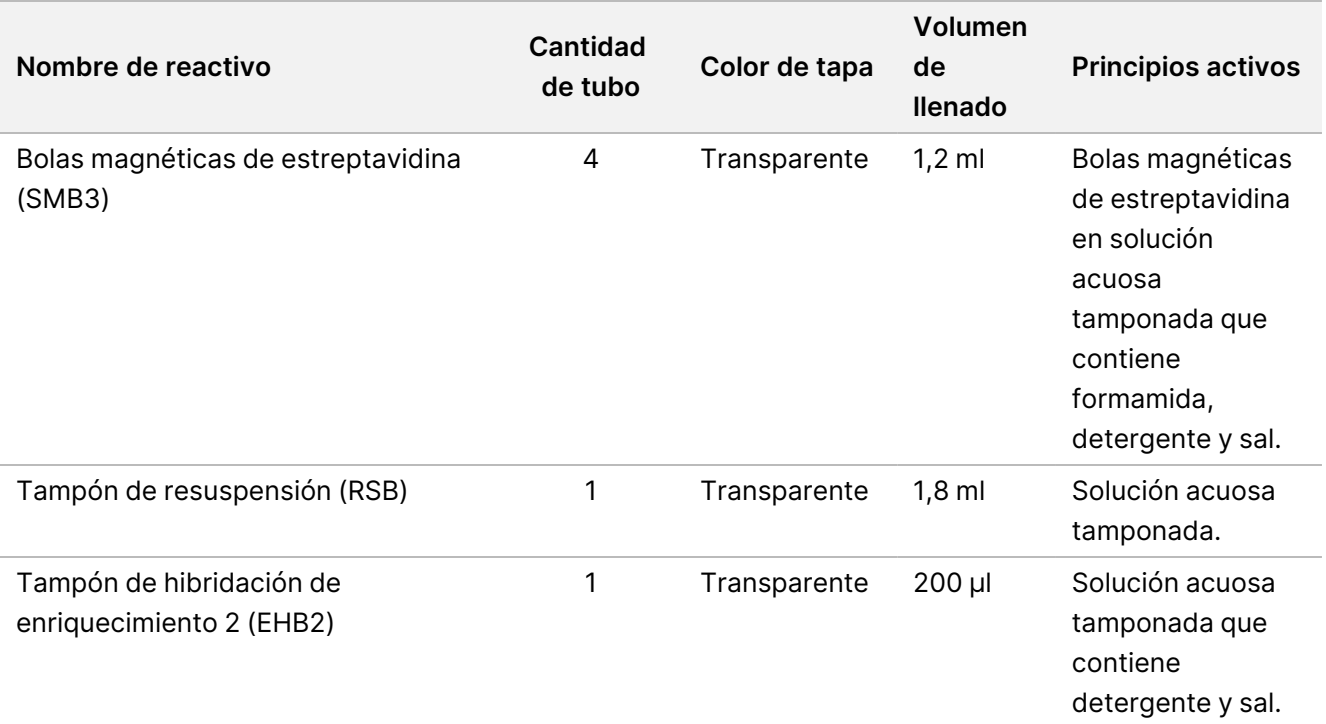

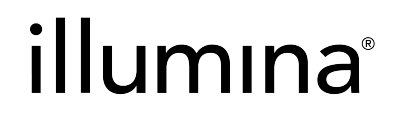

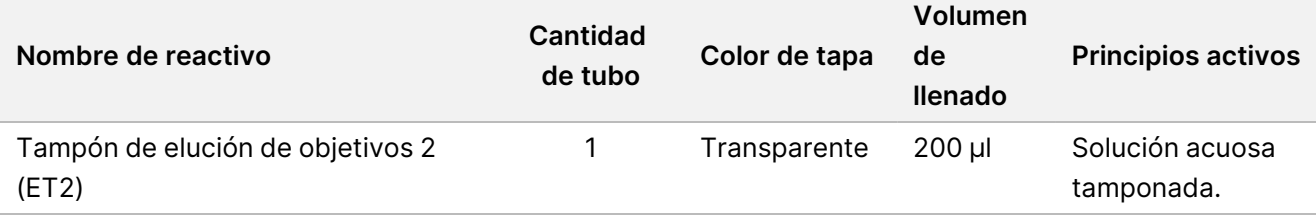

#### **Illumina Prep Dx Enrichment Reagents 1 (96 muestras), conservación a una temperatura entre 2 °C y 8 °C**

En los kits de 96 muestras, los siguientes reactivos se incluyen en Illumina Prep Dx Enrichment Reagents 1 (n.º de catálogo 20050028). En los kits de 16 muestras, los reactivos se incluyen en IlluminaDNA Prep Dx Enrichment Reagents 1 (n.º de catálogo 20050023).

Los siguientes reactivos se envían refrigerados. Conserve rápidamente los reactivos a la temperatura de conservación indicada para garantizar un rendimiento adecuado.

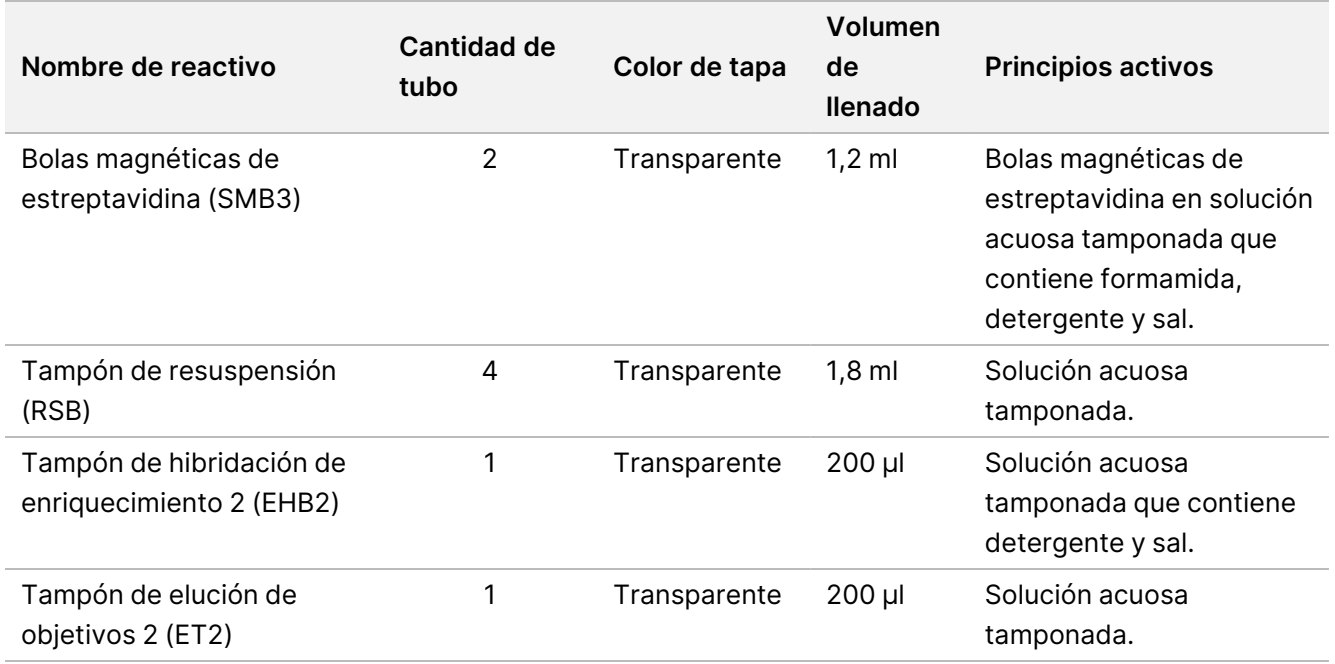

#### **Illumina DNA Prep Dx Enrichment Reagents 2, conservación a una temperatura entre -25 °C y -15 °C**

Los siguientes reactivos se envían congelados. Conserve rápidamente los reactivos a la temperatura de conservación indicada para garantizar un rendimiento adecuado.

## illumına

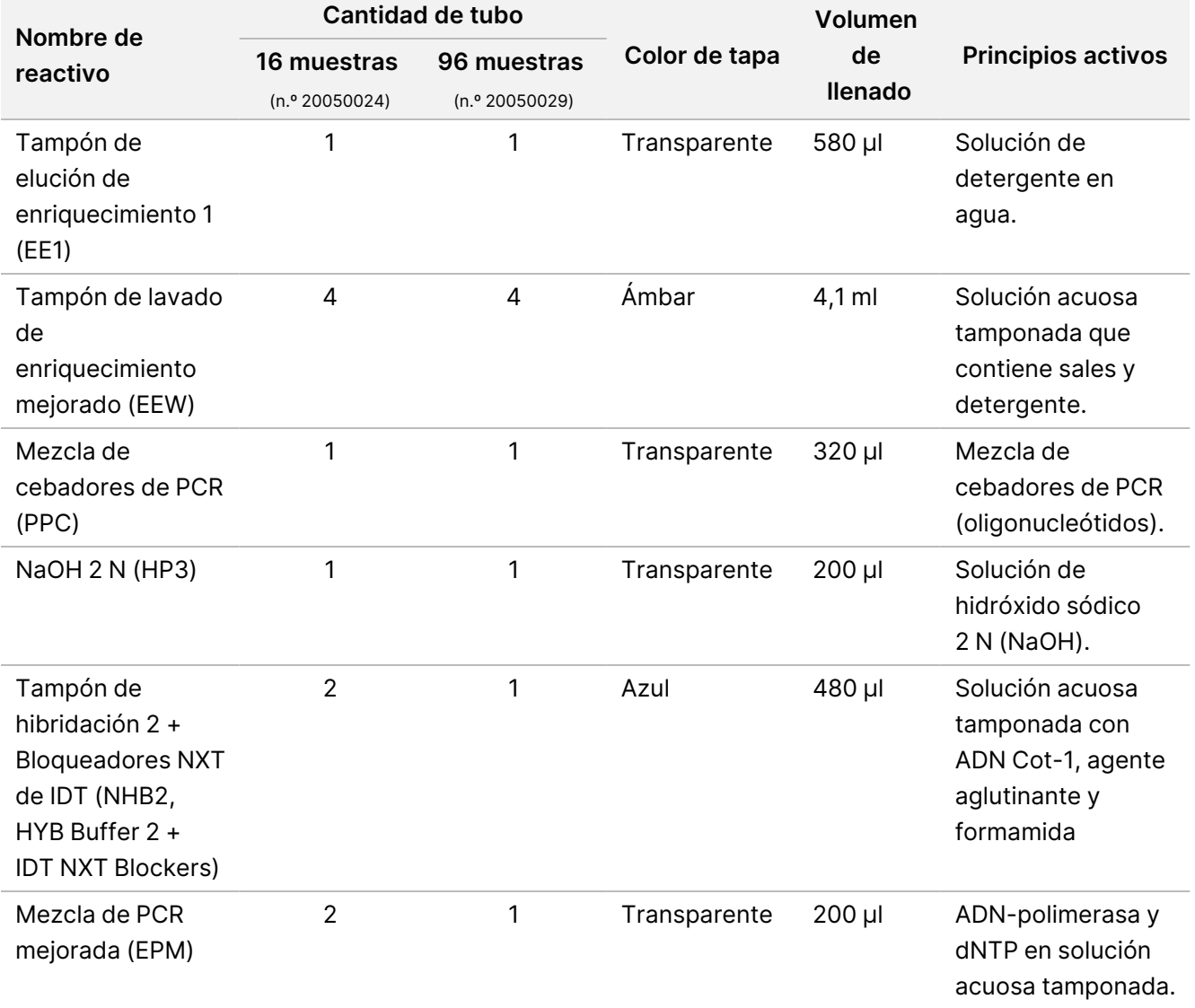

#### **Illumina Unique Dual Index Dx Set A/B, conservación a una temperatura entre -25 °C y -15 °C**

Los siguientes reactivos se envían congelados. Conserve rápidamente los reactivos a la temperatura de conservación indicada para garantizar un rendimiento adecuado. Para conocer las secuencias del adaptador de índice, consulte el Apéndice: Secuencias de [adaptadores](#page-68-0) de índices UD de Illumina, en la página 69.

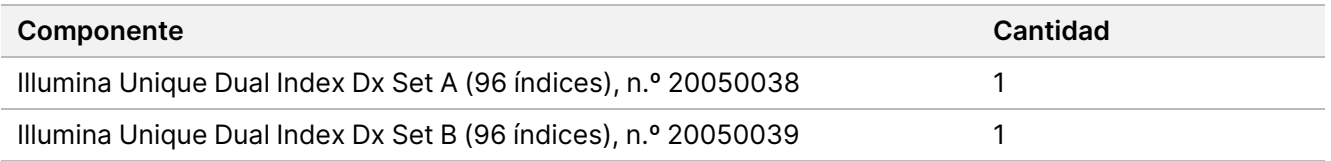

## Reactivos no suministrados Instrucciones de uso de Illumina DNA Prep with Enrichment Dx

# illumına

### **Reactivos necesarios no suministrados**

- Reactivos de extracción de ADN y purificación
- Reactivos de cuantificación de ADN
- Etanol puro para biología molecular
- Agua sin nucleasas
- 10 mM de Tris-HCl, pH 8,5
- Solución de NaOH 1 N para biología molecular
- Si usa el sistema de secuenciación NextSeq 550Dx:
	- Tris 200 mM, pH 7,0 (se puede diluir a partir de Tris-HCL 1 M, pH 7,0)
	- NextSeq 550Dx High Output Reagent Kit v2.5 (300 cycles) (n.º de catálogo 20028871)
- Si usa el sistema de secuenciación MiSeqDx:
	- MiSeqDx Reagent Kit v3 (n.º de catálogo 20037124)
- Si usa el sistema de secuenciación NovaSeq 6000Dx:
	- Tris 400 mM, pH 8,0 (se puede diluir a partir de Tris-HCL 1 M, pH 8,0)
	- Kit de reactivos S2 para NovaSeq 6000Dx (300 ciclos) (n.º de catálogo 20046931)
	- Kit de reactivos S4 para NovaSeq 6000Dx (300 ciclos) (n.º de catálogo 20046933)
	- Cartucho de tampones S2 para NovaSeq 6000Dx (n.º de catálogo 20062292)
	- Cartucho de tampones S4 para NovaSeq 6000Dx (n.º de catálogo 20062293)
	- NovaSeq 6000Dx Library Tube (n.º de catálogo 20062290)
	- NovaSeq 6000Dx Library Tube, 24 Pack (n.º de catálogo 20062291)

## <span id="page-10-0"></span>**Requisitos de panel de sonda de enriquecimiento**

Los reactivos de Illumina DNA Prep with Enrichment Dx Kit son compatibles con y los paneles de oligonucleótidos de ADNIllumina de enriquecimiento de terceros. Si usa sondas de ADN con biotina de terceros (paneles fijos o personalizados), asegúrese de que cumplen las especificaciones requeridas.

Illumina DNA Prep with Enrichment Dx Kit se ha optimizado y validado usando las siguientes especificaciones de panel de terceros. No se garantiza un rendimiento comparable cuando se usan paneles de terceros que no cumplen las especificaciones.

# illumına

- Longitud de sonda de 80 pb o 120 pb
- Entre 500 y 675 000 sondas
- ADN de cadena sencilla o de cadena doble
- Entrada de sonda total ≥3 pmol para el enriquecimiento a plexicidades de 1 unidad de plexado a 12 unidades de plexado

## Conservación y manipulación

- La temperatura ambiente se define como la temperatura que varía entre 15 °C y 30 °C.
- Los reactivos son estables si se conservan siguiendo las indicaciones hasta la fecha de caducidad especificada en las etiquetas de los kits. Para conocer las temperaturas de almacenamiento, consulte Reactivos [suministrados](#page-4-0), en la página 5.
- Los reactivos congelados se mantienen estables durante un máximo de cuatro ciclos de congelación y descongelación cuando se llevan a cabo en una fecha anterior a la fecha de caducidad especificada.
- El procedimiento Illumina DNA Prep with Enrichment Dx Kit contiene los siguientes puntos de detención de seguridad:
	- Después de [Amplificación](#page-30-0) de ADN tagmentado, en la página 31, las bibliotecas amplificadas se mantienen estables durante un periodo de 30 días como máximo cuando se conservan a una temperatura entre -25 °C y -15 °C.
	- Después de Limpieza de bibliotecas, en la [página 33,](#page-32-0) las bibliotecas amplificadas limpias se mantienen estables durante un periodo de 30 días como máximo cuando se conservan a una temperatura entre - 25 °C y -15 °C.
	- Después de Agrupación de bibliotecas [preenriquecidas](#page-35-0), en la página 36, las bibliotecas agrupadas se mantienen estables durante un periodo de 30 días como máximo cuando se conservan a una temperatura entre -25 °C y -15 °C.
	- Después de [Amplificación](#page-47-0) de las genotecas enriquecidas, en la página 48, la placa de genotecas amplificadas enriquecidas puede permanecer en el ciclador térmico durante un periodo de 24 horas como máximo. Como alternativa, la placa se puede conservar a una temperatura entre 2 °C y 8 °C durante un periodo de 48 horas como máximo.
	- Las bibliotecas enriquecidas limpias se mantienen estables durante un periodo de 7 días como máximo cuando se conservan a una temperatura entre -25 °C y -15 °C.
- Si alguno de los envases o contenidos de Illumina DNA Prep with Enrichment Dx Kit está dañado o comprometido, póngase en contacto con el servicio de atención al cliente de Illumina.
- El Tampón de tagmentación de parada 2 (ST2) puede formar precipitados o cristales visibles. Si se observan precipitados, caliente a una temperatura de 37 °C durante 10 minutos y, a continuación, agite en vórtice hasta que se disuelvan los precipitados.

# illumına

- Oligonucleótidos de hibridación (HYB) y Tampón de lavado de enriquecimiento mejorado (EEW) deben precalentarse a la misma temperatura que la temperatura de retención de hibridación aplicable por tipo de muestra y panel de sonda. Para obtener más información sobre la manipulación de NHB2 y EEW, consulte Notas del [procedimiento](#page-17-0), en la página 18.
- El Tampón de hibridación de enriquecimiento 2 (EHB2) y el tampón de hibridación + los bloqueadores NXT de IDT (NHB2, HYB Buffer 2 + IDT NXT Blockers) pueden producir cristales y turbidez. Si se observan cristales y turbidez, agite en vórtice o pipetee hacia arriba y hacia abajo para mezclar hasta que la solución esté transparente. Asegúrese de precalentar el NHB2 antes del pipeteo.
- Cuando manipule Bolas de limpieza (CB), use las siguientes mejores prácticas:
	- No congele nunca las bolas.
	- Justo antes del uso, agite en vórtice las bolas hasta que se resuspendan y el color tenga un aspecto homogéneo.
- Cuando manipule BLT de enriquecimiento pequeño (Enrichment BLT Small) (eBLTS), use las siguientes mejores prácticas:
	- Conserve el tubo de eBLTS en posición vertical para que las bolas estén siempre sumergidas en el tampón.
	- Agite en vórtice el eBLTS exhaustivamente hasta que las bolas se resuspendan. A fin de evitar la sedimentación de nuevo de las bolas, no se recomienda centrifugar antes de pipetear.
	- $-$  Si las bolas se adhieren al lado o la parte superior de una placa de 96 pocillos, centrifugue a 280  $\times$  g durante 3 segundos y, a continuación, pipetee para resuspender.
- Cuando manipule placas de adaptadores de índices, use las siguientes mejores prácticas:
	- No añada muestras a la placa de adaptadores de índices.
	- Cada pocillo de la placa de índices es de un solo uso.

## Materiales y equipo necesarios, no suministrados

Además de Illumina DNA Prep with Enrichment Dx Kit, asegúrese de que dispone de los materiales y el equipo necesarios antes de empezar el protocolo.

## **Equipo**

Asegúrese de que dispone del equipo necesario antes de empezar el protocolo.

El protocolo se ha optimizado y validado usando los elementos con las especificaciones enumeradas. No se garantiza un rendimiento comparable cuando se usa un equipo fuera de las especificaciones.

Algunos elementos son necesarios solo para flujos de trabajo específicos. Estos elementos se especifican en tablas separadas.

- Ciclador térmico con las especificaciones siguientes:
	- Tapa calefactada

## illumına

- Intervalo de control de temperatura mínimo de 10 °C a 98 °C
- Exactitud de temperatura mínima de ±0,25 °C
- Volumen de reacción máximo de 100 µl
- Compatible con placas de PCR de 96 pocillos con faldón completo
- Incubadora de micromuestras con las siguientes especificaciones:
	- Intervalo de temperatura de ambiental +5,0 °C a 99,0 °C
	- Compatible con placas MIDI de 96 pocillos
- Fragmentos de incubadora de micromuestras compatibles con placas MIDI de 96 pocillos
- Agitador de microplacas de alta velocidad con un intervalo de velocidad de mezclado de 200-3000 rpm
- Soporte magnético compatible con placas de PCR de 96 pocillos
- Soporte magnético compatible con placas MIDI de 96 pocillos
- Fluorómetro compatible con su método de cuantificación
- Analizador de fragmentos de ADN
- Pipetas de precisión:
	- Pipetas de canal único y multicanal de 10 μl
	- Pipetas de canal único y multicanal de 20 μl
	- Pipetas de canal único y multicanal de 200 μl
	- Pipetas de canal único de 1000 µl
	- Las pipetas de precisión garantizan el suministro exacto de reactivos y muestras. Se pueden usar pipetas de canal único o multicanal si se calibran con frecuencia y ofrecen una precisión del 5 % o menos del volumen indicado.
- Centrífuga de microplacas
- **Microcentrifugado**
- Uno de los siguientes Illumina sistemas de secuenciación:
	- MiSeqDx Instrument, n.º de catálogo DX-410-1001
	- Instrumento NextSeq 550Dx, n.º de catálogo 20005715, con servidor DRAGEN de Illumina opcional para NextSeq 550Dx, n.º de catálogo 20086130
	- Instrumento NovaSeq 6000Dx, n.º de catálogo 20068232
- **[Opcional]** Concentrador de vacío
- **[FFPE]** Sistema de detección de PCR en tiempo real

## **Materiales**

Asegúrese de que dispone de los materiales necesarios antes de empezar el protocolo.

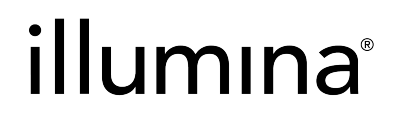

Algunos elementos son necesarios solo para flujos de trabajo específicos. Estos elementos se especifican en tablas separadas.

El protocolo se ha optimizado y validado usando los elementos enumerados. No se garantiza un rendimiento comparable cuando se usan materiales alternativos.

- Puntas de pipeta con filtro
- Tubos de centrífuga cónicos, de 15 ml o 50 ml
- Tubos de microcentrífuga de 1,5 ml
- Depósitos de reactivos multicanal, desechables, sin ARNasa/ADNasa
- Tapas y gradillas de 8 tubos sin ARNasa/ADNasa
- Pipetas serológicas
- Placa de conservación de pocillos profundos de polipropileno de 96 pocillos de 0,8 ml (placa MIDI)
- Placas de PCR con faldón completo de 96 pocillos de carcasa dura
- **[FFPE]** Placas de qPCR compatibles con el instrumento qPCR
- Sellos adhesivos para placas de 96 pocillos con las siguientes especificaciones:
	- Poliéster desprendible, transparente en términos ópticos
	- Adecuados para placas de PCR con faldón
	- Adhesivo resistente que aguanta varios cambios de temperatura de -40 °C a 110 °C
	- Sin ribonucleasa ni desoxirribonucleasa
- Consumibles de plástico compatibles con el método de cuantificación elegido
- Kit de cuantificación fluorométrica de ADN bicatenario compatible con el sistema de cuantificación elegido:
	- En la cuantificación de las bibliotecas amplificadas preenriquecidas, se puede usar un kit de cuantificación de amplio intervalo.
	- En la cuantificación de las bibliotecas enriquecidas, el intervalo del kit de cuantificación depende del panel de sonda usado.
- Kit de análisis de fragmentos para la calificación de genotecas con el sistema de calificación elegido:
	- En la calificación de las bibliotecas amplificadas preenriquecidas, se puede usar un kit de amplio intervalo.
	- En la calificación de las bibliotecas enriquecidas, el intervalo del kit de cualificación depende del panel de sonda usado.
- **[Opcional]** Kit para la extracción de ADN de tejido y células humanas. Puede usar cualquier método de extracción validado.

# illumına

## Recopilación, transporte y almacenamiento de muestras

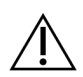

#### PRECAUCIÓN

Manipule todas las muestras como si fueran agentes potencialmente infecciosos.

- Este ensayo es compatible con ADN genómico derivado de tejido y células humanas.
- En el ADNg purificado disponible en el mercado, asegúrese de que las muestras se han transportado en las condiciones correctas y se han conservado según las instrucciones del fabricante. Siga las mejores prácticas para los ciclos de conservación y congelación y descongelación del ADNg.
- En la entrada de sangre completa, siga los requisitos de extracción, transporte y conservación de sangre aplicables al método de extracción de ADN elegido. Se puede usar cualquier método de extracción validado. El transporte de sangre total debe cumplir con la regulación nacional, federal, estatal y local en materia de transporte de agentes etiológicos.
- En la extracción de ADN de tejido FFPE, se puede usar cualquier método de extracción validado. Siga las instrucciones y recomendaciones aplicables al método de extracción elegido para la determinación de las siguientes prácticas:
	- Método de fijación en formol y embebido en parafina de los tejidos, para garantizar la mejor calidad del ADN extraído.
	- Conservación de las muestras FFPE.
	- Los requisitos de materiales de partida, tales como el número y espesor de las secciones FFPE. La mayoría de los métodos de purificación recomiendan el uso de secciones recién cortadas.

## Advertencias y precauciones

- El set de reactivos Illumina DNA Prep with Enrichment Dx Kit contiene sustancias químicas potencialmente peligrosas. Evite su inhalación, su ingestión y el contacto con la piel o los ojos, puesto que pueden provocar lesiones. Utilice un equipo de protección, incluidos gafas, guantes y batas de laboratorio adecuados para el riesgo de exposición. Manipule los reactivos usados como residuos químicos y deséchelos de conformidad con las normativas y leyes regionales, nacionales y locales aplicables. Para obtener más información medioambiental, sanitaria y de seguridad, consulte la hoja de datos de seguridad (Safety Data Sheet, SDS) en support.illumina.com/sds.html.
- Comunique de inmediato cualquier incidente grave relacionado con este producto a Illumina y las autoridades competentes de los Estados miembros en los que se encuentren el usuario y el paciente.

# illumına

- Manipule todas las muestras de sangre como si contuviesen agentes infecciosos del virus de la inmunodeficiencia humana (VIH), del virus de la hepatitis B humana (VHB) o de cualquier otro patógeno de transmisión sanguínea (precauciones universales).
- Utilice las precauciones habituales del laboratorio. No pipetee con la boca. No coma, beba ni fume en las zonas de trabajo designadas. Lleve guantes desechables y batas de laboratorio para la manipulación de muestras y reactivos del kit. Lávese bien las manos tras la manipulación de muestras y reactivos del kit.
- Para evitar la degradación de las muestras o los reactivos, asegúrese de que se hayan disipado por completo todos los vapores del hipoclorito de sodio usado para limpiar antes de comenzar cualquier protocolo.
- La contaminación de las muestras con otros productos/amplificaciones de la PCR puede provocar resultados inexactos y poco fiables. A fin de evitar la contaminación, use las siguientes mejores prácticas:
	- Use prácticas de laboratorio adecuadas e higiene de laboratorio.
	- Ejecute los pasos del flujo de trabajo en las áreas designadas de preamplificación o posamplificación.
	- Conserve los reactivos usados antes de limpiar las bibliotecas en un área de preamplificación.
	- Separe los reactivos de preamplificación de los reactivos de posamplificación.
	- Asegúrese de que las áreas de preamplificación y posamplificación dispongan de equipos específicos, tales como pipetas, puntas de pipeta, mezclador vorticial y centrifugadora.
- Evite la contaminación cruzada. Use puntas de pipeta nuevas entre las muestras y entre los reactivos de dispensación. El uso de puntas con filtro reduce el riesgo de arrastre de amplicones y de contaminación cruzada entre muestras.
	- Cuando añada o transfiera muestras o mezclas maestras de reactivos, cambie las puntas entre cada muestra.
	- Cuando añada adaptadores de índices con una pipeta multicanal, cambie las puntas entre cada fila o cada columna. Si usa una pipeta de canal único, cambie las puntas entre cada muestra.
	- Retire las placas de adaptadores de índices sin usar del área de trabajo.
- Use las siguientes mejores prácticas para los pasos de lavado con etanol:
	- Prepare siempre etanol nuevo al 80 %. El etanol puede absorber agua del aire, lo que puede afectar a los resultados.
	- Asegúrese de retirar todo el etanol del fondo de los pocillos durante los pasos de lavado. Los restos de etanol pueden afectar los resultados.
	- Cumpla el tiempo de secado especificado de los pasos relativos al soporte magnético para garantizar una evaporación completa. Los restos de etanol pueden afectar al rendimiento de las reacciones posteriores.
- Prepare siempre mezclas maestras antes del uso y nunca conserve las soluciones de trabajo combinadas.
- El rendimiento de Illumina DNA Prep with Enrichment Dx Kit no está garantizado si no se siguen los procedimientos indicados en las instrucciones de uso.
- No use los componentes del kit tras la fecha de caducidad indicada en la etiqueta del kit.

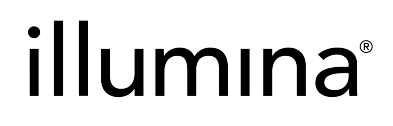

<span id="page-17-0"></span>• No intercambie los componentes del kit entre diferentes kits de Illumina DNA Prep with Enrichment Dx. Los kits se identifican en la etiqueta del kit.

## Notas del procedimiento

## **Recomendaciones de entrada de ADN**

El protocolo de Illumina DNA Prep with Enrichment Dx Kit es compatible con entradas de ADN genómico (ADNg) bicatenario de alta calidad de 50-1000 ng.

Asegúrese de que la muestra de ADNg inicial no contenga >1 mM de EDTA y esté libre de contaminantes orgánicos, tales como fenol y etanol. Estas sustancias pueden interferir con la reacción de tagmentación y dar como resultado un fallo en el ensayo.

#### Entrada de ADNg ≥50 ng

En entradas de ADNg entre 50 y 1000 ng, no es necesario cuantificar y normalizar la muestra de ADNg inicial.

#### Entrada de ADNg <50 ng

Se pueden usar entradas de ADN de 10-50 ng, con los siguientes ajustes:

- Si se usan 10-49 ng de entrada de ADNg, se recomienda cuantificar la muestra de ADNg inicial para determinar el número de ciclos de PCR necesarios después de la tagmentación. Use un método fluorométrico para cuantificar la entrada de ADNg bicatenario. Evite los métodos que midan el ácido nucleico total, tales como NanoDrop u otros métodos de absorbancia UV.
- Este protocolo no normaliza los rendimientos finales de las genotecas preenriquecidas de 10-49 ng de ADNg y, por lo tanto, es necesario cuantificar y normalizar las genotecas antes y después del enriquecimiento.
- Illumina DNA Prep with Enrichment Dx Kit se ha caracterizado y verificado para entradas de ADN de 50- 1000 ng. No se puede garantizar un rendimiento equivalente del producto para entradas de ADNg <50 ng.

## **Recomendaciones de entrada de sangre**

Illumina DNA Prep with Enrichment Dx Kit es compatible con ADNg extraído de sangre completa periférica. Se puede usar cualquier método de extracción validado. Cuando se extrae ADNg de sangre completa, no es necesaria la cuantificación inicial del ADN de entrada e Illumina DNA Prep with Enrichment Dx Kit produce rendimientos normalizados de genotecas preenriquecidas.

Los siguientes factores pueden afectar negativamente a la cantidad de ADN obtenida de las muestras de sangre completa y, por lo tanto, a la normalización de genoteca:

- Tiempo de la muestra de sangre
- Condiciones de conservación

## illumına

• Condiciones médicas subyacentes que afectan a los recuentos de glóbulos blancos

## **Recomendaciones de entrada de muestra de tejido FFPE**

Use los siguientes criterios de calidad de ADN FFPE para determinar la entrada adecuada para una correcta preparación de genotecas:

- En las muestras FFPE con un valor ΔCq ≤5, la entrada de ADN recomendada es de 50-1000 ng.
- Illumina DNA Prep with Enrichment Dx no se recomienda para muestras FFPE de mala calidad con ΔCq >5. El uso de muestras con ΔCq >5 es posible, pero podría aumentar las posibilidades de fallo en la preparación de la genoteca o disminuir el rendimiento del ensayo.

#### Extracción de FFPE

Use un método de aislamiento de ácidos nucleicos que produzca altos rendimientos de recuperación, minimice el consumo de muestras y conserve la integridad de las mismas. Puede usar cualquier método validado para la extracción de ADN de muestras FFPE. En el ADNg extraído de tejido FFPE, se necesita una cuantificación inicial del ADN de entrada e Illumina DNA Prep with Enrichment Dx Kit no produce rendimientos normalizados de genotecas preenriquecidas.

#### Calificación de ADN FFPE

El ADNg extraído del tejido FFPE deberá ser calificado antes de su uso. Para obtener un rendimiento óptimo, evalúe la calidad de la muestra de ADN usando un método de extracción validado para la calificación del ADN extraído de muestras FFPE. El protocolo Illumina DNA Prep with Enrichment Dx Kit es compatible con muestras de ADN FFPE con un valor de ΔCq ≤5. Illumina DNA Prep with Enrichment Dx Kit no se recomienda para muestras FFPE de mala calidad con ΔCq >5. El uso de muestras con ΔCq >5 es posible, pero podría aumentar las posibilidades de fallo en la preparación de la genoteca o disminuir el rendimiento del ensayo.

#### [Opcional] Muestras de referencia FFPE

Use materiales de referencia caracterizados, tales como Horizon HD799 (ADN), como control positivo al realizar el protocolo. También se pueden usar como muestras de referencia los materiales FFPE calificados procedentes de xenoinjertos derivados de líneas celulares. Use un método fluorométrico para cuantificar los materiales de referencia antes de su uso.

NOTA Los experimentos con una muestra de referencia de control positivo o de control sin cadena molde (NTC, No-Template Control) consume reactivos y reduce el número total de muestras desconocidas que se pueden procesar.

## illumına

## **Recomendaciones de entrada de muestras**

Las recomendaciones de entrada de muestras para el Illumina DNA Prep with Enrichment Dx Kit se resumen en la siguiente tabla.

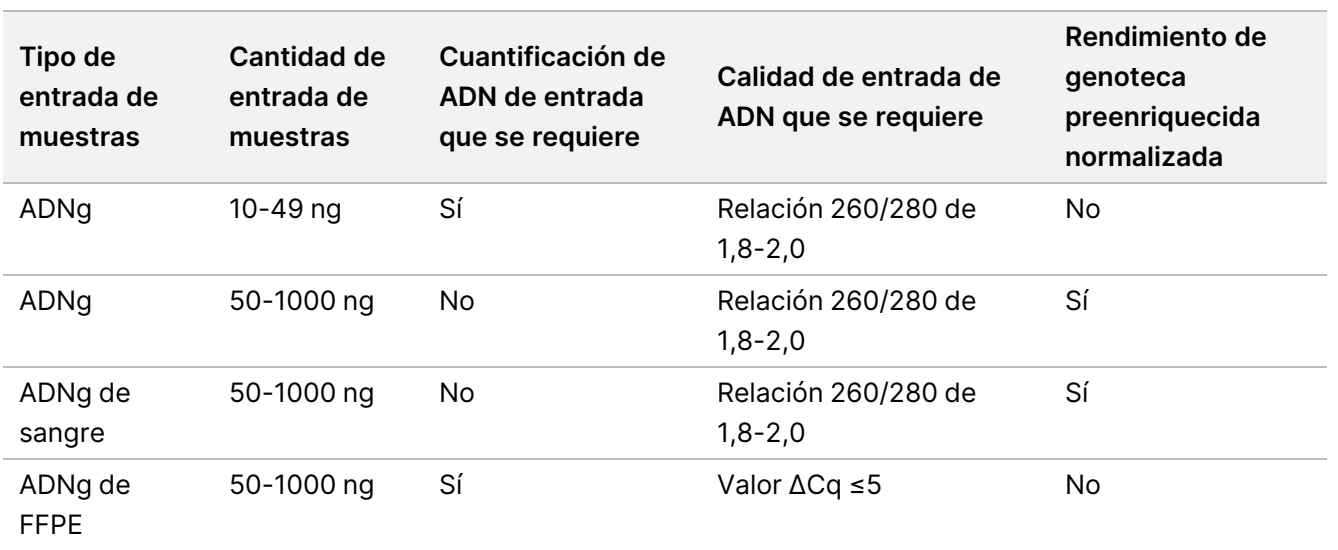

Tabla 1 Recomendaciones de entrada de muestras

Los ciclos de PCR recomendados para el programa de PCR de eBLTS se ajustan en función de la concentración y la calidad de la muestra. Para obtener más información, consulte [Amplificación](#page-30-0) de ADN tagmentado, en la [página 31](#page-30-0).

## **Sugerencias y técnicas**

#### **Procedimientos para evitar la contaminación cruzada**

- Cuando añada o transfiera muestras, cambie las puntas entre cada muestra.
- Cuando añada adaptadores de índices con una pipeta multicanal, cambie las puntas entre cada fila o cada columna. Si usa una pipeta de canal único, cambie las puntas entre cada muestra.

#### **Sellado de la placa**

- Selle siempre la placa de 96 pocillos con un sello adhesivo nuevo usando un rodillo de caucho para cubrir la placa antes de los siguientes pasos del protocolo:
	- Pasos de agitación
	- Pasos de incubación. Si no se sella bien la placa, se puede producir una evaporación durante la incubación.
	- Pasos de centrifugado
	- Pasos de hibridación

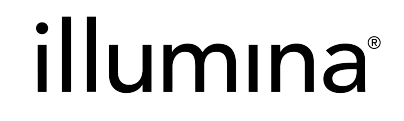

- Asegúrese de que los bordes y los pocillos estén completamente sellados para reducir el riesgo de contaminación cruzada y evaporación.
	- Si se observa cualquier fluido o condensación en el sello o en los lados de los pocillos de las placas, centrifugue según sea necesario antes de que se retire el sello.
- Coloque la placa en una superficie plana antes de retirar lentamente el sello.

#### **Manipulación BLT de enriquecimiento pequeño (Enrichment BLT Small) (eBLTS)**

- Conserve el tubo de reserva de eBLTS en posición vertical en el refrigerador para que las bolas estén siempre sumergidas en el tampón.
- Justo antes de su uso, agite en vórtice el tubo de reserva de eBLTS exhaustivamente hasta que se resuspendan las bolas. A fin de evitar que se vuelvan a sedimentar las bolas, no se recomienda centrifugar antes de pipetear.
- Si las bolas se adhieren al lado o la parte superior de una placa de 96 pocillos, centrifugue a 280 × g durante 3 segundos y, a continuación, pipetee para resuspender.
- Al lavar eBLTS:
	- Use el soporte magnético adecuado para su placa.
	- Mantenga la placa en el soporte magnético hasta que las instrucciones especifiquen que hay que retirarla.
	- Si se aspiran las bolas con las puntas de las pipetas, dispénselas en la placa con el soporte magnético y espere hasta que el líquido se vuelva transparente (aproximadamente 2 minutos).

# illumına

## Flujo de trabajo de Illumina DNA Prep with Enrichment Dx Kit

El siguiente diagrama ilustra el flujo de trabajo de Illumina DNA Prep with Enrichment Dx Kit. Los puntos de detención de seguridad se marcan entre los pasos. Las estimaciones de tiempo se basan en el procesamiento de 12 muestras con un enriquecimiento de 12 unidades de plexado.

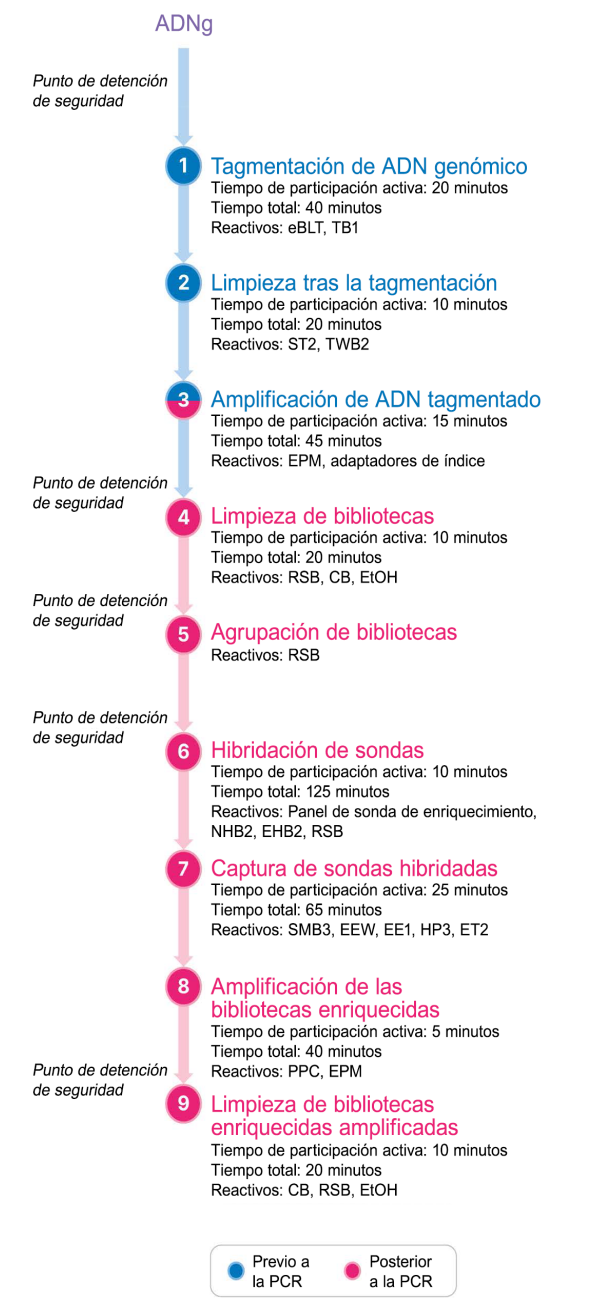

## illumına

## Instrucciones de uso Instrucciones de uso de Illumina DNA Prep with Enrichment Dx

Este capítulo describe el Illumina DNA Prep with Enrichment Dx Kit protocolo.

- Revise el flujo de trabajo de secuenciación completo planificado, desde la muestra hasta el análisis, para garantizar la compatibilidad de los productos y los parámetros del experimento.
- Antes de proceder, confirme el contenido del kit y asegúrese de que dispone de los componentes, equipos y materiales necesarios.
	- Las sondas con biotina de terceros deben cumplir los requisitos específicos. Consulte los [Requisitos](#page-10-0) de panel de sonda de [enriquecimiento](#page-10-0), en la página 11 para asegurarse de que sus sondas de terceros cumplen los requisitos.
- Siga los protocolos en el orden mostrado, con los volúmenes y los parámetros de incubación que se especifiquen.
- A menos que se haya especificado un punto de detención de seguridad en el protocolo, continúe inmediatamente con el siguiente paso.
- Cuando se crea una mezcla maestra, se incluye el exceso en los volúmenes proporcionados.
- Asegúrese de usar el soporte magnético adecuado para su tipo de placa.

## **Preparación para la agrupación**

Este paso es necesario para garantizar una secuenciación correcta de las bibliotecas enriquecidas. La agrupación de las bibliotecas se puede producir antes del enriquecimiento y antes de la secuenciación.

**Antes del enriquecimiento**: las bibliotecas amplificadas indexadas individuales se agrupan entre sí para el enriquecimiento con el panel de sonda seleccionado. Esto crea una agrupación multiplexada de bibliotecas enriquecidas. En la entrada de muestras FFPE, el procesamiento se ha analizado y se recomienda exclusivamente para las reacciones de enriquecimiento de 1 unidad de plexado. En el ADNg de alta calidad, se han analizado 12 unidades de plexado, pero son posibles de 2 unidades de plexado a 11 unidades de plexado.

**Antes de la secuenciación**: las bibliotecas enriquecidas de 1 unidad de plexado o las bibliotecas enriquecidas de multiplexado se agrupan entre sí antes de la secuenciación. El número de bibliotecas enriquecidas que se puede secuenciar depende de la profundidad de la lectura objetivo para cada muestra en su sistema de secuenciación.

#### **Indexado doble único**

Illumina DNA Prep with Enrichment Dx Kit utiliza índices dobles únicos.

- Las bibliotecas de doble índice añaden secuencias de Índice 1 (i7) y de Índice 2 (i5) para generar bibliotecas con etiqueta única.
- Los índices UD tienen secuencias de índice distintas y no relacionadas para la lectura de índices i7 e i5. Los índices son de 10 bases de largo.

# illumına

La selección de adaptadores de índices con diversas secuencias para las bibliotecas agrupadas optimiza el equilibrio de color para una correcta secuenciación y análisis de datos. Las agrupaciones de plexicidad que son ≥10 unidades de plexado están intrínsecamente equilibradas en color, por lo que puede usar cualquier combinación de adaptadores de índices. Durante su experimento de secuenciación, el módulo DNA GenerateFASTQ Dx de Local Run Manager ofrece opciones para las combinaciones de índices con equilibrio de color y le notifica si no hay suficiente diversidad en las combinaciones de índices seleccionadas.

Para obtener información sobre las secuencias Illumina del adaptador de índice UD y las disposiciones de las placas, consulte el Apéndice: Secuencias de [adaptadores](#page-68-0) de índices UD de Illumina, en la página 69

#### **Plexicidades de enriquecimiento compatibles**

Los reactivos de Illumina DNA Prep with Enrichment Dx Kit se configuran y analizan con una plexicidad de enriquecimiento de 1 unidad de plexado y 12 unidades de plexado. Aunque son posibles otras plexicidades de enriquecimiento, algunas plexicidades requieren reactivos de panel de sonda para el enriquecimiento y la preparación de genotecas de preenriquecimiento adicionales.

La obtención de un rendimiento de enriquecimiento adecuado para una plexicidad de enriquecimiento no estándar podría requerir una optimización adicional. No se garantizan resultados óptimos.

- **Plexicidad de enriquecimiento**: el número de bibliotecas preenriquecidas (1-12) agrupadas entre sí en una reacción de enriquecimiento para la hibridación con los paneles de sonda de enriquecimiento. Por ejemplo, la combinación de 12 bibliotecas preenriquecidas entre sí crea una agrupación de enriquecimiento de 12 unidades de plexado.
- **Reacción de enriquecimiento**: el número de preparaciones de reacción de enriquecimiento únicas, independientemente del número de bibliotecas preenriquecidas agrupadas por reacción. Por ejemplo, una reacción de enriquecimiento única puede preparar una agrupación de enriquecimiento de 1 unidad de plexado o 12 unidades de plexado.

A fin de calcular el número total de bibliotecas posenriquecidas, multiplique la plexicidad de enriquecimiento por reacción por el número de reacciones de enriquecimiento. Por ejemplo, una reacción de enriquecimiento única de una agrupación de enriquecimiento de 12 unidades de plexado produce una agrupación de 12 bibliotecas posenriquecidas.

Cuando se agrupan bibliotecas preenriquecidas, los reactivos de Illumina DNA Prep with Enrichment Dx Kit admiten las siguientes reacciones y plexicidad de enriquecimiento.

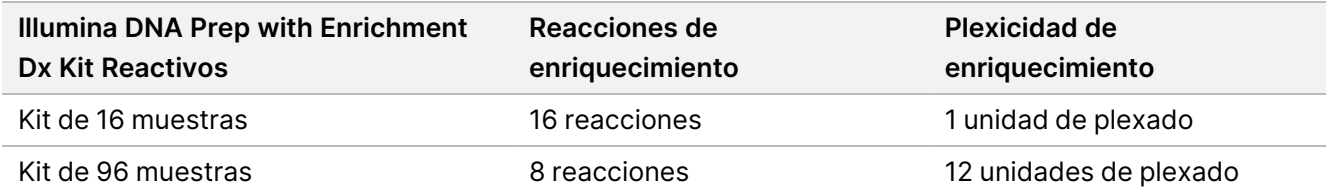

#### **Estrategias de agrupación de dos a ocho unidades de plexado**

La siguiente tabla muestra los adaptadores de índice (pocillos) que se pueden combinar en una agrupación de 2-8 unidades de plexado, mientras que la figura codificada por colores ilustra cada combinación.

N.º de documento 200038118 v00

PARA USO DIAGNÓSTICO IN VITRO. SOLO PARA EXPORTACIÓN.

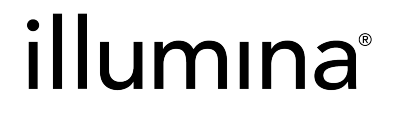

Agrupe cualquier plexicidad ≥2 desde la parte superior o inferior de una columna. No agrupe en una fila.

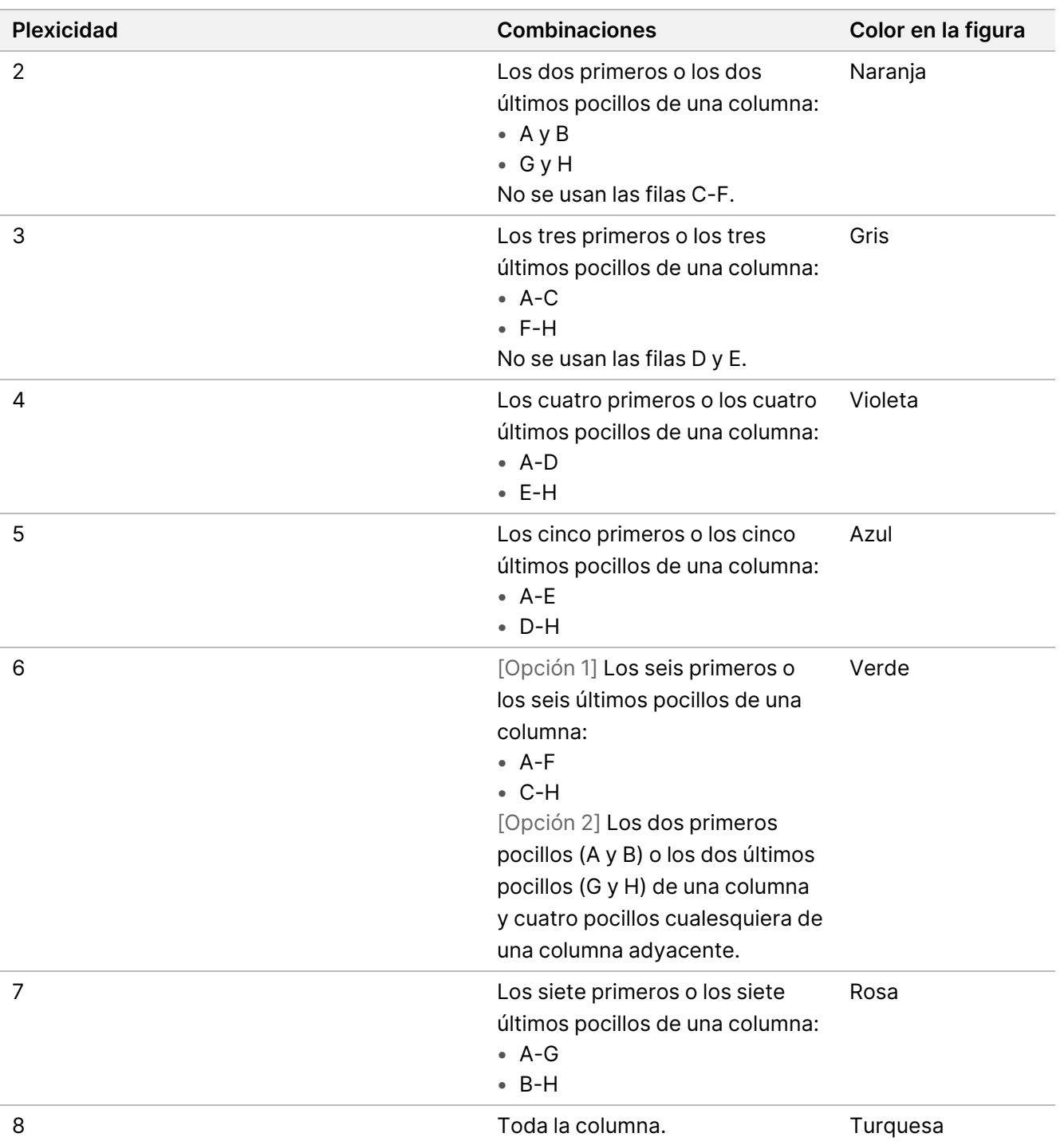

# illumına

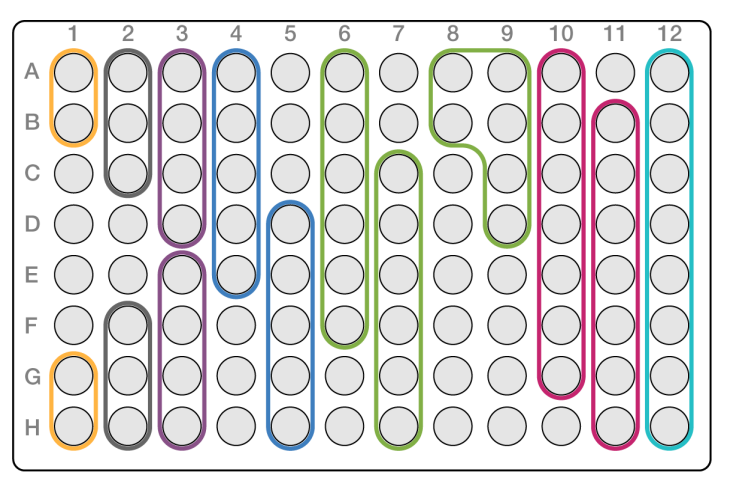

#### **Estrategias de agrupación de nueve unidades de plexado**

Use los adaptadores de índice de cualquier pocillo que optimice el equilibrio de color en un experimento de secuenciación, por ejemplo:

- A1-H1 y A2
- A4-D4 y A5-E5
- A7-F7 y A8-C8
- A10-C10, A11-C11 y A12-C12

La siguiente figura representa los cuatro ejemplos.

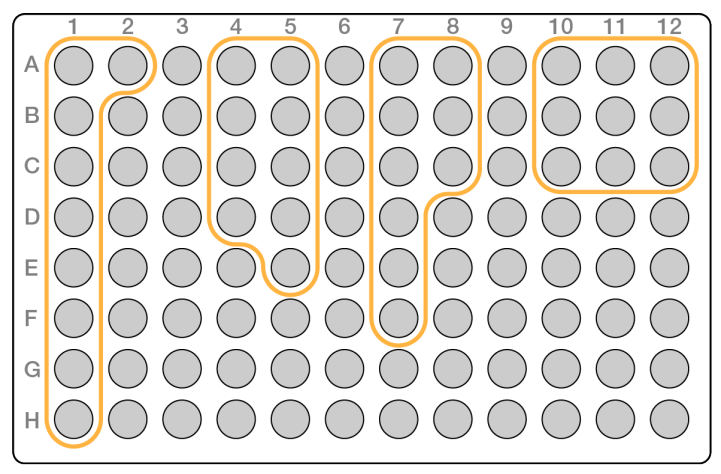

## **Tagmentación de ADN genómico**

En este paso, se usa el BLT de enriquecimiento pequeño (Enrichment BLT Small) (eBLTS) para tagmentar el ADN, que es un proceso que fragmenta y etiqueta el ADN con secuencias de adaptadores.

# illumına

#### **Consumibles**

- eBLTS (BLT de enriquecimiento pequeño (Enrichment BLT Small)) (tapa amarilla)
- TB1 (Tampón de tagmentación 1)
- Agua sin nucleasas
- Placa de PCR de 96 pocillos
- Sello adhesivo
- Tubos de microcentrífuga de 1,7 ml
- Gradillas de 8 tubos
- Puntas de pipeta
	- Pipetas multicanal de 200 µl

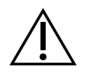

#### PRECAUCIÓN

**Este conjunto de reactivos contiene sustancias químicas que pueden ser peligrosas. Evite su inhalación, su ingestión y el contacto con la piel o los ojos, puesto que pueden provocar lesiones. Utilice un equipo de protección, incluidos gafas, guantes y batas de laboratorio adecuados para el riesgo de exposición. Manipule los reactivos usados como residuos químicos y deséchelos de conformidad con las normativas y leyes regionales, nacionales y locales aplicables.** Para obtener más información medioambiental, sanitaria y de seguridad, consulte la hoja de datos de seguridad (Safety Data Sheet, SDS) en [support.illumina.com/sds.html.](http://support.illumina.com/sds.html)

#### **Acerca de los reactivos**

- eBLTS debe almacenarse a temperaturas entre 2 °C y 8 °C. No utilice eBLTS si se ha almacenado a menos de 2 °C.
- No centrifugue eBLTS.

#### **Preparación**

1. Prepare los siguientes consumibles:

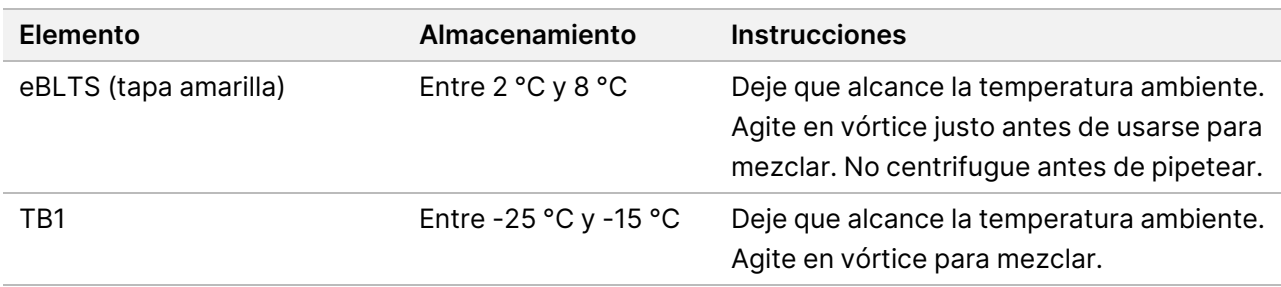

- 2. Agite en vórtice o pipetee el ADN, y luego centrifugue brevemente.
- 3. Guarde el siguiente programa de TAG en el ciclador térmico:
	- Seleccione la opción de tapa precalentada y establezca la temperatura a 100 °C.

# illumına

- Establezca el volumen de la reacción en 50 μl.
- 55 °C durante 5 minutos
- Mantenga la temperatura a 10 °C.

#### **Procedimiento**

1. Añada 2-30 µl de ADN a cada pocillo de una placa de PCR de 96 pocillos de modo que la cantidad de entrada total sea de 50-1000 ng.

Si el volumen de ADN es <30 µl, añada agua sin nucleasas a las muestras de ADN para enrasar volumen total hasta 30 µl.

- 2. Agite en vórtice exhaustivamente hasta que las esferas se resuspendan por completo.
- 3. Combine los siguientes volúmenes en un tubo para preparar la mezcla maestra de tagmentación. Multiplique cada volumen por el número de muestras que se procesan.
	- $\cdot$  eBLTS (11,5 µl)
	- TB1 (11,5 µl)

El exceso de reactivos se incluye en el volumen.

- 4. Pipetee la mezcla maestra de tagmentación exhaustivamente para mezclar.
- 5. Divida el volumen de la mezcla maestra de tagmentación por igual en una gradilla de 8 tubos.
- 6. Mediante el uso de una pipeta multicanal de 200 µl, transfiera 20 μl de mezcla maestra de tagmentación a cada pocillo de la placa de PCR que contiene una muestra. Use puntas nuevas para cada columna o fila de muestras.
- 7. Deseche la gradilla de 8 tubos una vez que haya dispensado la mezcla maestra de tagmentación.
- 8. Mediante el uso de una pipeta multicanal de 200 µl establecida en 40 µl, pipetee cada muestra 10 veces para mezclar. Use puntas nuevas para cada columna de muestras. Como alternativa, selle la placa de PCR y use un agitador de placas a 1600 rpm durante 1 minuto.
- 9. Selle la placa y, a continuación, colóquela en el ciclador térmico preprogramado y ejecute el programa de TAG.
- 10. Espere hasta que el programa de TAG haya alcanzado la temperatura de mantenimiento de 10 °C y, a continuación, retire la placa inmediatamente.
- 11. Deje el soporte de placa de PCR de 96 pocillos a temperatura ambiente durante 2 minutos y luego proceda al siguiente paso.

## **Limpieza tras la tagmentación**

En este paso, se lava el ADN etiquetado con adaptadores en el eBLTS antes de la amplificación de PCR.

#### **Consumibles**

• ST2 (Tampón de tagmentación de parada 2)

# illumına

- TWB2 (Tampón de lavado de tagmentación 2)
- Soporte magnético de placa de PCR de 96 pocillos
- Sello adhesivo
- Gradillas de 8 tubos
- Puntas de pipeta
	- Pipetas multicanal de 20 µl
	- Pipetas multicanal de 200 µl
- Preparación para un procedimiento posterior:
	- EPM (Mezcla de PCR mejorada)
	- Placa de adaptadores de índices

#### **Acerca de los reactivos**

- Asegúrese de usar el soporte magnético adecuado para su placa. El uso de un soporte magnético de placa MIDI en una placa de PCR podría evitar que el TWB2 se adhiera a las bolas.
- Pipetee TWB2 lentamente para minimizar la formación de espuma para evitar una aspiración de volumen incorrecta y un mezclado incompleto.

#### **Preparación**

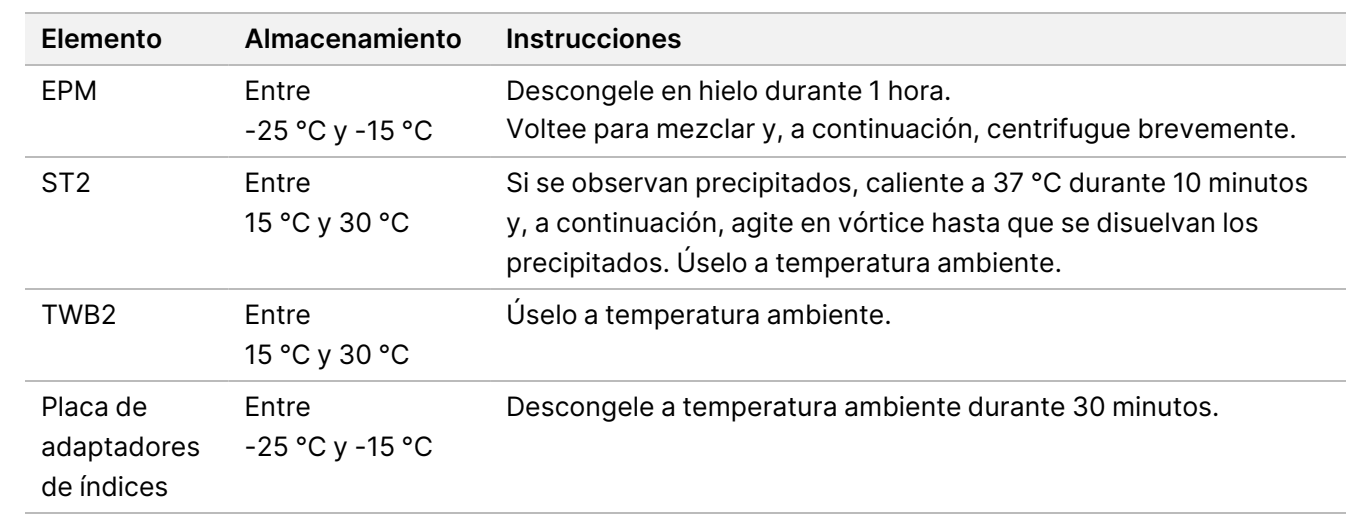

1. Prepare los siguientes consumibles:

#### **Procedimiento**

1. Añada 10 µl de ST2 a cada reacción de tagmentación. Si está usando una pipeta multicanal, pipetee ST2 en una gradilla de 8 tubos y, a continuación, transfiera los volúmenes adecuados a la placa de PCR. Use puntas nuevas para cada columna o fila de muestras.

## illumına

2. Mediante el uso de una pipeta de 200 µl ajustada a 50 µl, pipetee lentamente cada pocillo 10 veces para resuspender las bolas.

Como alternativa, selle la placa y agite a 1600 rpm durante 1 minuto. Repita según sea necesario.

- 3. Selle la placa y, a continuación, centrifugue a 280 × g durante 10 segundos.
- 4. Incube a temperatura ambiente durante 5 minutos.
- 5. Colóquela en el soporte magnético de la placa de PCR y espere hasta que el líquido esté transparente (3 minutos).
- 6. [≤48 muestras] Lave tres veces de la siguiente manera.
	- a. Mediante el uso de una pipeta multicanal de 200 µl establecida en 60 µl, retire y deseche el sobrenadante sin alterar el pellet de bolas.
	- b. Retírela del soporte magnético.
	- c. Justo después, añada lentamente 100 µl de TWB2 directamente en las bolas.
	- d. Pipetee lentamente hasta que las bolas se resuspendan por completo. Como alternativa, selle la placa y agite a 1600 rpm durante 1 minuto.
	- e. Si se producen salpicaduras, centrifugue a 280 × g durante 10 segundos.
	- f. Colóquela en el soporte magnético de placa de PCR y espere hasta que el líquido esté transparente (3 minutos).

Deje la placa en el soporte magnético y el TWB2 en los pocillos para evitar el secado excesivo al realizar el tercer lavado. Retire y deseche el sobrenadante una vez que haya preparado la mezcla maestra de PCR.

- g. Mediante el uso de una pipeta multicanal de 200 µl establecida en 100 µl, retire y deseche el sobrenadante.
- h. Repita los pasos c-f dos veces durante un total de tres lavados.
- 7. [>48 muestras] Lave tres veces de la siguiente manera.
	- a. Realice los pasos b y c en incrementos de 1 columna a 2 columnas hasta que se hayan procesado todas las columnas para evitar el secado excesivo.
	- b. Mediante el uso de una pipeta multicanal de 200 µl establecida en 60 µl, retire y deseche el sobrenadante.
	- c. Retírela del soporte magnético.
	- d. Justo después, dispense lentamente 100 µl de TWB2 directamente en las bolas.
	- e. Pipetee lentamente hasta que las bolas se resuspendan por completo. Como alternativa, selle la placa y agite a 1600 rpm durante 1 minuto.
	- f. Si se producen salpicaduras, centrifugue a 280 × g durante 10 segundos.
	- g. Colóquela en el soporte magnético de placa de PCR y espere hasta que el líquido esté transparente (3 minutos).

Deje la placa en el soporte magnético y el TWB2 en los pocillos para evitar el secado excesivo al realizar el tercer lavado. Retire y deseche el sobrenadante una vez que haya preparado la mezcla maestra de PCR.

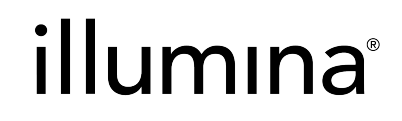

- h. Mediante el uso de una pipeta multicanal de 200 µl establecida en 100 µl, retire y deseche el sobrenadante.
- i. Retírela del soporte magnético y añada lentamente 100 µl de TWB2 directamente en las bolas.
- j. Repita los pasos h e i en incrementos de 1 o 2 columnas hasta que se hayan procesado todas las columnas.
- k. Repita los pasos e-h dos veces durante un total de tres lavados.
- 8. Manténgala en el soporte magnético hasta el paso [4](#page-32-1) de la sección Procedimiento en Amplificación de ADN tagmentado.

<span id="page-30-0"></span>El TWB2 permanece en los pocillos para evitar el secado excesivo de las bolas.

## **Amplificación de ADN tagmentado**

En este paso, se amplifica el ADN tagmentado mediante un programa de PCR de ciclos limitados. El paso de PCR añade adaptadores de índice 1 (i7), adaptadores de índice 2 (i5) y las secuencias necesarias para la generación de grupos de secuenciación.

#### **Consumibles**

- EPM (Mezcla de PCR mejorada)
- Placa de adaptadores de índices
- Placa de PCR de 96 pocillos
- Agua sin nucleasas
- Sello adhesivo
- Tubos de microcentrífuga de 1,5 ml
- Puntas de pipeta
	- Pipetas multicanal de 20 µl
	- Pipetas multicanal de 200 µl

#### **Acerca de los reactivos**

- Placas adaptadoras de índices
	- Un pocillo puede contener >10 µl de adaptadores de índices.
	- No añada muestras a la placa de adaptadores de índices.
	- Cada pocillo de la placa de índices es de un solo uso.

#### **Preparación**

1. Prepare los siguientes consumibles:

## illumına

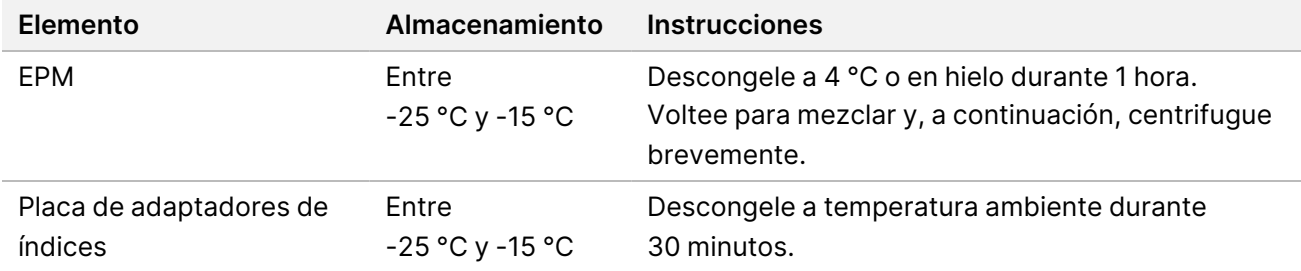

- 2. Guarde el siguiente programa de PCR de eBLTS en un ciclador térmico usando el número adecuado de ciclos de PCR indicados en la siguiente tabla.
	- Seleccione la opción de tapa precalentada y establezca la temperatura a 100 °C.
	- Establezca el volumen de la reacción en 50 μl.
	- 72 °C durante 3 minutos.
	- 98 °C durante 3 minutos.
	- X ciclos de:
		- 98 °C durante 20 segundos.
		- 60 °C durante 30 segundos.
		- 72 °C durante 1 minuto.
	- 72 °C durante 3 minutos.
	- Mantenga la temperatura a 10 °C.

La duración total de los experimentos es de ~38 minutos para 9 ciclos y ~46 minutos para 12 ciclos.

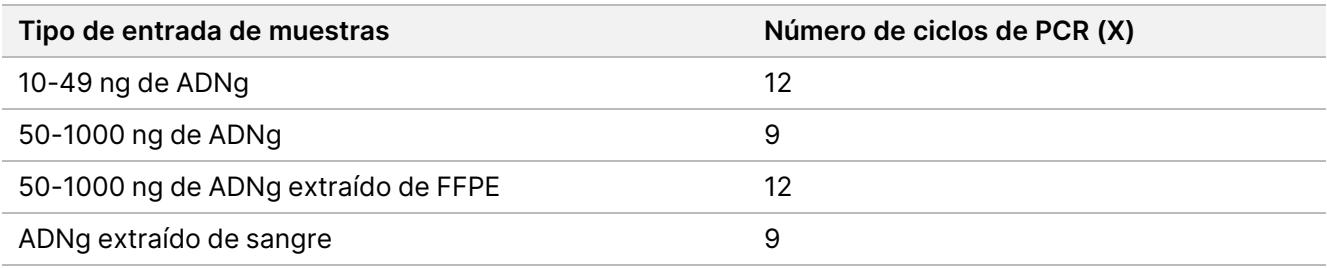

#### **Procedimiento**

- 1. Combine lo siguiente para preparar la mezcla maestra de PCR. Multiplique cada volumen por el número de muestras que se procesan.
	- EPM (23 µl)
	- Agua sin nucleasas (23 µl)

El exceso de reactivos se incluye en el volumen.

- 2. Pipetee la mezcla maestra de PCR 10 veces para mezclar y, a continuación, centrifugue brevemente.
- 3. Con la placa en el soporte magnético, use una pipeta multicanal de 200 μl para retirar y desechar el TWB2. La espuma que queda sobre las paredes del pocillo no afecta negativamente a la genoteca.

## illumına

- <span id="page-32-1"></span>4. Retírela del soporte magnético.
- 5. Añada inmediatamente 40 µl de mezcla maestra de PCR directamente en las bolas de cada pocillo.
- 6. Pipetee inmediatamente para mezclar hasta que se hayan resuspendido por completo las bolas. Alternativamente, selle la placa y agite a 1600 rpm durante 1 minuto.
- 7. Selle la placa de muestras y centrifugue a 280 × g durante 10 segundos.
- 8. Centrifugue la placa de adaptadores de índices a 1000 × g durante 1 minuto.
- 9. Prepare la placa de adaptadores de índices.
	- [<96 muestras] Perfore el cierre metálico de la placa de adaptadores de índices con una nueva punta de pipeta para cada pocillo solo para el número de muestras que se procesan.
	- [96 muestras] Alinee una nueva placa de PCR con semifaldón sobre la placa de adaptadores de índices y presione hacia abajo para perforar el cierre metálico. Deseche la placa de PCR usada para perforar el cierre metálico.
- 10. Mediante el uso de una nueva punta de pipeta, añada 10 µl de adaptadores de índices preemparejados a cada pocillo.
- 11. Con una pipeta ajustada a 40 µl, pipetee 10 veces para mezclar. Alternativamente, selle la placa y agite a 1600 rpm durante 1 minuto.
- 12. Selle la placa y, a continuación, centrifugue a 280 × g durante 10 segundos.
- 13. Colóquela en el ciclador térmico y ejecute el programa de PCR de eBLTS.

#### **PUNTO DE DETENCIÓN DE SEGURIDAD**

<span id="page-32-0"></span>Si va a detener el proceso, consérvela a una temperatura entre -25 °C y -15 °C durante un periodo de 30 días como máximo.

## **Limpieza de bibliotecas**

En este paso, se usa un procedimiento de purificación de bolas bilateral para purificar las bibliotecas amplificadas.

#### **Consumibles**

- CB (Bolas de limpieza)
- RSB (Tampón de resuspensión)
- Etanol al 80 % de nueva preparación (EtOH)
- Placa de conservación de pocillos profundos de polipropileno de 96 pocillos de 0,8 ml (placa MIDI)
- Placa de PCR de 96 pocillos
- Soporte magnético de placa MIDI
- Soporte magnético de placa de PCR
- Tubos de microcentrífuga de 1,5 ml

# illumına

• Agua sin nucleasas

#### **Acerca de los reactivos**

- Bolas de limpieza
	- Agite en vórtice antes de cada uso.
	- Agite en vórtice frecuentemente para asegurarse de que las bolas están distribuidas de manera uniforme.
	- Aspire y dispense lentamente debido a la viscosidad de la solución.

#### **Preparación**

1. Prepare los siguientes consumibles:

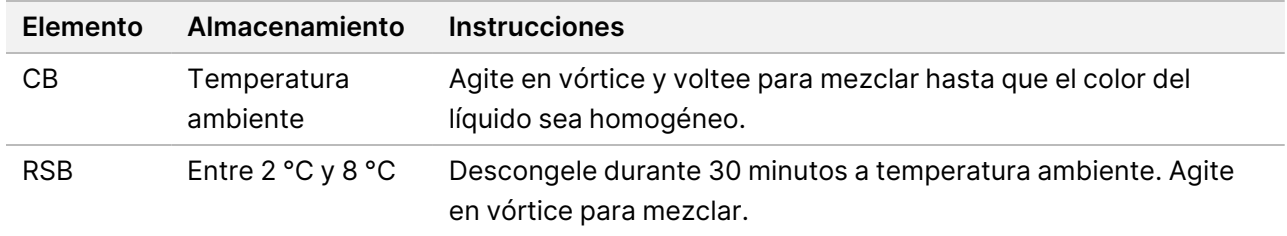

#### **Procedimiento**

- 1. Agite la placa de PCR de 96 pocillos a 1800 rpm durante 1 minuto y, a continuación, centrifugue brevemente.
- 2. Colóquela en el soporte magnético de placa de PCR y espere hasta que el líquido esté transparente (1 minuto).
- 3. Agite CB en vórtice 3 veces durante 10 segundos y, a continuación, inviértalo varias veces para volver a suspenderlo.
- 4. En el caso del ADNg de alta calidad, realice lo siguiente.
	- a. Añada 77 µl de agua sin nucleasas a cada pocillo de una placa MIDI nueva.
	- b. Añada 88 µl de CB a cada pocillo de la placa MIDI.
	- c. Transfiera 45 µl de sobrenadante de cada pocillo de la placa de PCR al pocillo correspondiente de la placa MIDI.
	- d. Deseche la placa de PCR.
	- e. Pipetee cada pocillo 10 veces para mezclar. Como alternativa, selle la placa y agite a 1800 rpm durante 1 minuto.
	- f. Selle la placa e incube a temperatura ambiente durante 5 minutos.
	- g. Compruebe si hay burbujas de aire. Si se observan, centrifugue.
	- h. Colóquela en el soporte magnético de placa MIDI y espere hasta que el líquido esté transparente (5 minutos).

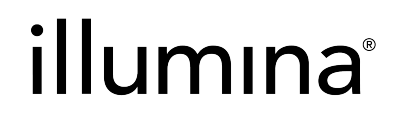

- i. Durante la incubación, agite en vórtice exhaustivamente las CB, y, a continuación, añada 20 µl a cada pocillo de una placa MIDI nueva.
- j. Transfiera 200 µl de sobrenadante de cada pocillo de la primera placa MIDI al pocillo correspondiente de la placa MIDI nueva (que contiene 20 µl de CB).
- k. Deseche la primera placa MIDI.
- l. Pipetee cada pocillo de la placa MIDI nueva 10 veces para mezclar. Como alternativa, selle la placa y agite a 1800 rpm durante 1 minuto.
- 5. En el caso del FFPE, realice lo siguiente.
	- a. Añada 81 µl de CB a cada pocillo de una placa MIDI nueva.
	- b. Transfiera 45 µl de sobrenadante de cada pocillo de la placa de PCR al pocillo correspondiente de la placa MIDI.
	- c. Deseche la placa de PCR.
	- d. Pipetee cada pocillo 10 veces para mezclar. Como alternativa, selle la placa y agite a 1800 rpm durante 1 minuto.
- 6. Incube a temperatura ambiente durante 5 minutos.
- 7. Compruebe si hay burbujas de aire. Si se observan, centrifugue.
- 8. Colóquela en el soporte magnético de placa MIDI y espere hasta que el líquido esté transparente (5 minutos).
- 9. Sin alterar las bolas, retire y deseche el sobrenadante.
- 10. Lave las bolas de la siguiente manera:
	- a. Mientras permanece la placa en el soporte magnético, añada 200 µl de EtOH al 80 % nuevo sin mezclar.
	- b. Incube durante 30 segundos.
	- c. Sin alterar las bolas, retire y deseche el sobrenadante.
- 11. Lave las bolas una **segunda** vez.
- 12. Seque al aire en el soporte magnético durante 5 minutos.
- 13. Mientras se seca al aire, utilice una pipeta de 20 µl para retirar y desechar el EtOH.
- 14. Retírela del soporte magnético.
- 15. Añada 17 µl de RSB a las esferas.
- 16. Selle la placa y agite a 1800 rpm durante 2 minutos.
- 17. Incube a temperatura ambiente durante 2 minutos.
- 18. Compruebe si hay burbujas de aire. Si se observan, centrifugue.
- 19. Coloque la placa en el soporte magnético de placa MIDI y espere hasta que el líquido esté transparente (2 minutos).
- 20. Transfiera 15 µl de sobrenadante a una placa de PCR de 96 pocillos.

## illumına

#### **PUNTO DE DETENCIÓN DE SEGURIDAD**

<span id="page-35-0"></span>Si va a detener el proceso, selle la placa y consérvela a una temperatura entre -25 °C y -15 °C durante un periodo de 30 días como máximo.

## **Agrupación de bibliotecas preenriquecidas**

Este paso combina bibliotecas de ADN con índices únicos en una agrupación de hasta 12 bibliotecas.
# illumına

#### Métodos de agrupación

Puede agrupar en volumen o masa. Use la siguiente tabla para determinar el método adecuado para su entrada.

Tabla 2 Métodos de agrupación recomendados

| Entrada de muestras     | Método de agrupación |
|-------------------------|----------------------|
| 10-49 ng de ADNg        | Masa                 |
| 50-1000 ng de ADNg      | Volumen              |
| ADNg extraído de FFPE   | Masa                 |
| ADNg extraído de sangre | Volumen              |

- El enriquecimiento de una unidad de plexado no requiere la agrupación de bibliotecas preenriquecidas. Sin embargo, podría resultar necesaria la adición de RSB.
- Después de la cuantificación de las genotecas preenriquecidas, todos los tipos de muestras de entrada se pueden agrupar en masa para lograr un equilibrio óptimo del índice.
- El rendimiento final de las bibliotecas preenriquecidas generadas en distintas preparaciones experimentales puede variar. Por lo tanto, se recomienda la agrupación en masa para lograr un equilibrio óptimo del índice.
- Use el enriquecimiento de 1 unidad de plexado en las siguientes situaciones.
	- 10-49 ng de ADNg
	- 50-1000 ng de ADNg extraído de FFPE
	- Detección de bajas frecuencias alélicas menores para la llamada de variantes somáticas.

#### **Agrupación en masa**

En las siguientes situaciones, cuantifique sus genotecas para usar una masa de ADN por biblioteca para el enriquecimiento especificado en Agrupación de bibliotecas [preenriquecidas](#page-37-0) a una concentración igual, en la [página 38.](#page-37-0)

- 10-49 ng de entrada de muestra de ADNg.
- 50-1000 ng de entrada de muestra de ADNg extraído de FFPE.
- Detección de bajas frecuencias alélicas menores para la llamada de variantes somáticas.
- ADNg extraído de sangre para un equilibrio óptimo del índice.

# illumına

#### Cuantificación de bibliotecas preenriquecidas

- 1. Analice 1 μl de las bibliotecas preenriquecidas usando su método de cuantificación basado en la fluorescencia preferido que use el colorante intercalado de ADN de doble cadena.
	- En 50-1000 ng de ADNg de alta calidad, se espera un rendimiento de genoteca preenriquecida de ≥500 ng.
	- En 50-1000 ng de ADNg extraído de FFPE, se espera un rendimiento de 500-6000 ng de genoteca preenriquecida, dependiendo de la calidad de la muestra inicial.
- NOTA En los métodos de cuantificación con diferentes sesgos, califique el método de cuantificación para este flujo de trabajo. Los resultados de la concentración podrían diferir en función del método usado.

#### <span id="page-37-0"></span>Agrupación de bibliotecas preenriquecidas a una concentración igual

Use la siguiente tabla para determinar la masa de ADN por genoteca necesaria para el enriquecimiento, según el tipo de muestra y la plexicidad de enriquecimiento. No se garantizan los rendimientos óptimos de enriquecimiento ni el rendimiento del ensayo cuando se usan rendimientos de genotecas preenriquecidas inferiores a los recomendados.

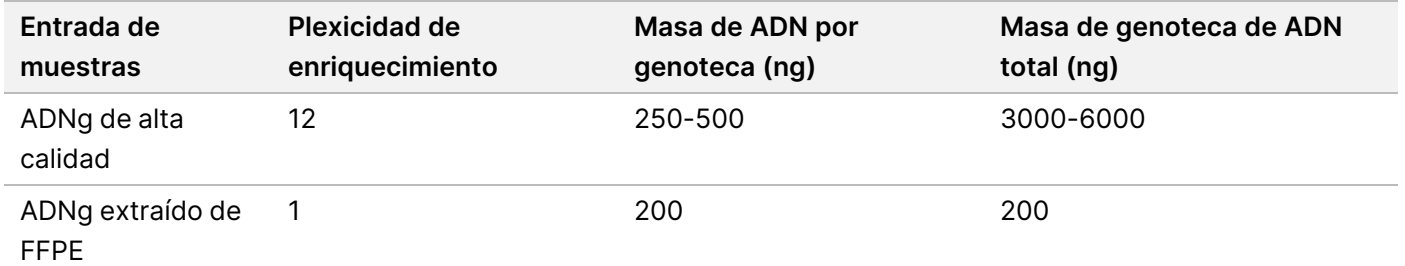

La masa de ADN total en la reacción de enriquecimiento no debe exceder 6000 ng.

- 1. Registre los índices de las bibliotecas que planea agrupar en este paso.
- 2. Basándose en la concentración de cada genoteca, calcule el volumen que se debe añadir a la reacción de enriquecimiento para alcanzar la masa de ADN requerida.
	- ADNg de alta calidad: calcule el volumen de la genoteca necesario para una entrada de 250-500 ng.
	- ADNg extraído de FFPE: calcule el volumen de la genoteca necesario para una entrada de 200 ng.
- 3. Añada el volumen calculado para cada genoteca en el mismo pocillo de la placa de PCR.
- 4. Si usa ADNg de alta calidad, realice una de las siguientes operaciones en función del volumen total de bibliotecas preenriquecidas agrupadas:
	- Si el volumen de genoteca preenriquecida es =30 μl, proceda a Hibridación de sondas, en la [página 40.](#page-39-0)
	- Si el volumen de genoteca preenriquecida es <30 μl, añada RSB para alcanzar un volumen total de 30 μl.

# illumına

- Si el volumen de genoteca preenriquecida es >30 μl, use un método basado en bolas o un concentrador de vacío para concentrar la muestra agrupada. Añada RSB a la muestra agrupada concentrada para alcanzar un volumen total de 30 μl.
- 5. Si usa ADNg extraído de FFPE, realice una de las siguientes operaciones en función del volumen total de bibliotecas preenriquecidas agrupadas:
	- Si el volumen de genoteca preenriquecida es =7,5 μl, proceda a Hibridación de sondas, en la [página 40.](#page-39-0)
	- Si el volumen de genoteca preenriquecida es <7,5 μl, añada RSB para alcanzar un volumen total de 7,5 μl.

#### **PUNTO DE DETENCIÓN DE SEGURIDAD**

Si va a detener el proceso, selle la placa y consérvela a una temperatura entre -25 °C y -15 °C durante un periodo de 30 días como máximo.

#### **Agrupación en volumen**

Cuando la entrada es de 50-1000 ng de ADNg, no es necesario cuantificar y normalizar las genotecas individuales generadas en el mismo experimento.

A fin de lograr un rendimiento óptimo, agrupe solo las muestras de genotecas preenriquecidas preparadas por el mismo usuario, el lote de reactivos y la placa de adaptadores de índices.

- 1. Registre los índices de las bibliotecas que planea agrupar en este paso.
- 2. Combine los siguientes volúmenes de genotecas preenriquecidas y RSB para su plexicidad de enriquecimiento en el mismo pocillo de una placa de PCR nueva. El volumen resultante es de 30 µl.

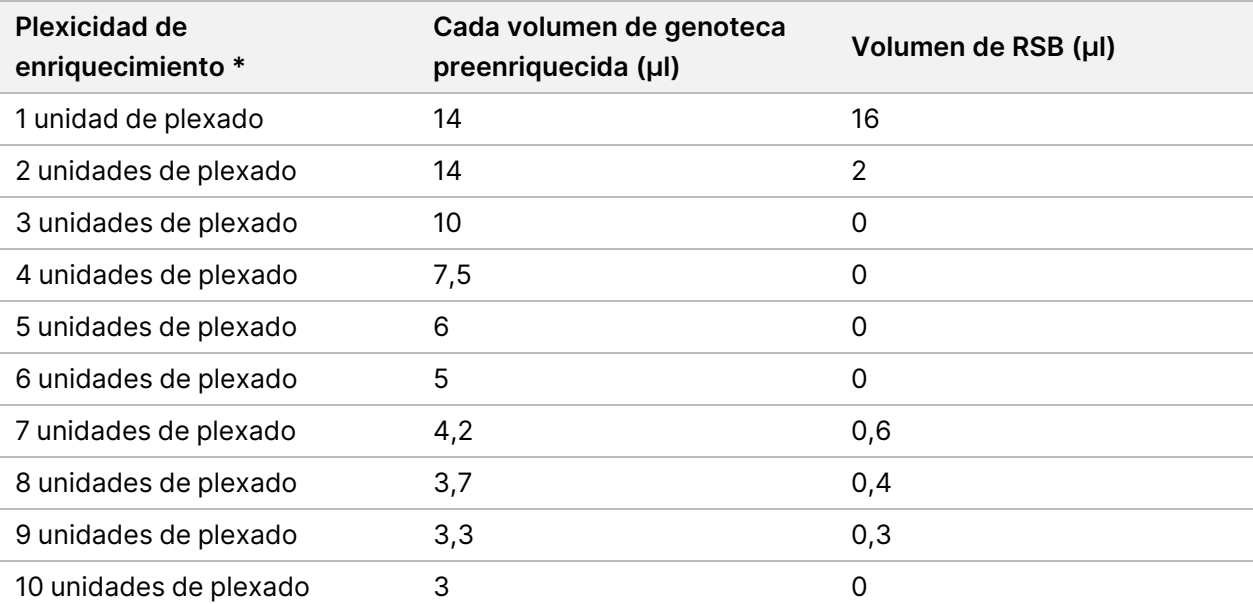

## illumına

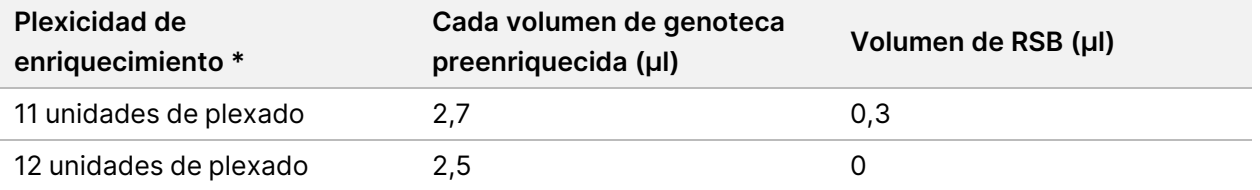

\*Para obtener información sobre las plexicidades no estándar (de 2 unidades de plexado a 11 unidades de plexado), consulte las Limitaciones del [procedimiento](#page-1-0), en la página 2.

#### **PUNTO DE DETENCIÓN DE SEGURIDAD**

Si va a detener el proceso, selle la placa y consérvela a una temperatura entre -25 °C y -15 °C durante un periodo de 30 días como máximo.

## **[Opcional] Calificación de bibliotecas preenriquecidas**

Si se agrupan en volumen, a fin de cuantificar las bibliotecas preenriquecidas, utilice un método fluorométrico que use un colorante intercalado de ADN de cadena doble. A fin de calificar las bibliotecas preenriquecidas, use un analizador de fragmentos de ADN con el kit de análisis de fragmentos adecuado.

<span id="page-39-0"></span>Utilice 1 µl en total para la calificación de las genotecas. Las librerías preenriquecidas están lo suficientemente concentradas como para permitir pequeñas diluciones para la cuantificación o el análisis de fragmentos.

## **Hibridación de sondas**

En este paso, se unen las regiones objetivo del ADN con sondas de captura.

Los reactivos de Illumina DNA Prep with Enrichment Dx Kit son compatibles con los paneles de oligonucleótidos de ADN de enriquecimiento de Illumina y de terceros. Para obtener información sobre las especificaciones necesarias para los paneles de terceros, consulte los Requisitos de panel de sonda de [enriquecimiento](#page-10-0), en la [página 11](#page-10-0).

#### **Consumibles**

- EHB2 (Tampón de hibridación de enriquecimiento 2)
- NHB2 (tampón de hibridación 2 + bloqueadores NXT de IDT) (tapa de color azul)
- Panel de sonda de enriquecimiento
- Placa de PCR de 96 pocillos
- Sello adhesivo
- Preparación para un procedimiento posterior:
	- SMB3 (Bolas magnéticas de estreptavidina)
	- EEW (Tampón de lavado de enriquecimiento mejorado) (tapa ámbar)

# illumına

#### **Acerca de los reactivos**

- El NHB2 se precipita y separa durante la conservación.
- El panel de sonda de enriquecimiento se refiere al panel de oligonucleótidos de enriquecimiento elegido del proveedor Illumina.

#### **Preparación**

1. Prepare los siguientes consumibles:

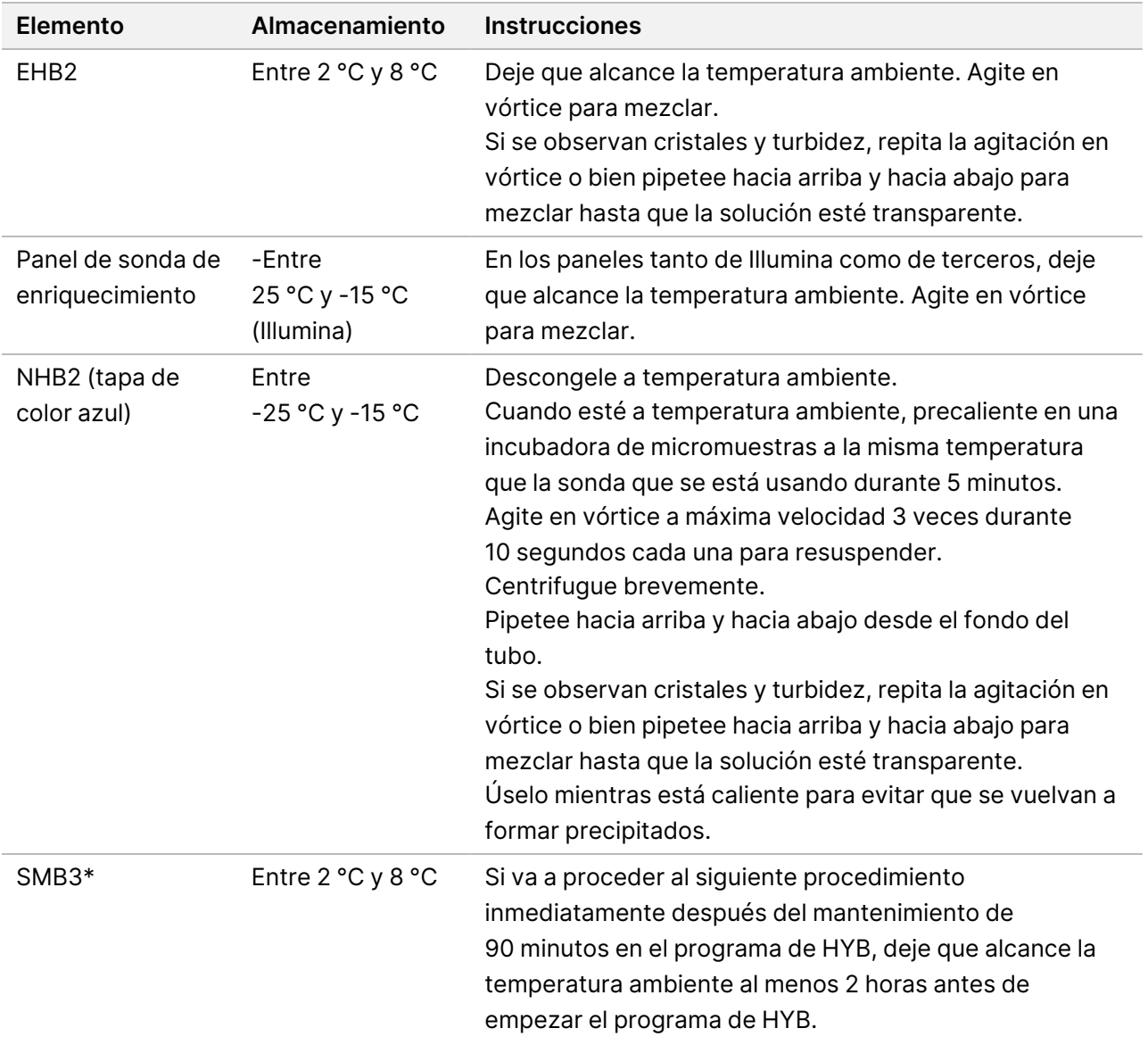

#### **Elemento Almacenamiento Instrucciones** EEW\* (tubo ámbar) Entre -25 °C y -15 °C Si va a proceder al siguiente procedimiento inmediatamente después del mantenimiento de 90 minutos en el programa de HYB, deje que alcance la temperatura ambiente al menos 2 horas antes de empezar el programa de HYB. Cuando esté a temperatura ambiente, precaliente en una incubadora de micromuestras hasta la temperatura de hibridación y captura aplicable durante 30 minutos antes de finalizar el programa de HYB.

\*Si se detiene antes del siguiente procedimiento, retrase la preparación de este reactivo hasta llegar a ese procedimiento.

- 2. Guarde el siguiente programa de HYB en el ciclador térmico usando el número adecuado de ciclos, que se enumeran en la [Tabla 3](#page-41-0).
	- Seleccione la opción de tapa precalentada y establezca la temperatura a 100 °C.
	- Establezca el volumen de reacción.
		- **[ADNg de alta calidad]** 100 μl
		- **[ADNg extraído de FFPE]** 25 μl
	- 98 °C durante 5 minutos
	- X ciclos de 1 minuto cada uno, empezando a una temperatura de 98 °C en el primer ciclo y disminuyendo, a continuación, 2 °C por ciclo.
	- Mantenga durante 90 minutos a la temperatura correspondiente:
		- **[ADNg extraído de FFPE]** 58 °C
		- **[80 meros por panel de sonda]** 58 °C
		- **[Llamada de variantes somáticas]** 58 °C
		- **[Todos los demás]** 62 °C

<span id="page-41-0"></span>La duración total de los experimentos es de ~115 minutos.

#### Tabla 3 Número de ciclos por muestra o panel

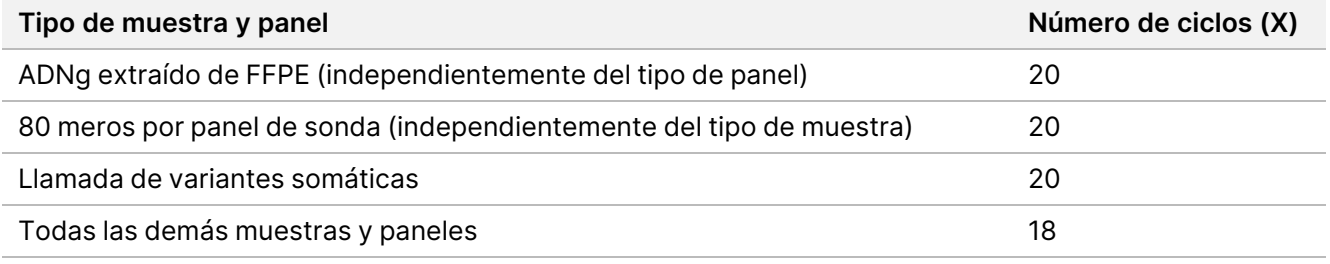

illumına

# illumına

### **Procedimiento**

1. **[ADNg de alta calidad]** Añada los siguientes reactivos en el orden enumerado a cada genoteca agrupada en la placa de PCR.

No cree una mezcla maestra. La creación de una mezcla maestra de NHB2 y EHB2 afecta negativamente al rendimiento del enriquecimiento.

- NHB2 (tapa de color azul) (50 µl)
- Panel de sonda de enriquecimiento (10 µl)
- EHB2 (10 µl)
- 2. **[ADNg de alta calidad]** Con una pipeta ajustada a 90 µl, pipetee cada pocillo 10 veces para mezclar.
- 3. **[ADNg extraído de FFPE]** Añada los siguientes reactivos en el orden enumerado a cada genoteca agrupada en la placa de PCR.

No cree una mezcla maestra. La creación de una mezcla maestra de NHB2 y EHB2 afecta negativamente al rendimiento del enriquecimiento.

- NHB2 (tapa de color azul) (12,5 µl)
- Panel de sonda de enriquecimiento (2,5 µl)
- EHB2  $(2,5 \,\mu$ I)
- 4. **[ADNg extraído de FFPE]** Con una pipeta ajustada a 20 µl, pipetee cada pocillo 10 veces para mezclar.
- 5. Selle la placa y centrifugue a 280 × g durante 10 segundos.
- 6. Coloque la placa de muestras en el ciclador térmico preprogramado y ejecute el programa de HYB.
- 7. Proceda inmediatamente al siguiente procedimiento cuando termine el tiempo de mantenimiento de la temperatura del programa de HYB.

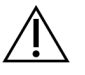

#### PRECAUCIÓN

La precipitación se produce si la temperatura de la reacción de hibridación desciende por debajo de la temperatura ambiente.

## **Captura de sondas hibridadas**

En este paso se usan las Bolas magnéticas de estreptavidina (SMB3) para capturar sondas hibridadas en las regiones objetivo de interés.

#### **Consumibles**

- EEW (Tampón de lavado de enriquecimiento mejorado) (tapa ámbar)
- EE1 (Tampón de elución de enriquecimiento 1)
- ET2 (Tampón de elución de objetivos 2)
- HP3 (NaOH 2 N)

N.º de documento 200038118 v00

# illumına

- SMB3 (Bolas magnéticas de estreptavidina)
- Tubos de microcentrífuga de 1,5 ml
- Placa MIDI de 96 pocillos
- Placa de PCR de 96 pocillos
- Sello adhesivo
- Soporte magnético de placa MIDI
- Preparación para un procedimiento posterior:
	- Mezcla de PCR mejorada (EPM)
	- Mezcla de cebadores de PCR (PPC)

#### **Acerca de los reactivos**

- EEW
	- Asegúrese de que el EEW se ha descongelado a temperatura ambiente durante al menos 2 horas antes de precalentarlo en una incubadora de micromuestras.
	- Asegúrese de que el EEW se ha calentado en una incubadora de micromuestras durante 30 minutos antes de que finalice el programa de HYB.
	- Deje EEW en la incubadora de micromuestras cuando no esté en uso. EEW debe permanecer caliente durante todo el protocolo.
	- Puede estar turbio después de alcanzar la temperatura ambiente.
	- Puede aparecer de color amarillo.
- SMB3
	- Las SMB3 deben estar a temperatura ambiente antes de su uso.

### **Preparación**

1. Prepare los siguientes consumibles.

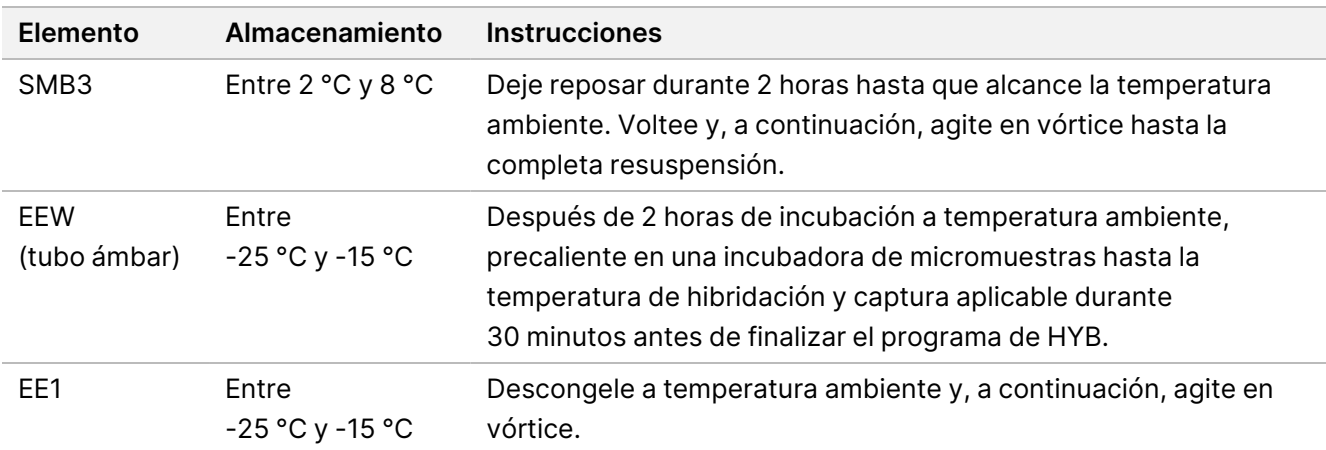

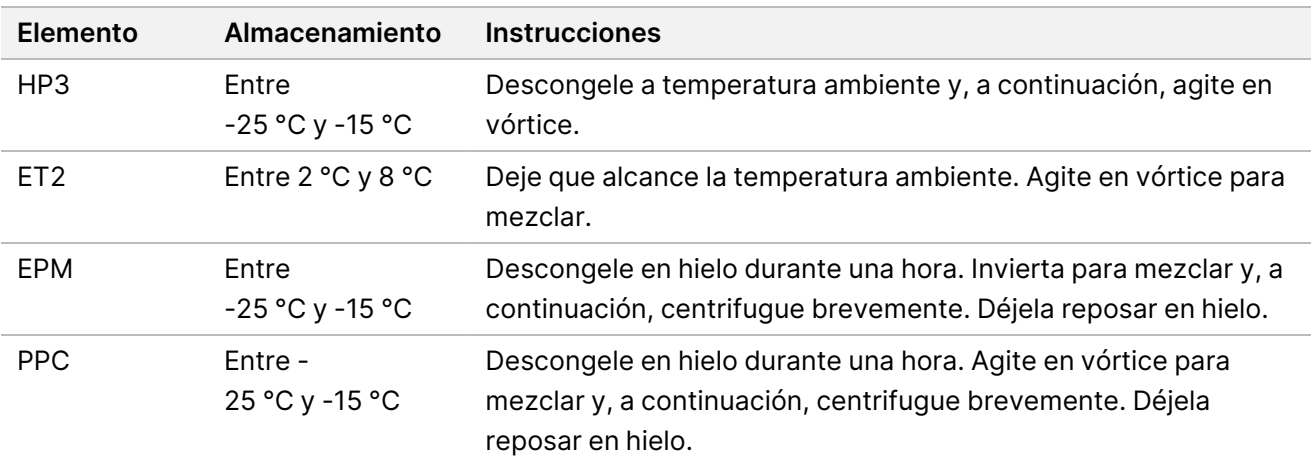

- 2. Precaliente una incubadora de micromuestras con un fragmento de bloque térmico MIDI para incubar la placa de muestras hasta una de las siguientes temperaturas. Se puede usar una segunda incubadora de micromuestras opcional para precalentar el EEW. Apoye el EEW en la parte superior del fragmento de bloque térmico MIDI.
	- [FFPE] 58 °C
	- [80 meros por panel de sonda] 58 °C
	- [Llamada de variantes somáticas] 58 °C
	- [Todos los demás] 62 °C

#### **Procedimiento**

#### Captura

- 1. Añada las SMB3 al pocillo correspondiente de una placa MIDI nueva de la siguiente manera.
	- **[ADNg de alta calidad]** Añada 250 µl SMB3.
	- **[ADNg extraído de FFPE]** Añada 62,5 µl de SMB3.
- 2. Con una pipeta ajustada a 100 µl para ADNg de alta calidad o 25 µl para FFP, transfiera cada genoteca agrupada de la placa de PCR de 96 pocillos al pocillo correspondiente de la nueva placa MIDI.
- 3. Selle la placa y agite a 1200 rpm durante 4 minutos.
- 4. Si se producen salpicaduras, centrifugue la placa brevemente.
- 5. Coloque la placa de genotecas agrupadas en el fragmento de bloque térmico MIDI en la incubadora de micromuestras, con el tubo de EEW, cierre la tapa y, a continuación, incube durante 15 minutos a la temperatura aplicable:
	- [FFPE] 58 °C
	- [80 meros por panel de sonda] 58 °C
	- [Llamada de variantes somáticas] 58 °C
	- [Todos los demás] 62 °C

N.º de documento 200038118 v00

illumına

## illumına

- 6. Retire la placa de genotecas agrupadas y centrifugue a 280 × g durante 30 segundos.
- 7. Colóquela inmediatamente en un soporte magnético de placa MIDI y espere hasta que el líquido esté transparente (2 minutos).
- 8. **[ADNg de alta calidad]** Con una pipeta ajustada a 200 µl, retire y deseche todo el sobrenadante de cada pocillo sin alterar el pellet de esferas.
- 9. **[ADNg extraído de FFPE]** Con una pipeta ajustada a 90 µl, retire y deseche todo el sobrenadante de cada pocillo sin alterar el pellet de esferas.
- 10. Retire y deseche todo el sobrenadante residual.

### <span id="page-45-0"></span>Lavado

- 1. Retírela del soporte magnético.
- 2. **[ADNg de alta calidad]** Retire rápidamente EEW de la incubadora de micromuestras y añada 200 µl a cada pocillo.
- 3. **[ADNg extraído de FFPE]** Retire rápidamente el EEW de la incubadora de micromuestras y añada 50 µl a cada pocillo.
- 4. Devuelva el EEW no usado a la incubadora de micromuestras y manténgalo caliente.
- 5. Selle y agite a 1800 rpm durante 4 minutos.
- 6. Coloque la placa de muestras en el fragmento de bloque térmico MIDI en la incubadora de micromuestras, con el tubo de EEW, cierre la tapa y, a continuación, incube durante 5 minutos a la temperatura correspondiente:
	- [FFPE] 58 °C
	- [80 meros por panel de sonda] 58 °C
	- [Llamada de variantes somáticas] 58 °C
	- [Todos los demás paneles] 62 °C
- <span id="page-45-1"></span>7. Colóquela inmediatamente en un soporte magnético de placa MIDI y espere hasta que el líquido esté transparente (2 minutos).
- 8. Con una pipeta ajustada a 200 µl para ADNg de alta calidad o 50 µl para FFPE, retire y deseche todo el sobrenadante de cada pocillo.
- 9. Repita los pasos [1](#page-45-0)[-8](#page-45-1) dos veces durante un total de tres lavados.

# illumına

### Lavado por transferencia

- 1. Retírela del soporte magnético.
- 2. **[ADNg de alta calidad]** Retire rápidamente EEW de la incubadora de micromuestras y añada 200 µl a cada pocillo.
- 3. **[ADNg extraído de FFPE]** Retire rápidamente EEW de la incubadora de micromuestras y añada 50 µl a cada pocillo.
- 4. Selle y agite a 1800 rpm durante 4 minutos. Si se producen salpicaduras, reduzca la velocidad a 1600 rpm.
- 5. Transfiera la solución de bolas resuspendidas a una placa MIDI nueva. Podría permanecer alguna muestra en los pocillos.

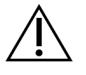

#### PRECAUCIÓN

La transferencia del reactivo minimiza el arrastre de reactivos residuales que pueden inhibir la PCR posterior.

- 6. Coloque la placa de muestras en el fragmento de bloque térmico MIDI en la incubadora de micromuestras, cierre la tapa y, a continuación, incube durante 5 minutos a la temperatura correspondiente:
	- [FFPE] 58 °C
	- [80 meros por panel de sonda] 58 °C
	- [Llamada de variantes somáticas] 58 °C
	- [Todos los demás] 62 °C
- 7. Colóquela inmediatamente en un soporte magnético de placa MIDI y espere hasta que el líquido esté transparente (2 minutos).
- 8. Con una pipeta ajustada a 200 µl paraADNg de alta calidad o 50 µl para FFPE, retire y deseche todo el sobrenadante de cada pocillo.
- 9. Centrifugue la placa a 280 × g durante 30 segundos.
- 10. Colóquela en un soporte magnético de placa MIDI durante 10 segundos.
- 11. Use una pipeta de 20 µl para retirar y desechar el líquido residual de cada pocillo.
- 12. Proceda inmediatamente al paso de , en la [página 48](#page-47-0) para prevenir el secado excesivo de las esferas y la pérdida de rendimiento de las genoteca.

# illumına

### <span id="page-47-0"></span>Elución

- 1. Combine los siguientes volúmenes para preparar una mezcla maestra de elución. Multiplique cada volumen por el número de bibliotecas agrupadas que se procesan.
	- EE1 (28,5 µl)
	- $HP3 (1,5 \mu I)$

El exceso de reactivos adicionales se incluye en el volumen.

- 2. Agite en vórtice y, a continuación, centrifugue brevemente.
- 3. Retire la placa MIDI del soporte magnético.
- 4. Añada 23 µl de mezcla maestra de elución a cada pocillo.
- 5. Selle la placa y agite a 1800 rpm durante 2 minutos.
- 6. Incube la placa a temperatura ambiente durante 2 minutos.
- 7. Centrifugue a 280 × g durante 30 segundos.
- 8. Colóquela en un soporte magnético de placa MIDI y espere hasta que el líquido esté transparente (2 minutos).
- 9. Transfiera 21 µl de sobrenadante de la placa MIDI al pocillo correspondiente de una placa de PCR de 96 pocillos nueva.
- 10. Deseche la placa MIDI.
- 11. Añada 4 μl de ET2 a cada pocillo que contiene 21 μl de sobrenadante.
- 12. Ajuste la pipeta a 20 µl y pipetee lentamente cada pocillo 10 veces para mezclar.
- 13. Selle la placa y, a continuación, centrifugue a 280 × g durante 10 segundos.
- 14. Incube la placa durante 1 minuto a temperatura ambiente.

## **Amplificación de las genotecas enriquecidas**

En este paso, se usa la PCR para amplificar la genoteca enriquecida.

#### **Consumibles**

- EPM (Mezcla de PCR mejorada)
- PPC (Mezcla de cebadores de PCR)
- Sello adhesivo

# illumına

### **Preparación**

1. Prepare los siguientes consumibles:

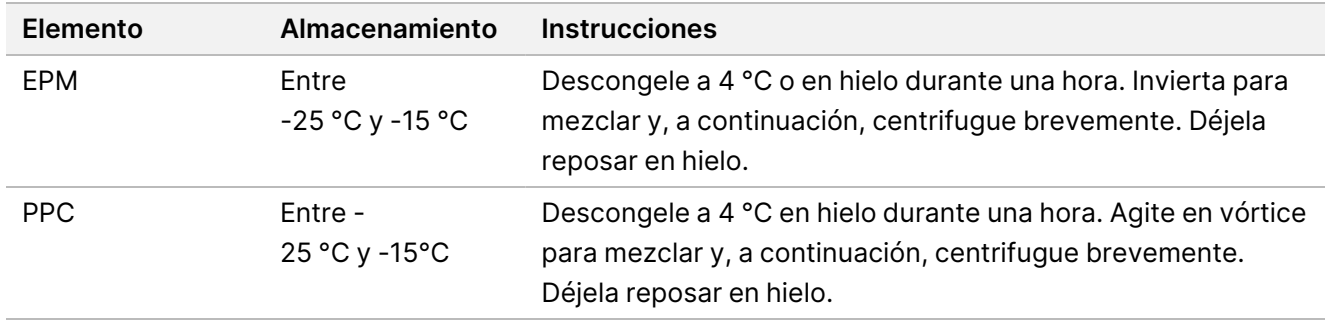

- 2. Guarde el siguiente programa de AMP en el ciclador térmico utilizando el número adecuado de ciclos de PCR, que se enumeran en la siguiente tabla.
	- Seleccione la opción de tapa precalentada y establezca la temperatura a 100 °C.
	- Establezca el volumen de la reacción en 50 μl.
	- 98 °C durante 45 segundos
	- (X) ciclos de:
		- 98 °C durante 30 segundos
		- 60 °C durante 30 segundos.
		- 72 °C durante 30 segundos
	- 72 °C durante 5 minutos
	- Mantenga la temperatura a 10 °C.

La duración total de los experimentos es de ~35 minutos.

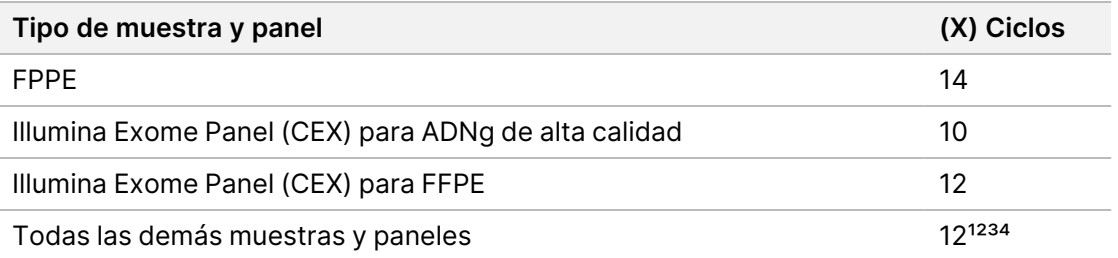

<sup>1</sup> Se puede ajustar hasta 15 ciclos para paneles pequeños de terceros mediante la optimización posterior. Si se usa FFPE, el número de ciclos se puede ajustar hasta 17.

² Se puede ajustar hasta 17 ciclos para paneles de terceros que solo tienen 500 sondas. Si se usa FFPE, el número de ciclos se puede ajustar hasta 19.

<sup>3</sup> Se puede ajustar hasta 14 ciclos para muestras FFPE.

⁴ El aumento del número de ciclos de PCR podría dar como resultado una mayor tasa de duplicados y menores tamaños de fragmento para muestras FFPE.

# illumına

### **Procedimiento**

- 1. Añada 5 μl de PPC a cada pocillo.
- 2. Añada 20 µl de EPM a cada pocillo.
- 3. Selle la placa y agite a 1200 rpm durante 1 minuto.
- 4. Centrifugue la placa a 280 × g durante 10 segundos.
- 5. Colóquela en el ciclador térmico preprogramado y ejecute el programa de AMP.

#### **PUNTO DE DETENCIÓN DE SEGURIDAD**

Si va a detener el proceso, consérvela a una temperatura entre 2 °C y 8 °C durante un periodo de dos días como máximo. Como alternativa, déjela en el ciclador térmico durante un periodo de 24 horas como máximo.

## **Limpieza de genotecas enriquecidas amplificadas**

En este paso, se usan Bolas de limpieza para purificar la genoteca enriquecida y retirar los productos no deseados.

#### **Consumibles**

- CB (Bolas de limpieza)
- RSB (Tampón de resuspensión)
- Etanol al 80 % recién preparado (EtOH)
- Sellos adhesivos
- Placa MIDI de 96 pocillos
- Placa de PCR de 96 pocillos
- Soporte magnético de placa MIDI

#### **Acerca de los reactivos**

- Bolas de limpieza
	- Agite en vórtice antes de cada uso.
	- Agite en vórtice frecuentemente para asegurarse de que las bolas están distribuidas de manera uniforme.
	- Aspire y dispense lentamente debido a la viscosidad de la solución.

### **Preparación**

1. Prepare los siguientes consumibles.

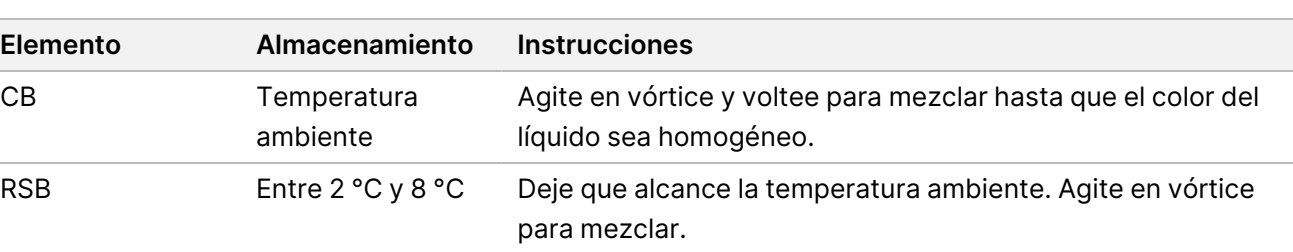

2. Prepare EtOH al 80 % nuevo a partir de etanol absoluto.

#### **Procedimiento**

- 1. Centrifugue la placa de PCR a 280 × g durante 10 segundos.
- 2. Agite en vórtice las CB 3 veces durante 10 segundos y, a continuación, voltee.
- 3. Añada 40,5 µl CB a cada pocillo de una placa **MIDI** nueva.
- 4. Transfiera 45 µl de cada pocillo de la placa de PCR al pocillo correspondiente de la placa MIDI.
- 5. Selle la placa y agite a 1800 rpm durante 1 minuto.
- 6. Incube la placa MIDI a temperatura ambiente durante 5 minutos.
- 7. Centrifugue a 280 × g durante 10 segundos.
- 8. Colóquela en un soporte magnético de placa MIDI y espere hasta que el líquido esté transparente (5 minutos).
- 9. Con una pipeta ajustada a 95 µl, retire y deseche todo el sobrenadante de cada pocillo.
- 10. Lave dos veces de la siguiente manera.
	- a. Mientras permanece la placa en el soporte magnético, añada 200 µl de EtOH al 80 % nuevo sin mezclar.
	- b. Incube durante 30 segundos.
	- c. Sin alterar las bolas, retire y deseche el sobrenadante.
- 11. Seque al aire en el soporte magnético durante 5 minutos.
- 12. Mientras se seca al aire, utilice una pipeta a 2 µl para retirar y desechar el EtOH residual de cada pocillo.
- 13. Retírela del soporte magnético y añada 32 µl de RSB a cada pocillo.
- 14. Selle la placa y agite a 1800 rpm durante 1 minuto.
- 15. Incube la placa a temperatura ambiente durante 5 minutos.
- 16. Centrifugue a 280 × g durante 10 segundos.
- 17. Colóquela en un soporte magnético de placa MIDI y espere hasta que el líquido esté transparente (2 minutos).
- 18. Transfiera 30 µl de sobrenadante de la placa MIDI de 96 pocillos al pocillo correspondiente de una placa de PCR nueva.
- 19. Deseche la placa MIDI.

#### N.º de documento 200038118 v00

illumına

# illumına

#### **PUNTO DE DETENCIÓN DE SEGURIDAD**

Si va a detener el proceso, selle la placa y consérvela a una temperatura entre -25 °C y -15 °C durante un periodo de 7 días como máximo.

## **Comprobación de bibliotecas enriquecidas**

A fin de cuantificar la entrada de ADNg bicatenario, utilice un método basado en fluorescencia que use colorante intercalado. Evite los métodos que midan el ácido nucleico total, tales como NanoDrop u otros métodos de absorbancia UV.

- 1. Analice 1 µl de las bibliotecas enriquecidas usando su método de cuantificación.
	- NOTA La molaridad total de la sonda influye proporcionalmente en el rendimiento de la genoteca tras el enriquecimiento.

Se prevé un tamaño medio de inserción de 125-235 pb y una distribución de los fragmentos de la genoteca con un intervalo de tamaño de ~200 pb a ~1000 pb.

# illumına

## <span id="page-52-0"></span>**Dilución de bibliotecas hasta la concentración de partida**

En este paso, se diluyen las bibliotecas hasta la concentración de partida para su sistema de secuenciación y es el primer paso de una dilución en serie. Después de diluir hasta la concentración de partida, las bibliotecas están listas para ser desnaturalizadas y diluidas hasta la concentración de carga final.

En la secuenciación, independientemente del panel de sonda de enriquecimiento que esté usando, Illumina recomienda la configuración de un experimento "paired-end" con 151 ciclos por lectura (2 × 151) y 10 ciclos por lectura de índice. Si desea menos lecturas superpuestas o menos cobertura sin procesar, puede secuenciar hasta 2 × 126 o 2 × 101.

- 1. Calcule el valor de molaridad de la genoteca o de las genotecas agrupadas mediante la siguiente fórmula.
	- En las genotecas calificadas en un analizador de fragmentos de ADN, use el tamaño promedio obtenido para la genoteca.
	- En todos los demás métodos de calificación, use 350 pb como tamaño de genoteca promedio.

$$
\frac{ng/\mu \times 10^6}{660 \frac{g}{\pi od} \times tama\~no~medio~de~la~genoteca~(bp)} = Molaridad~(nM)
$$

Por ejemplo, si su concentración de genoteca es de 20 ng/µl y el tamaño promedio es de 350 pb, el valor de molaridad resultante es de 86,58 nM.

$$
\frac{20 \, n g\, /\mu l \times 10^6}{660 \, \frac{g}{mol} \times 350 \langle bp \rangle} = 86{,}58 \, \left( nM \right)
$$

2. Mediante el uso del valor de molaridad, calcule los volúmenes de RSB y de genoteca que se necesitan para diluir las genotecas hasta la concentración de partida en su sistema.

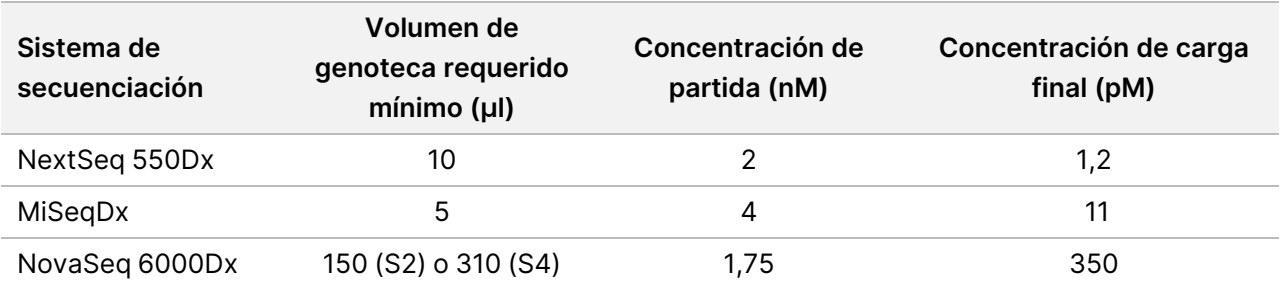

**[NovaSeq 6000Dx]** 1,75 nM es la concentración inicial para una concentración de carga final de 350 pM. Si es necesario, ajuste la concentración de carga final utilizando la tabla siguiente.

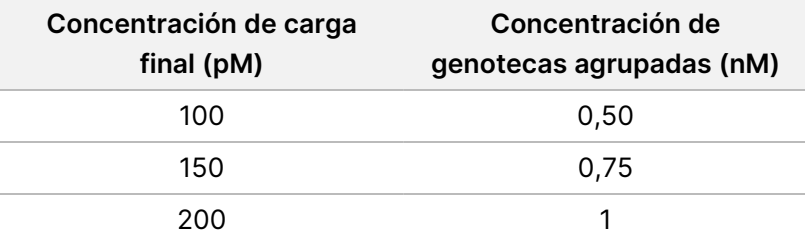

# illumına

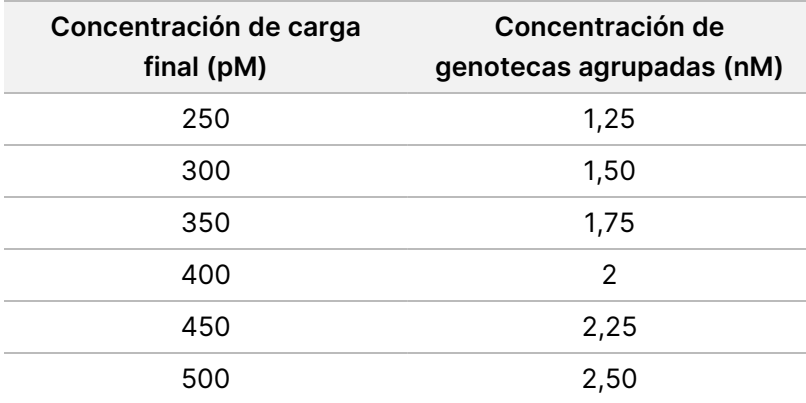

- 3. Diluya las bibliotecas usando RSB:
	- **Genoteca cuantificadas como agrupación de genotecas multiplexadas**: diluya la agrupación hasta la concentración de partida en su sistema.
	- **Genotecas cuantificadas individualmente**: diluya cada genoteca hasta la concentración de partida en su sistema. Añada 10 µl de cada genoteca diluida a un tubo para crear una agrupación de genotecas multiplexadas.
- 4. Siga las instrucciones de desnaturalización y dilución para que su sistema diluya hasta la concentración de carga final.
	- Para obtener información sobre NextSeq 550Dx System, consulte la [Preparación](#page-53-0) de secuenciación de NextSeq 550Dx, en la [página 54](#page-53-0).
	- Para el sistema MiSeqDx, consulte la *[Preparación](#page-55-0) de secuenciación de MiSeqDx*, en la página 56.
	- Para el sistema NovaSeq 6000Dx, consulte la [Preparación](#page-56-0) de secuenciación de NovaSeq 6000Dx, en la [página 57.](#page-56-0)

Las concentraciones de carga final constituyen un punto de partida y una pauta general. Optimice las concentraciones para su flujo de trabajo y su método de cuantificación en sucesivos experimentos de secuenciación o mediante la titulación de la celda de flujo.

## <span id="page-53-0"></span>**Preparación de secuenciación de NextSeq 550Dx**

Use las siguientes instrucciones para desnaturalizar y diluir las bibliotecas para la secuenciación en el sistema de secuenciación de NextSeq 550Dx.

#### **Consumibles**

- HT1 (tampón de hibridación)
- NaOH 1 N
- Tris-HCl 200 mM, a pH 7,0

N.º de documento 200038118 v00

# illumına

### **Preparación**

Prepare una dilución *nueva* de NaOH 0,2 N para desnaturalizar las genotecas para la secuenciación. Para evitar que pequeños errores de pipeteado afecten a la concentración final de NaOH, se preparará un volumen mayor.

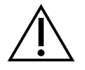

#### PRECAUCIÓN

El NaOH 0,2 N recién diluido es fundamental para el proceso de desnaturalización. La desnaturalización inadecuada puede reducir el rendimiento.

1. Prepare los siguientes consumibles.

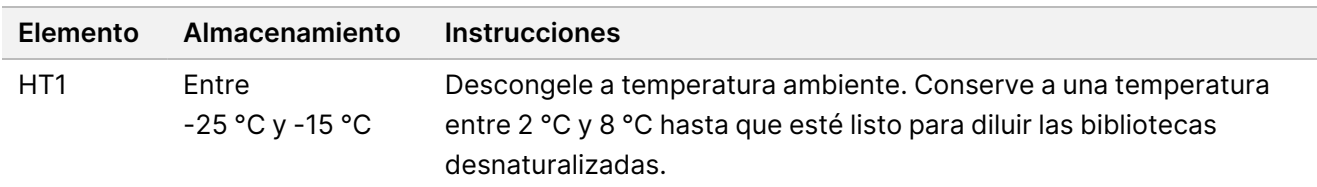

- 2. Combine los siguientes volúmenes en un tubo de microcentrífuga para preparar una dilución nueva de NaOH:
	- Agua de laboratorio (800 µl)
	- NaOH 1 N (200 µl)

El resultado es 1 ml de NaOH 0,2 N.

- 3. Invierta el tubo varias veces para mezclar.
- 4. Combine los siguientes volúmenes en un tubo de microcentrífuga para preparar Tris-HCl 200 mM, a pH 7,0.
	- Agua de laboratorio (800 µl)
	- Tris-HCl 1 M, a pH 7,0 (200 µl)

El resultado es 1 ml de Tris-HCl 200 mM, a pH 7,0.

NOTA Mantenga el tubo tapado. Use la dilución nueva antes de que transcurran **12 horas**.

### **Desnaturalización de bibliotecas**

- 1. Combine los siguientes volúmenes de genoteca y NaOH 0,2 N de nueva dilución en un tubo de microcentrífuga.
	- 10 µl de genoteca
	- 10 µl de NaOH 0,2 N
- 2. Agite en vórtice brevemente y, a continuación, centrifugue a 280 × g durante 1 minuto.
- 3. Incube a temperatura ambiente durante 5 minutos.
- 4. Añada 10 µl de Tris-HCl 200 mM, a pH 7.

# illumına

### **Dilución de bibliotecas desnaturalizadas hasta 20 pM**

- 1. Añada 970 µl de HT1 enfriado previamente en el tubo de bibliotecas desnaturalizadas. El resultado es una genoteca desnaturalizada 20 pM.
- 2. Agite en vórtice brevemente y, a continuación, centrifugue a 280 × g durante 1 minuto.
- 3. Coloque las bibliotecas 20 pM en hielo hasta que esté listo para proceder a la dilución final.

### **Dilución de bibliotecas hasta la concentración de carga**

- 1. Añada los siguientes volúmenes para diluir la genoteca 20 pM desnaturalizada hasta 1,2 pM.
	- Solución de genoteca desnaturalizada (78 µl)
	- HT1 enfriado previamente (1222 µl)

El volumen total es 1,3 ml a 1,2 pM.

- 2. Invierta para mezclar y, a continuación, realice un centrifugado.
- 3. Proceda a realizar la secuenciación. Para obtener instrucciones, consulte la Guía de referencia del instrumento NextSeq 550Dx (documento n.º 1000000009513) y la Guía de flujo de trabajo de generación de FASTQ Dx de ADN de Local Run Manager para NextSeq 550Dx (documento n.º 200015671) o la Guía del usuario de la aplicación DRAGEN para Illumina DNA Prep with Enrichment Dx en NextSeq 550Dx (documento n.º 200025238).

## <span id="page-55-0"></span>**Preparación de secuenciación de MiSeqDx**

Use las siguientes instrucciones para desnaturalizar y diluir las bibliotecas para la secuenciación en el sistema de secuenciación de MiSeqDx.

#### **Consumibles**

- HT1 (tampón de hibridación)
- NaOH 1 N

### **Preparación**

Prepare una dilución nueva de NaOH 0,2 N para desnaturalizar las genotecas para la secuenciación. Para evitar que pequeños errores de pipeteado afecten a la concentración final de NaOH, se preparará un volumen mayor.

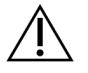

### PRECAUCIÓN

El NaOH 0,2 N recién diluido es fundamental para el proceso de desnaturalización. La desnaturalización inadecuada puede reducir el rendimiento.

1. Prepare los siguientes consumibles.

## illumına

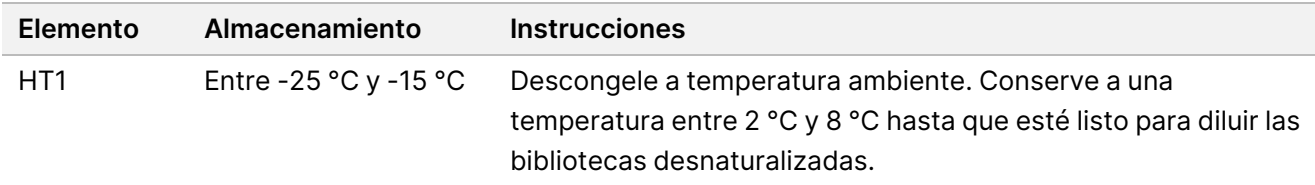

- 2. Combine los siguientes volúmenes en un tubo de microcentrífuga para preparar una dilución nueva de NaOH:
	- Agua de laboratorio (800 µl)
	- NaOH 1 N (200 µl)

El resultado es 1 ml de NaOH 0,2 N.

NOTA Mantenga el tubo tapado. Use la dilución nueva antes de que transcurran **12 horas**.

#### **Desnaturalización de una genoteca 4 nM**

- 1. Combine los volúmenes siguientes en un tubo de microcentrífuga.
	- Genoteca de 4 nM (5 μl)
	- NaOH 1 N  $(5 \mu I)$
- 2. Agite en vórtice brevemente y, a continuación, centrifugue a 280 × g durante 1 minuto.
- 3. Incube a temperatura ambiente durante 5 minutos.
- 4. Añada 990 µl de HT1 enfriado previamente en el tubo que contiene la genoteca desnaturalizada. El resultado es 1 ml de genoteca desnaturalizada 20 pM.

### **Dilución de una genoteca 20 pM desnaturalizada**

1. Diluya hasta la concentración deseada usando los siguientes volúmenes.

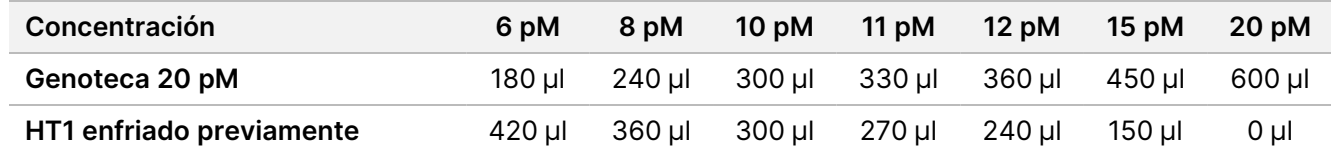

- 2. Invierta para mezclar y, a continuación, realice un centrifugado.
- <span id="page-56-0"></span>3. Proceda a realizar la secuenciación. Para obtener instrucciones, consulte Guía de referencia de MiSeqDx Instrument para MOS v4 (n.º de documento 1000000157953) y la Guía de flujo de trabajo de Local Run Manager DNA Generate FASTQ Dx para MiSeqDx (documento n.º 200015661).

## **Preparación de secuenciación de NovaSeq 6000Dx**

Use las siguientes instrucciones para desnaturalizar y diluir las bibliotecas para la secuenciación en el sistema de secuenciación de NovaSeq 6000Dx.

N.º de documento 200038118 v00

# illumına

### **Consumibles**

- HP3 (NaOH 2 N)
- RSB (Tampón de resuspensión)
- NaOH 1 N
- 10 mM de Tris-HCl, pH 8,5
- 400 mM de Tris-HCl, pH 8,0
- Tubo de genotecas NovaSeq 6000Dx

### **Preparación**

Prepare una dilución *nueva* de NaOH 0,2 N para desnaturalizar las genotecas para la secuenciación. Para evitar que pequeños errores de pipeteado afecten a la concentración final de NaOH, se preparará un volumen mayor.

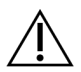

#### PRECAUCIÓN

El NaOH 0,2 N recién diluido es fundamental para el proceso de desnaturalización. La desnaturalización inadecuada puede reducir el rendimiento.

1. Combine los siguientes volúmenes en un tubo de microcentrifugado para diluir 1 N de NaOH 0,2 N:

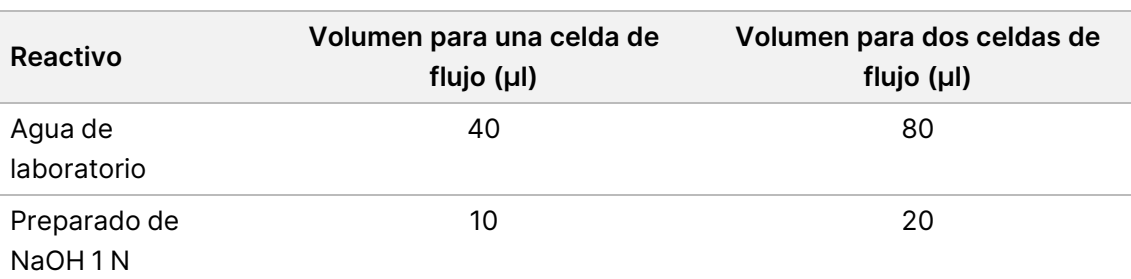

Estos volúmenes generan 50 µl de NaOH 0,2 N para una celda de flujo o 100 µl de NaOH 0,2 N para dos celdas de flujo.

Tabla 5 Modo S4

Tabla 4 Modo S2

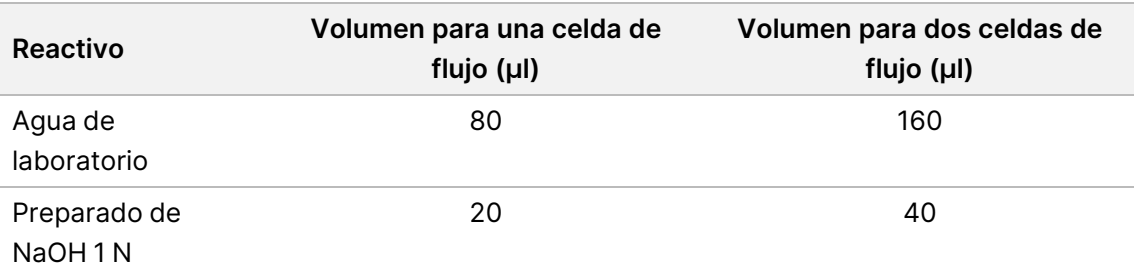

Estos volúmenes generan 100 µl de NaOH 0,2 N para una celda de flujo o 200 µl de NaOH 0,2 N para dos celdas de flujo.

- 2. Invierta varias veces para mezclar o agitar en vórtice bien.
- 3. Combine los siguientes volúmenes en un tubo de microcentrífuga para preparar Tris-HCl 400 mM, a pH 8,0.

N.º de documento 200038118 v00

# illumına

- Agua de laboratorio (600 µl)
- Tris-HCl 1 M, a pH 8,0 (400 µl)

El resultado es 1 ml de Tris-HCl 400 mM, a pH 8,0.

NOTA Mantenga el tubo tapado. Use la dilución nueva antes de que transcurran **12 horas**.

### **Creación de un grupo de genotecas normalizadas**

La concentración de carga puede variar en función de los métodos de preparación, cuantificación y normalización de genotecas.

Utilice las siguientes instrucciones para normalizar bibliotecas a la concentración adecuada y, después, agruparlas. Las bibliotecas secuenciadas en la misma celda de flujo deben combinarse en un solo grupo normalizado.

NOTA El número máximo de muestras que se pueden procesar por carril con Illumina DNA Prep with Enrichment Dx Kit es 192. Este límite se debe al número total de índices UD en los conjuntos A y B.

### **Normalización de bibliotecas para agruparlas**

- 1. Determine la concentración necesaria de genotecas agrupadas conforme a la concentración final de carga deseada.
	- Para una concentración de carga final de 350 pM, la concentración de genotecas agrupada requerida es de 1,75 nM.
	- Para determinar la concentración de la genoteca agrupada para una concentración de carga final diferente, consulte Dilución de bibliotecas hasta la [concentración](#page-52-0) de partida, en la página 53.
- 2. Normalice las genotecas a la concentración recomendada para genotecas agrupadas con 10 mM de Tris-HCl, pH 8,5.

Para obtener ayuda sobre la dilución de bibliotecas a la concentración adecuada, consulte la [Calculadora](http://support.illumina.com/help/pooling-calculator/pooling-calculator.html) de [agrupación](http://support.illumina.com/help/pooling-calculator/pooling-calculator.html) en el sitio web de Illumina.

#### **Concentraciones de carga recomendadas**

La concentración de carga de ADN óptima depende del tipo de genoteca y el tamaño del fragmento. Para bibliotecas >450 pb, podrían ser necesarias concentraciones de carga más altas.

### **Agrupación de bibliotecas normalizadas y adición de control PhiX opcional**

1. Combine el volumen adecuado de cada genoteca normalizada en un tubo de microcentrifugado nuevo para generar uno de los siguientes volúmenes finales:

# illumına

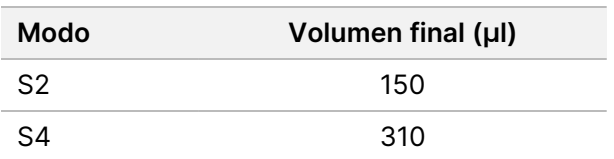

2. **[Opcional]** Enriquezca con 1 % de PhiX> no desnaturalizado como se indica a continuación.

a. Diluya 10 nM de PhiX a 2,5 nM con 10 mM de Tris-HCl, pH 8,5.

b. Añada el volumen adecuado de control PhiX a 2,5 nM no desnaturalizado al tubo del grupo de genotecas no desnaturalizadas.

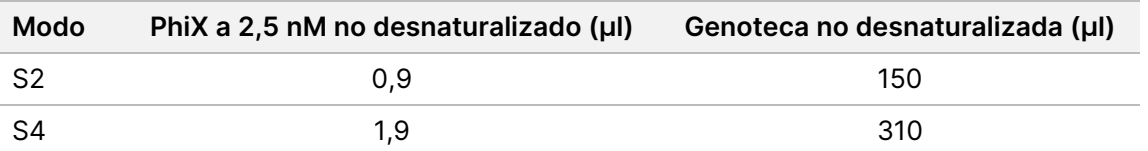

Cuando añada el control PhiX, el 1 % es la cantidad recomendada para lograr bibliotecas bien equilibradas. Es posible que las bibliotecas de baja diversidad necesiten más. Para utilizar un control PhiX con bibliotecas de baja diversidad, póngase en contacto con el servicio de asistencia técnica de Illumina para que le orienten.

### **Desnaturalización de grupos de genotecas y control PhiX opcional**

1. Añada NaOH 0,2 N al tubo del grupo de genotecas no desnaturalizadas y un control PhiX opcional, tal como se describe a continuación.

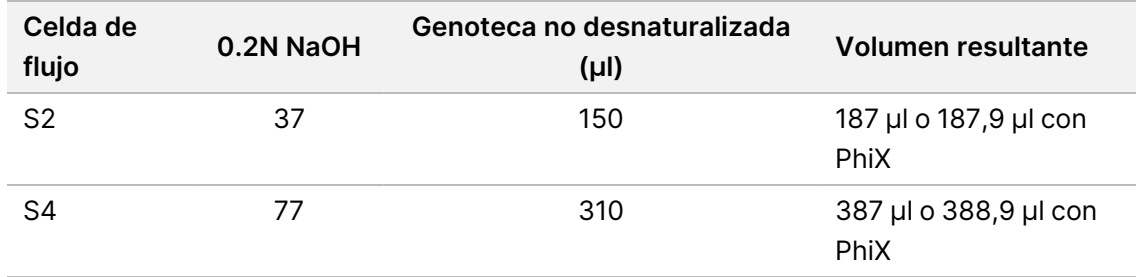

2. Tape y agite en vórtice brevemente.

3. Centrifugue a 280 × g durante hasta 1 minuto.

- 4. Incube a temperatura ambiente durante 8 minutos para desnaturalizar.
- 5. Añada 400 mM de Tris-HCl, pH 8,0 tal como se describe a continuación para neutralizar.

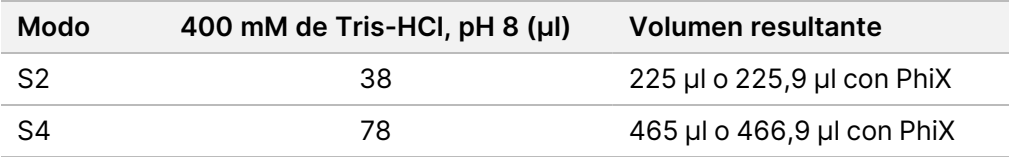

- 6. Tape y agite en vórtice brevemente.
- 7. Centrifugue a 280 × g durante hasta 1 minuto.

N.º de documento 200038118 v00

# illumına

- 8. Transfiera el volumen completo de la genoteca desnaturalizada o la biblioteca desnaturalizada más PhiX al tubo de genotecas de NovaSeq 6000Dx.
- 9. Proceda a realizar la secuenciación. Para obtener instrucciones, consulte la documentación del producto del instrumento NovaSeq 6000Dx (documento n.º 200010105) y DRAGEN para Illumina DNA Prep with Enrichment Dx para NovaSeq 6000Dx (documento n.º 200014776).

## Solución de problemas Instrucciones de uso de Illumina DNA Prep with Enrichment Dx

illumına

Use la siguiente tabla para solucionar los problemas que surjan durante el flujo de trabajo. Si un experimento de secuenciación o la preparación de genotecas para una muestra falla dos veces, puede ser necesaria una resolución de problemas adicional. Póngase en contacto con el servicio de asistencia técnica de Illumina.

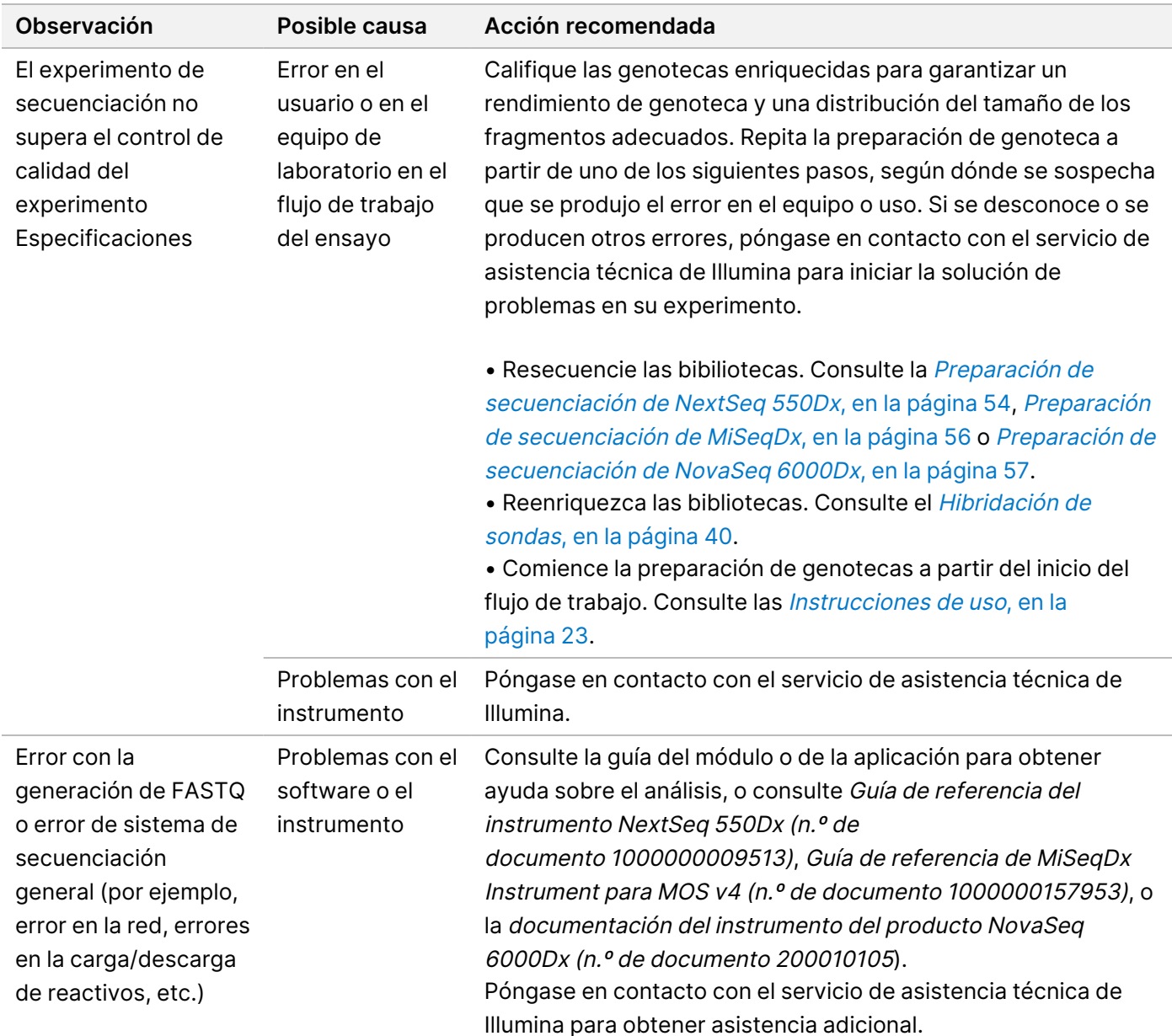

# illumına

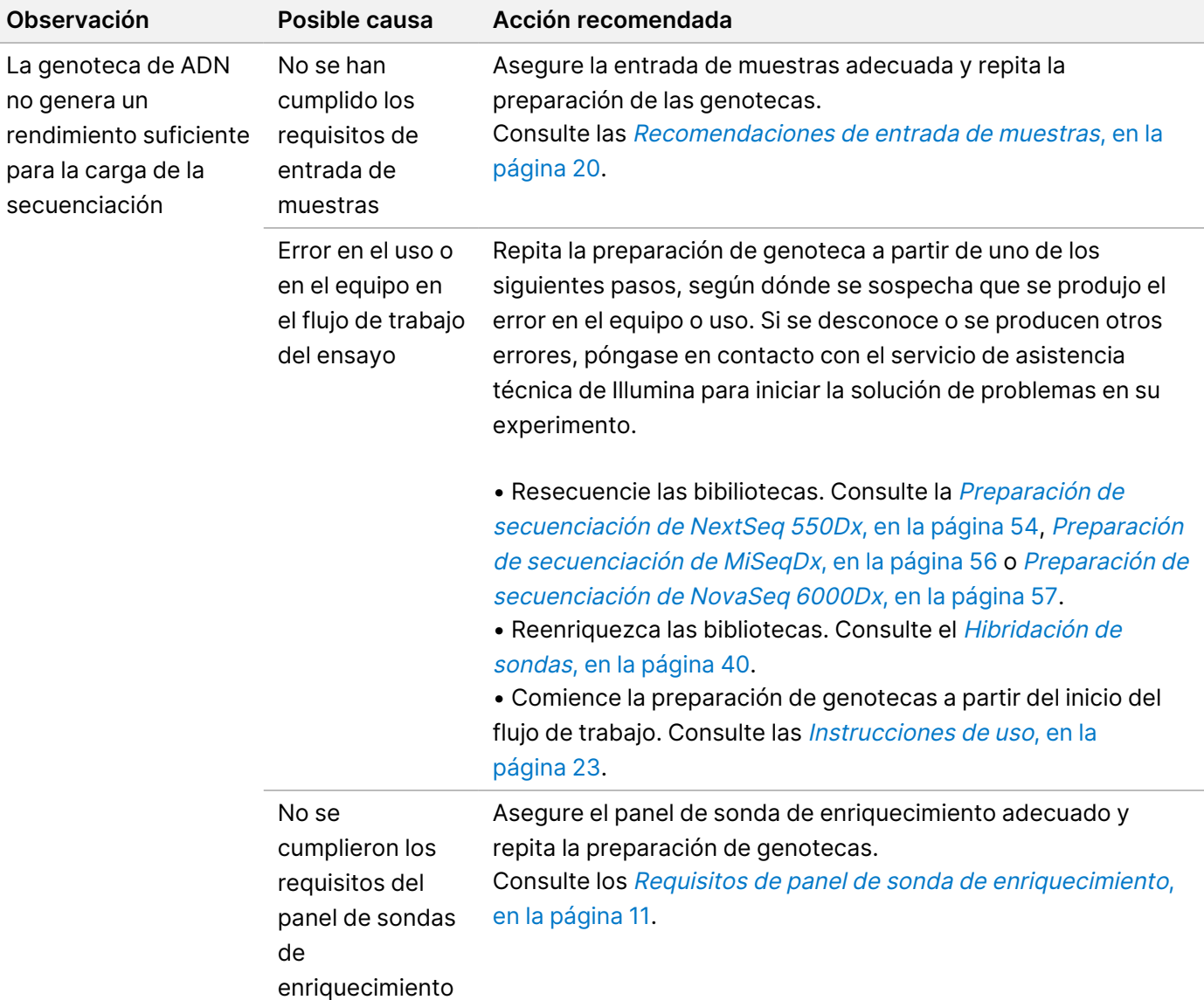

## Características de rendimiento

### **Rendimiento con paneles de exoma completo**

El rendimiento del panel de exoma se analizó usando la entrada más baja (50 ng) y la más alta (1000 ng) recomendada del ADNg de la línea celular de Coriell NA12878, con un conjunto de verdad conocido para la detección de variantes germinales (genoma Coriell Platinum). El panel de exoma 1 (45 Mb) y el panel de exoma 2 (36,8 Mb) se usaron como paneles representativos. Se analizaron 24 réplicas técnicas mediante el ensayo de Illumina DNA Prep with Enrichment Dx usando el panel de exoma 1 (45 Mb) en dos reacciones de enriquecimiento de 12 unidades de plexado. Se analizaron 12 réplicas técnicas mediante el ensayo de Illumina

N.º de documento 200038118 v00

PARA USO DIAGNÓSTICO IN VITRO. SOLO PARA EXPORTACIÓN.

# illumına

DNA Prep with Enrichment Dx usando el panel de exoma 2 (36,8 Mb) en una sola reacción de enriquecimiento de 12 unidades de plexado. Las bibliotecas enriquecidas se secuenciaron en el sistema de secuenciación NextSeq 550Dx con el módulo DNA GenerateFASTQ Dx de Local Run Manager.

La siguiente tabla muestra los valores medios de los criterios de medición de rendimiento de secuenciación secundaria y de llamada de variantes para las réplicas técnicas analizadas con cada panel.

Tabla 6 Rendimiento de ensayo con dos paneles de exoma completo

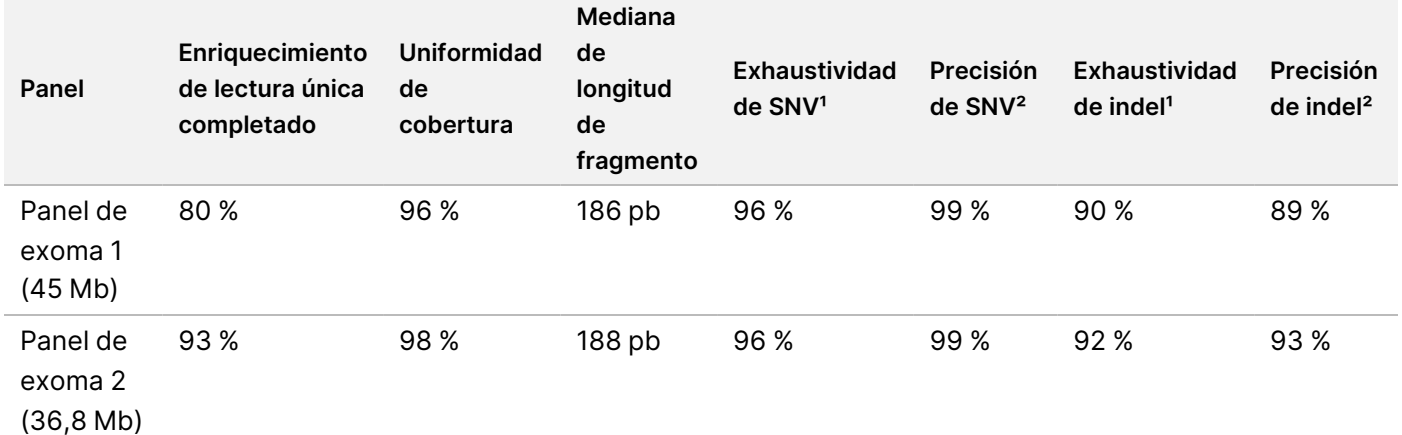

<sup>1</sup>Exhaustividad=positivos/(positivos verdaderos + falsos negativos)

²Precisión=positivos verdaderos/(positivos verdaderos + falsos positivos)

## **Límite de detección**

Se usó el estándar de referencia de ADN Horizon HD799 para comprobar el límite de detección. El HD799 consiste en ADN tratado con formol moderadamente comprometido con SNV conocidas en frecuencias alélicas que varían entre el 1 % y el 24,5 %. Se usó la entrada de ADN más baja recomendada (50 ng) y se evaluó la tasa de detección de SNV con ≥5,0 % de frecuencia alélica variantes (VAF, Variant Allele Frequency). Se analizaron 16 réplicas técnicas a través del ensayo de Illumina DNA Prep with Enrichment Dx usando el flujo de trabajo FFPE, enriquecido con un panel de enriquecimiento de todos los cánceres (1,94 Mb) en 16 enriquecimientos (1 unidad de plexado), y se secuenciaron, a continuación, en un instrumento NextSeq 550Dx con el módulo DNA GenerateFASTQ Dx.

Todas las muestras superaron los requisitos de rendimiento de las muestras específicas del panel que se muestran en la siguiente tabla.

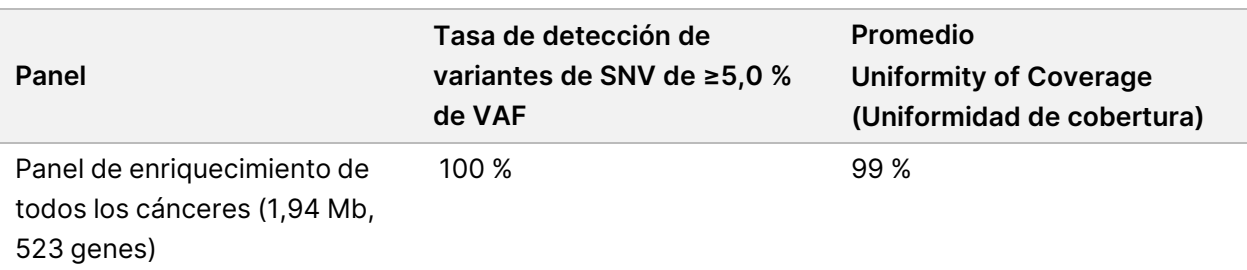

Tabla 7 Rendimiento de las muestras para el límite de detección

N.º de documento 200038118 v00

# illumına

## **Sustancias interferentes**

Se evaluó el impacto de los interferentes potenciales en Illumina DNA Prep with Enrichment Dx mediante la evaluación del rendimiento del ensayo en presencia de sustancias interferentes.

### **Interferencia con la sangre completa**

El paracetamol (compuesto exógeno, fármaco), la creatinina y los triglicéridos (metabolitos endógenos) se analizaron añadiéndolos a muestras de sangre humana completa antes de la extracción del ADN. A fin de evaluar la interferencia resultante de la extracción de sangre (extracción breve), se añadió también EDTA a las muestras de sangre completa. Además, a fin de evaluar la interferencia resultante de la preparación de muestras, se añadió etanol de calidad molecular al ADN extraído de la sangre completa.

La siguiente tabla muestra las concentraciones de prueba por interferente.

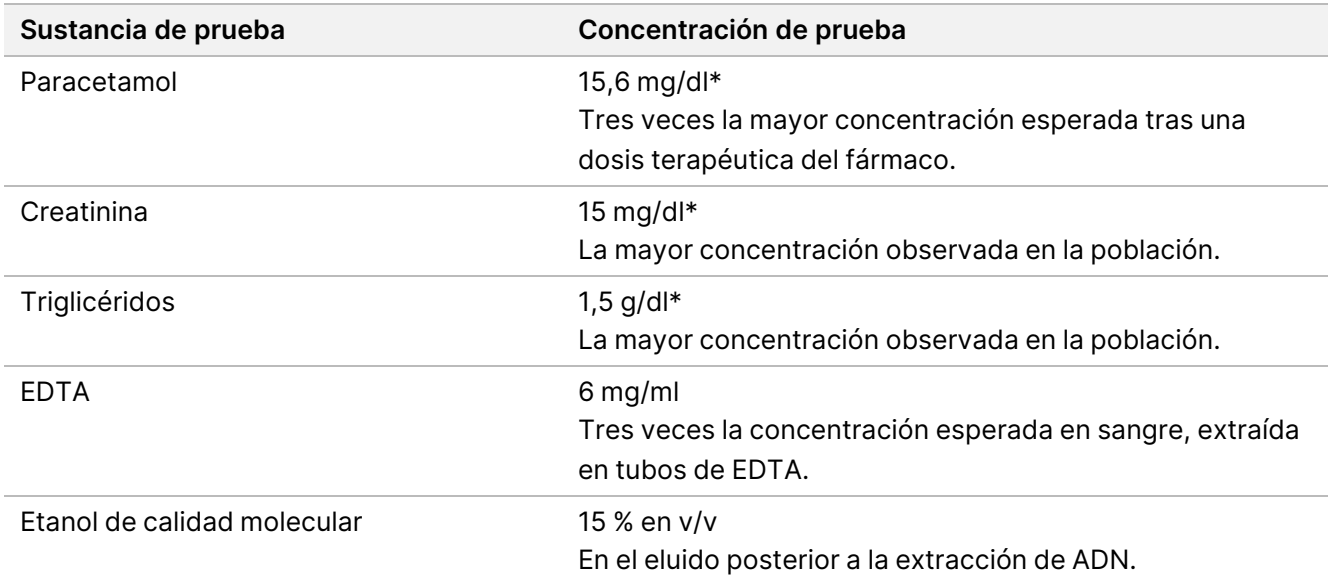

Tabla 8 Sustancias potencialmente interferentes y concentraciones analizadas en sangre completa

\*Según el CLSI EP37-ED1:2018

Por cada sustancia interferente, se analizaron 12 réplicas técnicas mediante el ensayo de Illumina DNA Prep with Enrichment Dx, enriquecidas con un panel de exoma 1 (45 Mb) en un enriquecimiento individual (12 unidades de plexado), y se secuenciaron, a continuación, en un instrumento NextSeq 550Dx con el módulo DNA GenerateFASTQ Dx.

En las sustancias analizadas, las 12 muestras cumplieron los requisitos de rendimiento de la muestra y no se observó ninguna interferencia en el rendimiento del ensayo.

# illumına

### **Interferencia en tejido FFPE**

Se analizaron dos muestras FFPE colorrectales en presencia y ausencia de hemoglobina a 0,1 mg por 10 µm de sección FFPE para representar la situación más desfavorable de contaminación del 50 % de la muestra de tejido FFPE por sangre con alto nivel de hemoglobina. Las muestras se analizaron mediante el ensayo de Illumina DNA Prep with Enrichment Dx usando el panel de enriquecimiento de todos los cánceres 1 (1,94 Mb) como panel representativo en los enriquecimientos de plexado sencillo. A continuación, se secuenciaron las bibliotecas enriquecidas en un instrumento NextSeq 550Dx con el módulo DNA GenerateFASTQ Dx. Todas las muestras cumplieron los requisitos de rendimiento de la muestra y se demostró que la hemoglobina no interfiere en el rendimiento del ensayo.

A fin de evaluar la interferencia resultante de la preparación de muestras, se añadieron dos compuestos exógenos en el ADN extraído de una muestra de tejido FFPE de cáncer de vejiga. Las sustancias exógenas analizadas son soluciones de extracción usadas habitualmente durante el proceso de extracción de ADN y se enumeran con las cantidades analizadas en la siguiente tabla.

Las soluciones de sustancias de prueba están disponibles de fuentes comerciales en kits de aislamiento de ADN basados en columna.

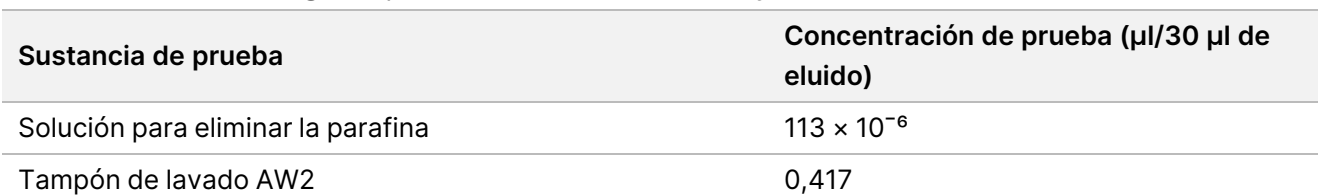

Tabla 9 Sustancias exógenas potencialmente interferentes y concentraciones analizadas en FFPE

Por cada sustancia interferente, se analizaron ocho réplicas técnicas mediante el ensayo de Illumina DNA Prep with Enrichment Dx, enriquecidas con un panel de enriquecimiento de todos los cánceres (1,94 Mb) en los enriquecimientos de plexado sencillo, y a continuación se secuenciaron en un instrumento NextSeq 550Dx con el módulo DNA GenerateFASTQ Dx.

En ambas sustancias analizadas, las ocho muestras cumplieron los requisitos de rendimiento de la muestra y no se observó ninguna interferencia en el rendimiento del ensayo.

## **Contaminación cruzada**

El ADNg de la línea celular de Coriell NA12878 (femenina, 10 muestras), el ADNg de la línea celular de Coriell NA12877 (masculina, 12 muestras) y los controles sin cadena molde (NTC [No Template Controls], 2 muestras) se analizaron mediante el ensayo de Illumina DNA Prep with Enrichment Dx en una disposición de placa en dámero. En todas las muestras se usó la recomendación de entrada de ADNg más alta (1000 ng) como condición más estricta para evaluar la contaminación cruzada de las muestras. Las pruebas fueron realizadas dos veces por dos operarios distintos. El panel de exoma 1 (45 Mb) se usó en reacciones de enriquecimiento de 12 unidades de plexado. Se secuenciaron las bibliotecas enriquecidas en NextSeq 550Dx con DNA

# illumına

GenerateFASTQ Dx. La evaluación se realizó valorando la cobertura del cromosoma Y específico masculino en las muestras femeninas mediante la comparación con los niveles de fondo de una placa completa de muestras femeninas, así como la representación del índice de las muestras sin cadena molde (NTC).

Tabla 10 Resultados de la contaminación cruzada

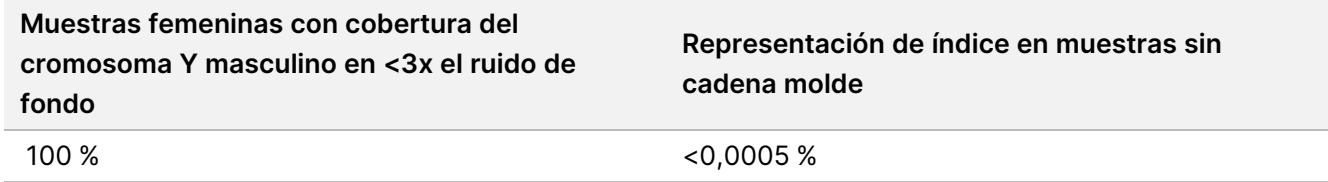

# illumına

## **Rendimiento de la aplicación DRAGEN para Illumina DNA Prep with Enrichment Dx**

Las características de rendimiento de la DRAGEN for Illumina DNA Prep with Enrichment Dx aplicación para NovaSeq 6000Dx se proporcionan en el prospecto del instrumento NovaSeq 6000Dx (documento n.º 200025276).

El DRAGEN for Illumina DNA Prep with Enrichment Dx en NextSeq 550Dx proporciona los mismos flujos de trabajo de análisis secundarios que la aplicación en NovaSeq 6000Dx, incluidos los tres flujos de trabajo siguientes: generación FASTQ, generación FASTQ y VCF para la detección de variantes de línea germinal, y generación FASTQ y VCF para la detección de variantes somáticas.

Se obtuvo un rendimiento de análisis secundario comparable a partir de la misma preparación de la genoteca secuenciada en ambas plataformas. La tasa de detección de variantes ([Tabla 11\)](#page-67-0) y la concordancia de frecuencia ([Figura](#page-68-0) 1) para las muestras de ADNg de la línea celular Coriell se evaluaron mediante un ensayo representativo diseñado para consultar una variedad de genes que cubren 1 970 505 bases (9232 dianas) en los 23 cromosomas humanos. Se analizaron ocho muestras de ADN del genoma de platino, siete en réplicas de seis (NA12877, NA12878, NA12879, NA12880, NA12882, NA12883, NA12884) y una (NA12881) en réplicas de cinco (consulte la [Figura](#page-68-0) 1). Las bibliotecas se secuenciaron con tres análisis cada una en los instrumentos NovaSeq 6000Dx y NextSeq 550Dx, y la determinación de variantes se realizó mediante la generación FASTQ y VCF para el flujo de trabajo de análisis de detección de variantes de línea germinal de la aplicación DRAGEN para Illumina DNA Prep with Enrichment Dx.

Basándose en la fuerte correlación entre el rendimiento de la aplicación en los instrumentos NovaSeq 6000Dx y NextSeq 550Dx, también se determina que las características de rendimiento relacionadas con el análisis secundario proporcionado en el prospecto del instrumento NovaSeq 6000Dx (documento n.º 200025276) son aplicables a DRAGEN for Illumina DNA Prep with Enrichment Dx en la aplicación NextSeq 550Dx.

<span id="page-67-0"></span>Tabla 11 Rendimiento de la aplicación: tasa de detección de variantes para SNV, inserciones y eliminaciones

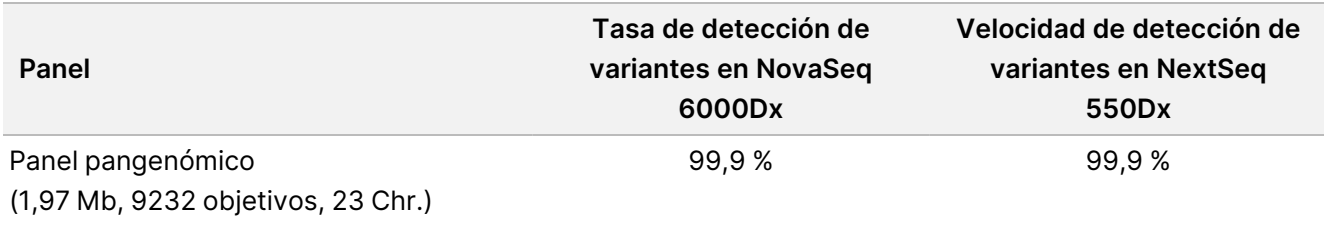

# illumına

<span id="page-68-0"></span>Figura 1 Comparación de las frecuencias de las variantes para las series NovaSeq 6000Dx y NextSeq 550Dx con el análisis de la aplicación DRAGEN para IDPE Dx

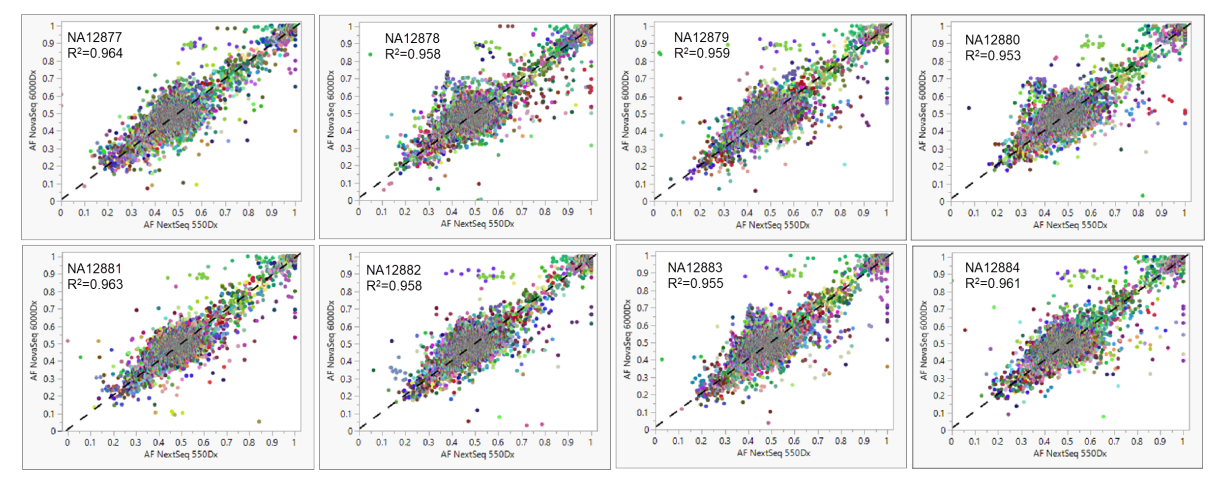

## Apéndice: Secuencias de adaptadores de índices UD de Illumina

Estos adaptadores de índice doble único (UD) están dispuestos en la placa para aplicar la estrategia de emparejamiento recomendada. Los adaptadores de índices son de 10 bases de largo, en lugar de las típicas ocho bases.

Adaptadores de Índice 1 (i7)

CAAGCAGAAGACGGCATACGAGAT [i7]GTCTCGTGGGCTCGG

#### Adaptadores de Índice 2 (i5)

AATGATACGGCGACCACCGAGATCTACAC[i5]TCGTCGGCAGCGTC

La siguiente secuencia se usa para el recorte de adaptadores de Lectura 1 y Lectura 2.

CTGTCTCTTATACACATCT

## **Placa A/Conjunto 1 de adaptadores de índice**

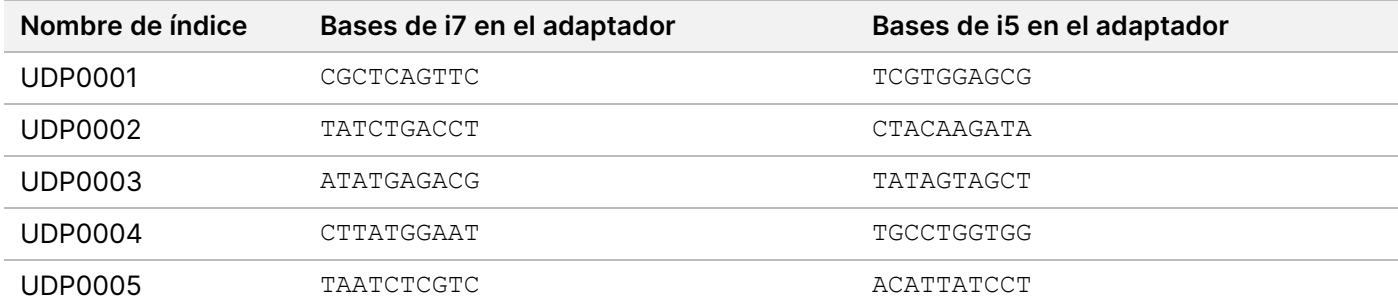

N.º de documento 200038118 v00

PARA USO DIAGNÓSTICO IN VITRO. SOLO PARA EXPORTACIÓN.

# illumina®

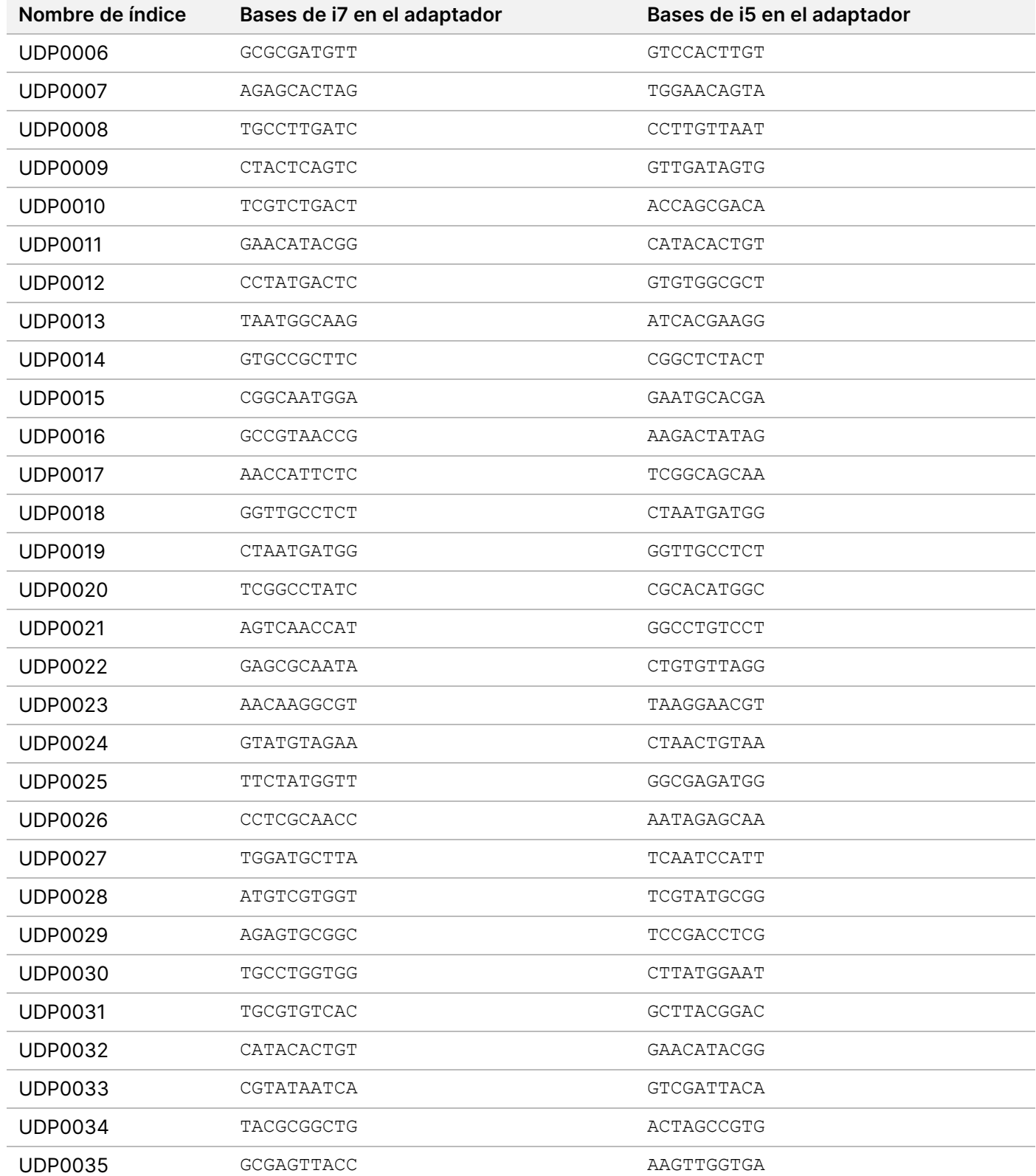

# illumina®

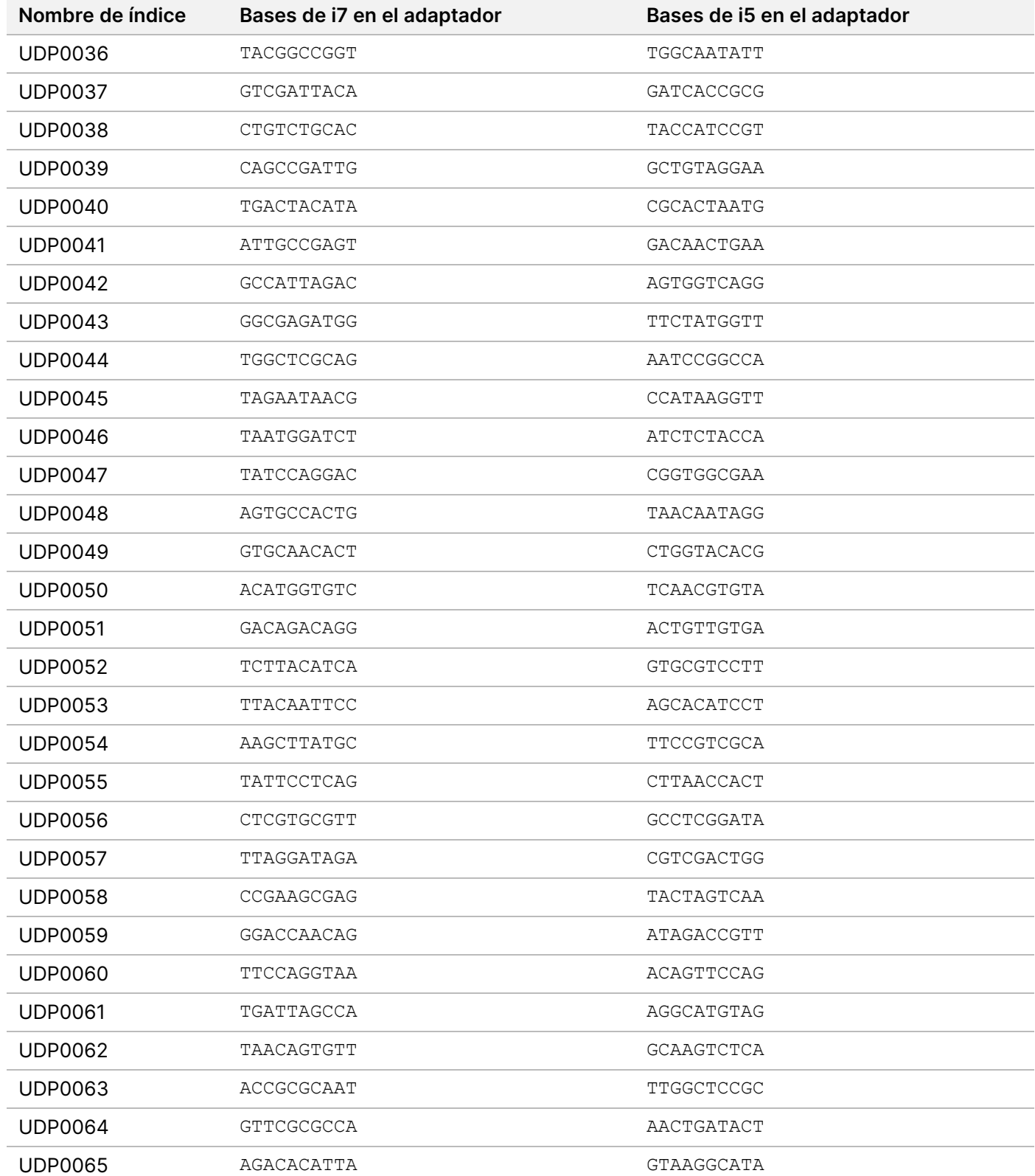

# illumina®

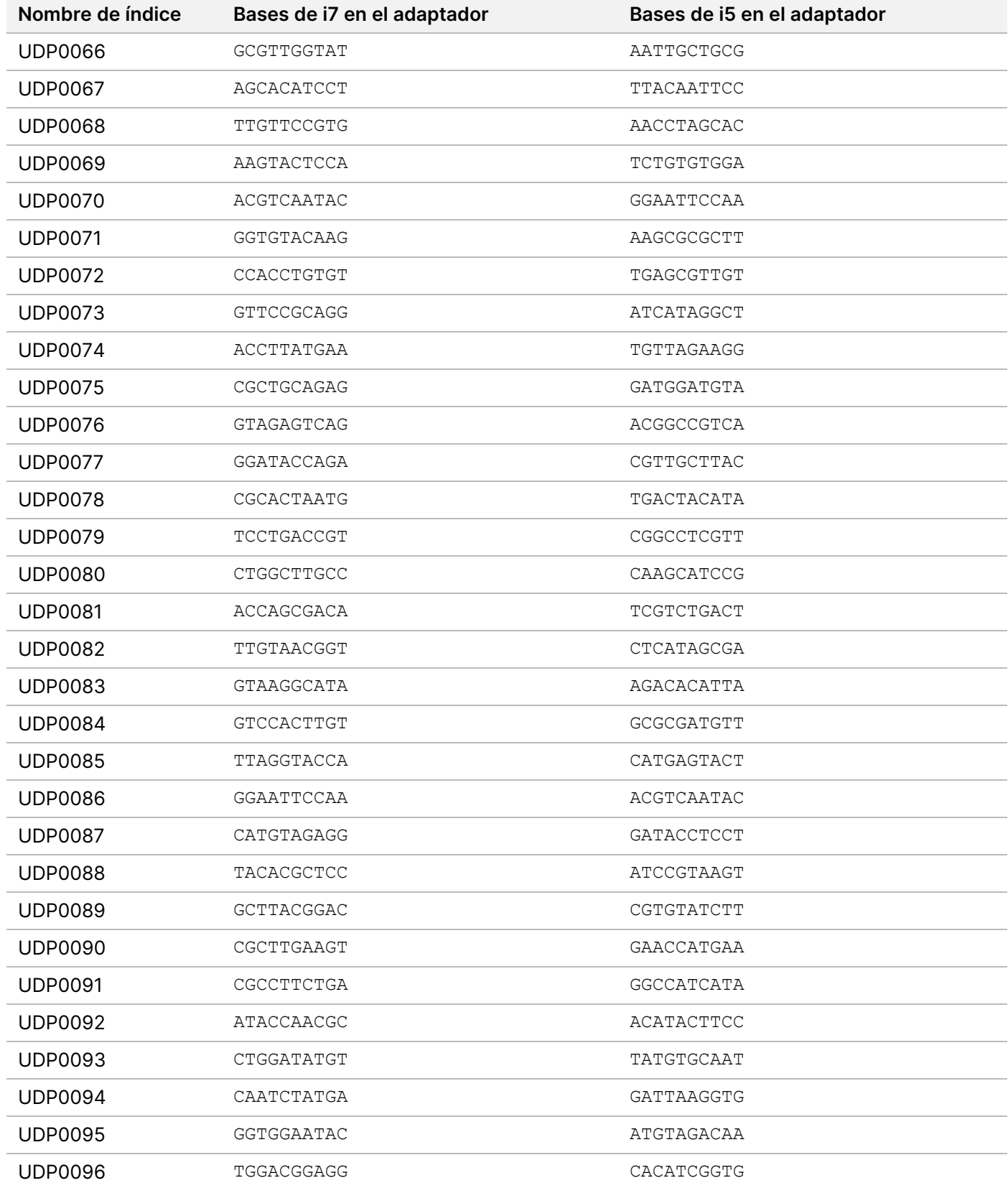

N.º de documento 200038118 v00
# illumina®

### **Placa B/Conjunto 2 de adaptadores de índice**

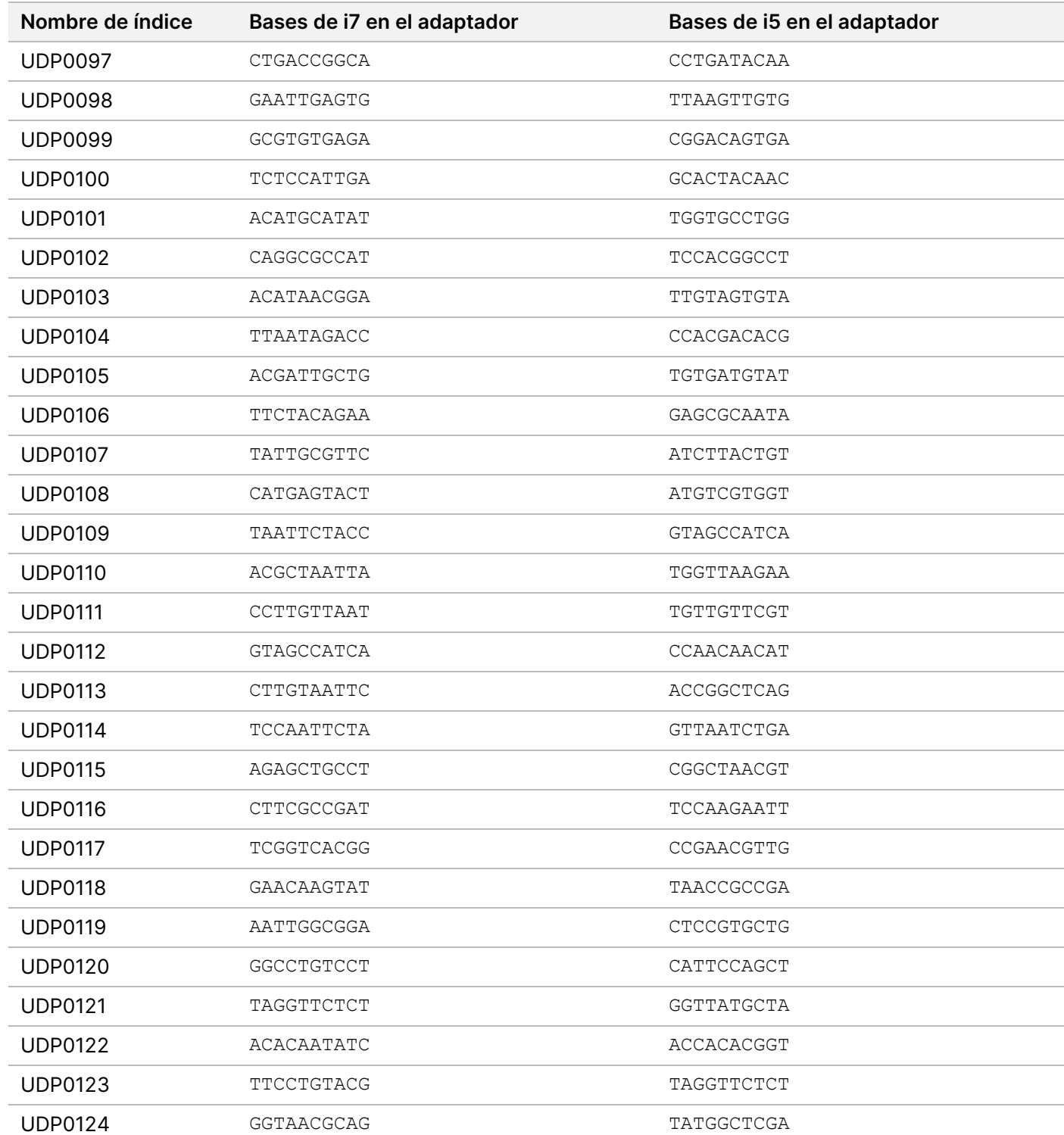

# illumina®

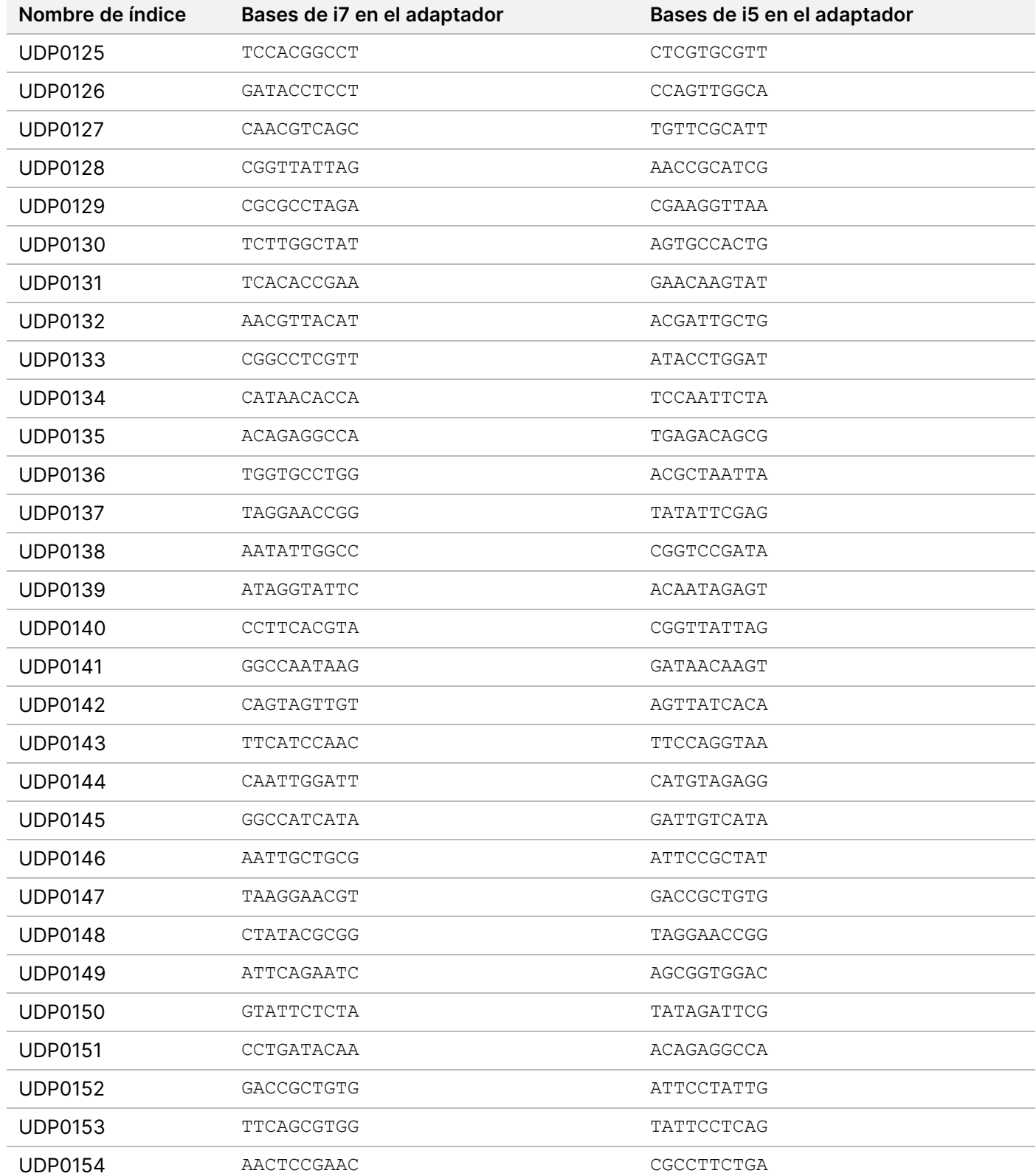

# illumina®

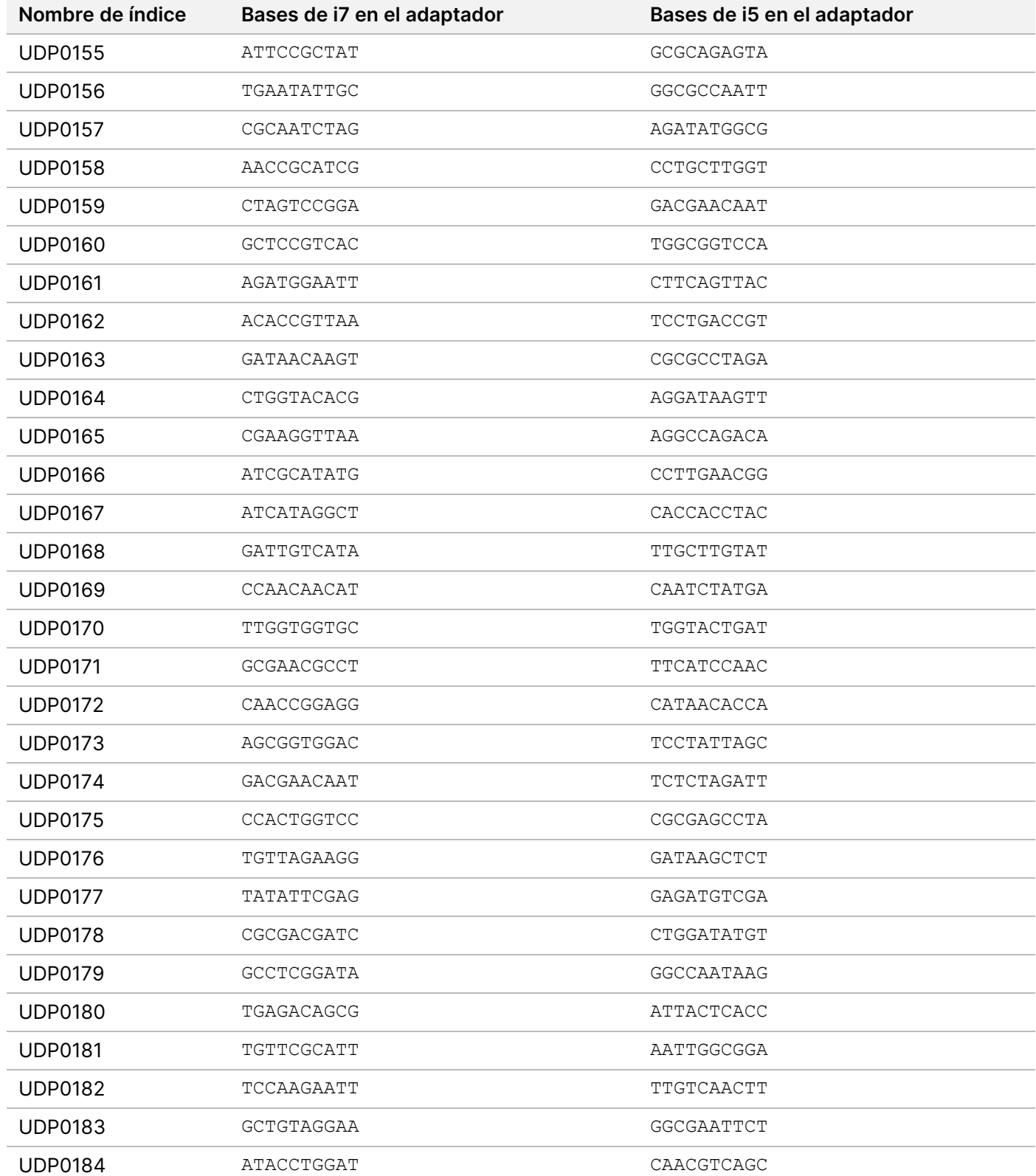

# illumina®

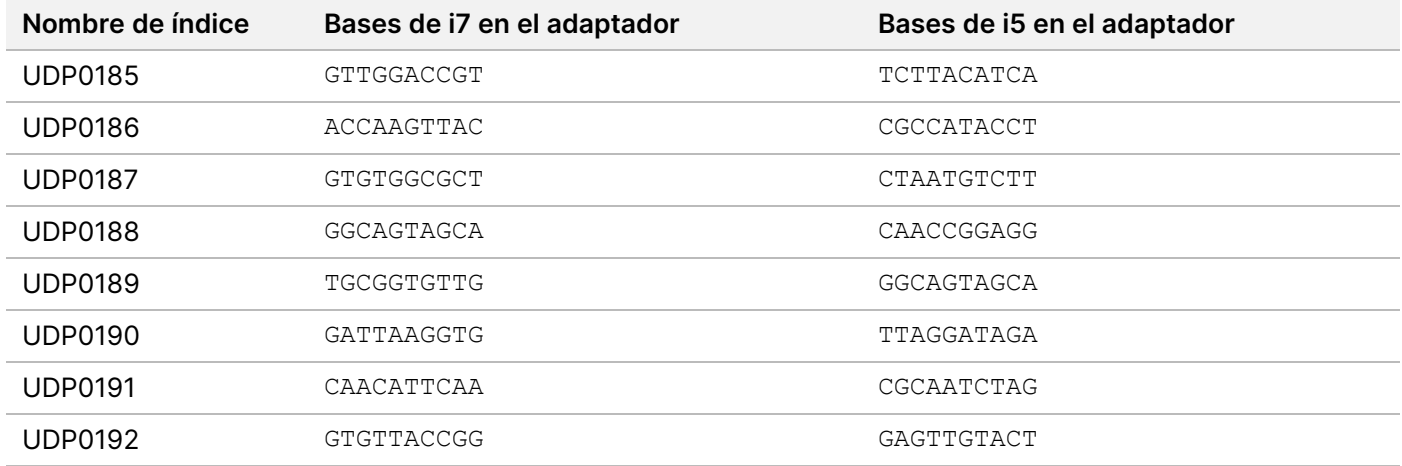

### Historial de revisiones

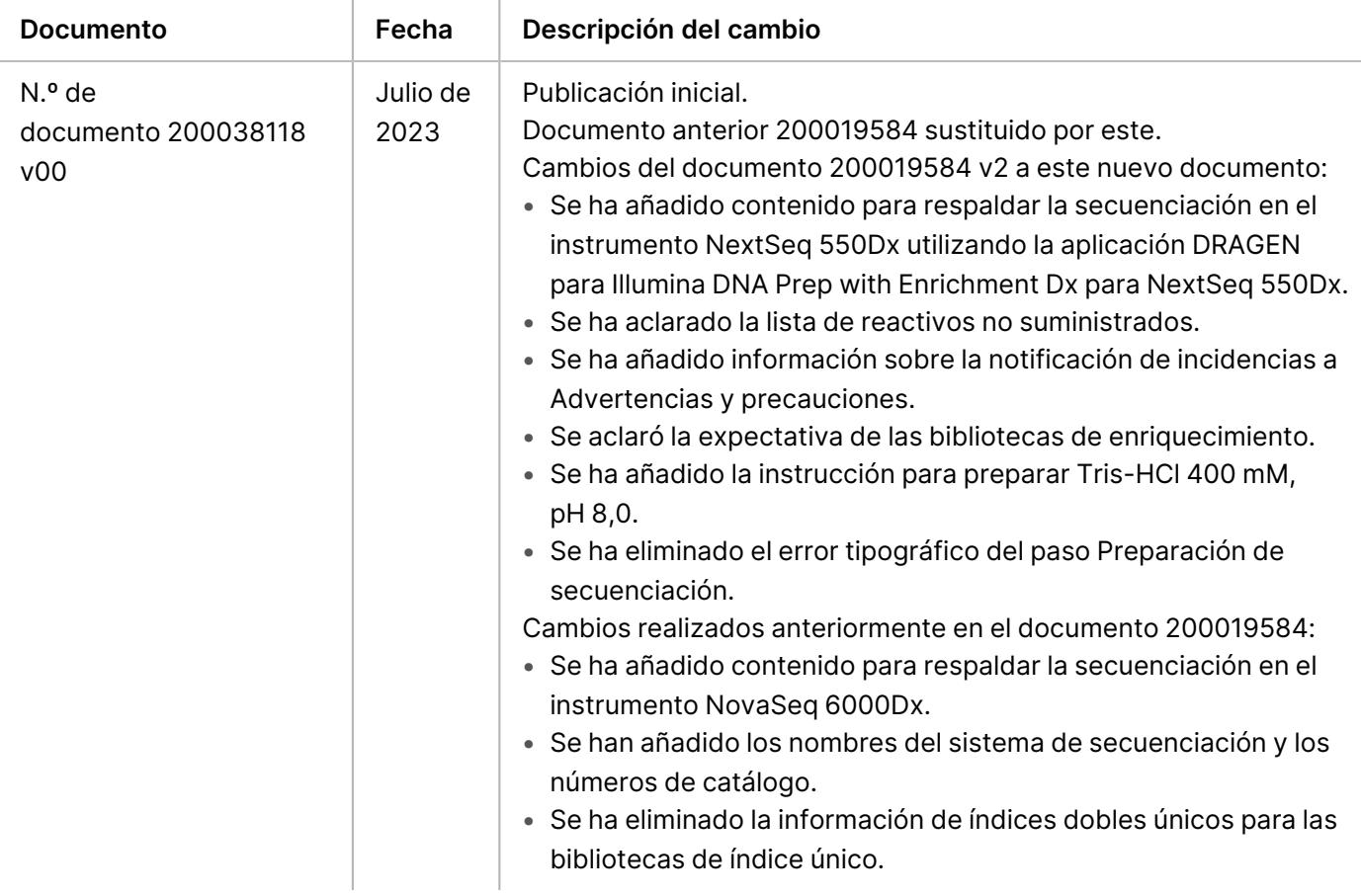

# illumına

#### **Patentes y marcas comerciales**

Este documento y su contenido son propiedad exclusiva de Illumina, Inc. y sus empresas vinculadas ("Illumina") y están previstos solamente para el uso contractual de sus clientes en relación con el uso de los productos descritos en él y no para ningún otro fin. Este documento y su contenido no se utilizarán ni distribuirán con ningún otro fin ni tampoco se comunicarán, divulgarán ni reproducirán de ninguna otra forma sin el consentimiento previo por escrito de Illumina. Illumina no transfiere mediante este documento ninguna licencia bajo sus derechos de patente, marca comercial, autor ni consuetudinarios o derechos similares de terceros.

Para garantizar el uso correcto y seguro de los productos descritos en este documento, el personal cualificado y adecuadamente capacitado debe seguir las instrucciones incluidas en él de manera rigurosa y expresa. Se debe leer y entender completamente todo el contenido de este documento antes de usar estos productos.

SI NO SE LEE COMPLETAMENTE EL DOCUMENTO Y NO SE SIGUEN EXPRESAMENTE TODAS LAS INSTRUCCIONES DESCRITAS EN ESTE, PODRÍAN PRODUCIRSE DAÑOS EN EL PRODUCTO, LESIONES PERSONALES (TANTO EN LOS USUARIOS COMO EN OTRAS PERSONAS) Y DAÑOS EN OTROS BIENES, Y QUEDARÁ ANULADA TODA GARANTÍA APLICABLE AL PRODUCTO.

ILLUMINA NO ASUME RESPONSABILIDAD ALGUNA DERIVADA DEL USO INCORRECTO DE LOS PRODUCTOS AQUÍ DESCRITOS (LO QUE INCLUYE LAS PIEZAS O EL SOFTWARE).

© 2023 Illumina, Inc. Todos los derechos reservados.

Todas las marcas comerciales pertenecen a Illumina, Inc. o a sus respectivos propietarios. Si desea obtener información concreta sobre las marcas comerciales, consulte [www.illumina.com/company/legal.html.](http://www.illumina.com/company/legal.html)

#### **Información de contacto**

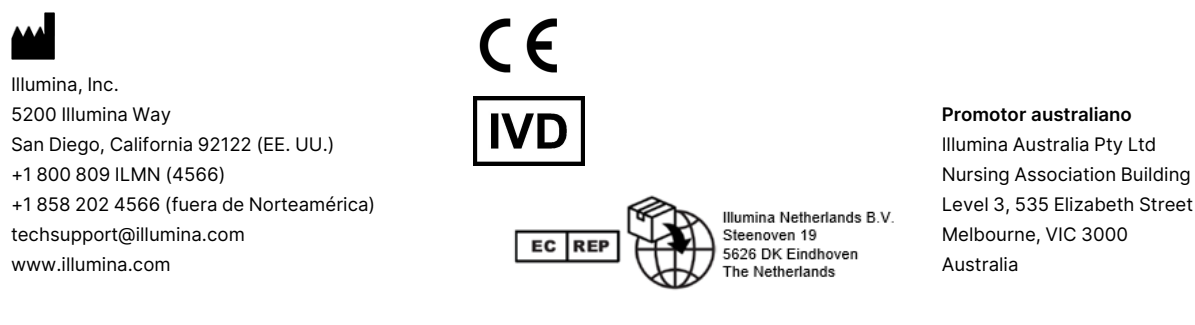

#### **Etiquetado de productos**

Para obtener información detallada sobre los símbolos que aparecen en las etiquetas o en el embalaje del producto, consulte la leyenda que se ofrece en support.illumina.com en la ficha Documentation (Documentación) del kit.